Центр образования цифрового и гуманитарного профилей «Точка Роста» МКОУ «Терекли-Мектбеская СОШ им. А. Ш. Джанибекова»

СОГЛАСОВАНО: Руководитель Центра «Точка Роста» А.А. Бакиев

УТВЕРЖДАЮ: директор школы МКОУ «Терекли-Мектебская СОШ им. А. Ш. Джанибекова» ACT: К.Д. Ярикбаева

Рабочая программа основного общего образования по

# предмету «Информатика» для обучающихся на 2020-2021 год

Составитель: Дуйсенбиев А. М.

2020

Общеобразовательная общеразвивающая программа технической направленности **«Разработка приложений виртуальной и дополненной реальности: 3Dмоделирование и программирование»** Целевая аудитория: обучающиеся 6 класса Срок реализации: 68 часов

# **Содержание**

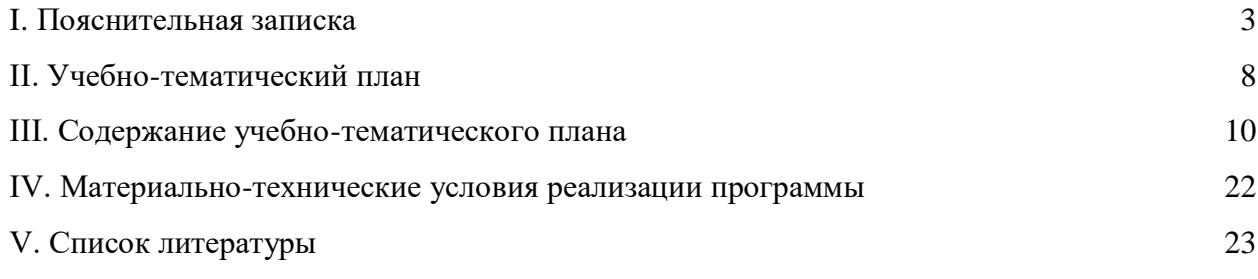

#### **I. Пояснительная записка**

Актуальность: виртуальная и дополненная реальности — особые технологические направления, тесно связанные с другими. Эти технологии включены в список ключевых и оказывают существенное влияние на развитие рынков. Практически для каждой перспективной позиции будущего крайне полезны будут знания изобласти 3Dмоделирования, основ программирования, компьютерного зрения и т. п.

Согласно многочисленным исследованиям, VR/AR-рынок развивается по экспоненте — соответственно, ему необходимы компетентные специалисты.

В ходе практических занятий по программе вводного модуля обучающиеся познакомятся с виртуальной, дополненной и смешанной реальностями, поймут их особенности и возможности, выявят возможные способы применения, а также определят наиболее интересные направления для дальнейшего углубления, параллельно развивая навыки дизайн-мышления, дизайн-анализа и способность создавать новое  $\overline{M}$ востребованное.

Синергия методов и технологий, используемых в направлении «Разработка приложений виртуальной и дополненной реальности», даст обучающемуся уникальные метапредметные компетенции, которые будут полезны в сфере проектирования, моделирования объектов и процессов, разработки приложений и др.

Программа даёт необходимые компетенции для дальнейшего углублённого освоения дизайнерских навыков и методик проектирования. Основными направлениями в изучении технологий виртуальной и дополненной реальности, с которыми познакомятся обучающиеся в рамках модуля, станут начальные знания о разработке приложений для различных устройств, основы компьютерного зрения, базовые понятия  $3D$ моделирования.

Через знакомство с технологиями создания собственных устройств и разработки приложений будут развиваться исследовательские, инженерные  $\mathbf{M}$ проектные компетеннии.

Освоение этих технологий подразумевает получение ряда базовых компетенций, владение которыми критически необходимо любому специалисту на конкурентном рынке труда в STEAM-профессиях.

Цель программы: формирование уникальных Hard- и Soft-компетенций по работе с VR/AR-технологиями через использование кейс-технологий.

Задачи программы:

Обучающие:

- − объяснить базовые понятия сферы разработки приложений виртуальной и дополненной реальности: ключевые особенности технологий и их различия между собой, панорамное фото и видео, трекинг реальных объектов, интерфейс, полигональное моделирование;
- сформировать навыки выполнения технологической цепочки разработки приложений для мобильных устройств и/или персональных компьютеров с использованием специальных программных сред;
- сформировать базовые навыки работы в программах для разработки приложений с виртуальной и дополненной реальностью;
- − сформировать базовые навыки работы в программах для трёхмерного моделирования;
- − научить использовать и адаптировать трёхмерные модели, находящиеся в открытом доступе, для задач кейса;
- − сформировать базовые навыки работы в программах для разработки графических интерфейсов;
- − привить навыки проектной деятельности, в том числе использование инструментов планирования.

# *Развивающие*:

- на протяжении всех занятий формировать 4K-компетенции (критическое мышление, креативное мышление, коммуникация, кооперация);
- − способствовать расширению словарного запаса;
- − способствовать развитию памяти, внимания, технического мышления, изобретательности;
- − способствовать развитию алгоритмического мышления;
- − способствовать формированию интереса к техническим знаниям;
- − способствовать формированию умения практического применения полученных знаний;
- − сформировать умение формулировать, аргументировать и отстаивать своё мнение;
- − сформировать умение выступать публично с докладами, презентациями и т. п.

# *Воспитательные*:

- − воспитывать аккуратность и дисциплинированность при выполнении работы;
- − способствовать формированию положительной мотивации к трудовой деятельности;
- − способствовать формированию опыта совместного и индивидуального творчества при выполнении командных заданий;
- − воспитывать трудолюбие, уважение к труду;
- − формировать чувство коллективизма и взаимопомощи;
- − воспитывать чувство патриотизма, гражданственности, гордости за достижения отечественной ИТ-отрасли.

# **Прогнозируемые результаты и способы их проверки**

# **Личностные результаты:**

- − критическое отношение к информации и избирательность её восприятия;
- − осмысление мотивов своих действий при выполнении заданий;
- − развитие любознательности, сообразительности при выполнении разнообразных заданий проблемного и эвристического характера;
- − развитие внимательности, настойчивости, целеустремлённости, умения преодолевать трудности;
- − развитие самостоятельности суждений, независимости и нестандартности мышления;
- − освоение социальных норм, правил поведения, ролей и форм социальной жизни в группах и сообществах;
- − формирование коммуникативной компетентности в общении и сотрудничестве с другими обучающимися.

# **Метапредметные результаты:**

# *Регулятивные универсальные учебные действия*:

- − умение принимать и сохранять учебную задачу;
- − умение планировать последовательность шагов алгоритма для достижения цели;
- − умение ставить цель (создание творческой работы), планировать достижение этой цели;
- − умение осуществлять итоговый и пошаговый контроль по результату;
- − способность адекватно воспринимать оценку наставника и других обучающихся;
- − умение различать способ и результат действия;
- − умение вносить коррективы в действия в случае расхождения результата решения задачи на основе её оценки и учёта характера сделанных ошибок;
- умение в сотрудничестве ставить новые учебные задачи;
- способность проявлять познавательную инициативу в учебном сотрудничестве;
- умение осваивать способы решения проблем творческого характера в жизненных ситуациях;
- − умение оценивать получающийся творческий продукт и соотносить его с изначальным замыслом, выполнять по необходимости коррекции либо продукта, либо замысла.

# *Познавательные универсальные учебные действия*:

- − умение осуществлять поиск информации в индивидуальных информационных архивах обучающегося, информационной среде образовательного учреждения, федеральных хранилищах информационных образовательных ресурсов;
- умение использовать средства информационных и коммуникационных технологий для решения коммуникативных, познавательных и творческих задач;
- − умение ориентироваться в разнообразии способов решения задач;
- − умение осуществлять анализ объектов с выделением существенных и несущественных признаков;
- умение проводить сравнение, классификацию по заданным критериям;
- умение строить логические рассуждения в форме связи простых суждений об объекте;
- − умение устанавливать аналогии, причинно-следственные связи;
- − умение моделировать, преобразовывать объект из чувственной формы в модель, где выделены существенные характеристики объекта (пространственнографическая или знаково-символическая);
- умение синтезировать, составлять целое из частей, в том числе самостоятельно достраивать с восполнением недостающих компонентов.

# *Коммуникативные универсальные учебные действия*:

- − умение аргументировать свою точку зрения на выбор оснований и критериев при выделении признаков, сравнении и классификации объектов;
- умение выслушивать собеседника и вести диалог;
- − способность признавать возможность существования различных точек зрения и право каждого иметь свою;
- − умение планировать учебное сотрудничество с наставником и другими обучающимися: определять цели, функции участников, способы взаимодействия;
- умение осуществлять постановку вопросов: инициативное сотрудничество в поиске и сборе информации;
- умение разрешать конфликты: выявление, идентификация проблемы, поиск и оценка альтернативных способов разрешения конфликта, принятие решения и его реализация:
- умение с достаточной полнотой и точностью выражать свои мысли в соответствии с задачами и условиями коммуникации;
- владение монологической и диалогической формами речи.

# Предметные результаты

В результате освоения программы обучающиеся должны

# знать:

- ключевые особенности технологий виртуальной и дополненной реальности;
- принципы работы приложений с виртуальной и дополненной реальностью;
- перечень современных устройств, используемых для работы с технологиями, и их предназначение;
- основной функционал программ для трёхмерного моделирования;
- принципы и способы разработки приложений с виртуальной и дополненной реальностью;
- основной функционал программных сред для разработки приложений с виртуальной и дополненной реальностью;
- особенности разработки графических интерфейсов.

# уметь:

- $\equiv$ настраивать и запускать шлем виртуальной реальности;
- устанавливать и тестировать приложения виртуальной реальности;
- самостоятельно собирать очки виртуальной реальности;
- формулировать задачу на проектирование исходя из выявленной проблемы;
- уметь пользоваться различными методами генерации идей;
- выполнять примитивные операции в программах для трёхмерного моделирования;
- выполнять примитивные операции в программных средах для разработки приложений с виртуальной и дополненной реальностью;
- компилировать приложение для мобильных устройств или персональных компьютеров и размещать его для скачивания пользователями;
- разрабатывать графический интерфейс (UX/UI);
- разрабатывать все необходимые графические и видеоматериалы для презентации проекта;
- представлять свой проект.

#### *владеть*:

- − основной терминологией в области технологий виртуальной и дополненной реальности;
- − базовыми навыками трёхмерного моделирования;
- − базовыми навыками разработки приложений с виртуальной и дополненной реальностью;
- − знаниями по принципам работы и особенностям устройств виртуальной и дополненной реальности.

#### **Формы подведения итогов реализации общеобразовательной программы**

Подведение итогов реализуется в рамках защиты результатов выполнения Кейса 1 и Кейса 2.

### **Формы демонстрации результатов обучения**

Представление результатов образовательной деятельности пройдёт в форме публичной презентации решений кейсов командами и последующих ответов выступающих на вопросы наставника и других команд.

#### **Формы диагностики результатов обучения**

Беседа, тестирование, опрос.

# **Содержание программы курса**

Программа предполагает постепенное расширение знаний и их углубление, а также приобретение умений в области проектирования, конструирования и изготовления творческого продукта.

В основе образовательного процесса лежит проектный подход. Основная форма подачи теории — интерактивные лекции и пошаговые мастер-классы в группах до 10–15 человек. Практические задания планируется выполнять как индивидуально и в парах, так и в малых группах. Занятия проводятся в виде бесед, семинаров, лекций: для наглядности подаваемого материала используется различный мультимедийный материал презентации, видеоролики, приложения пр.

**Тематическое планирование**

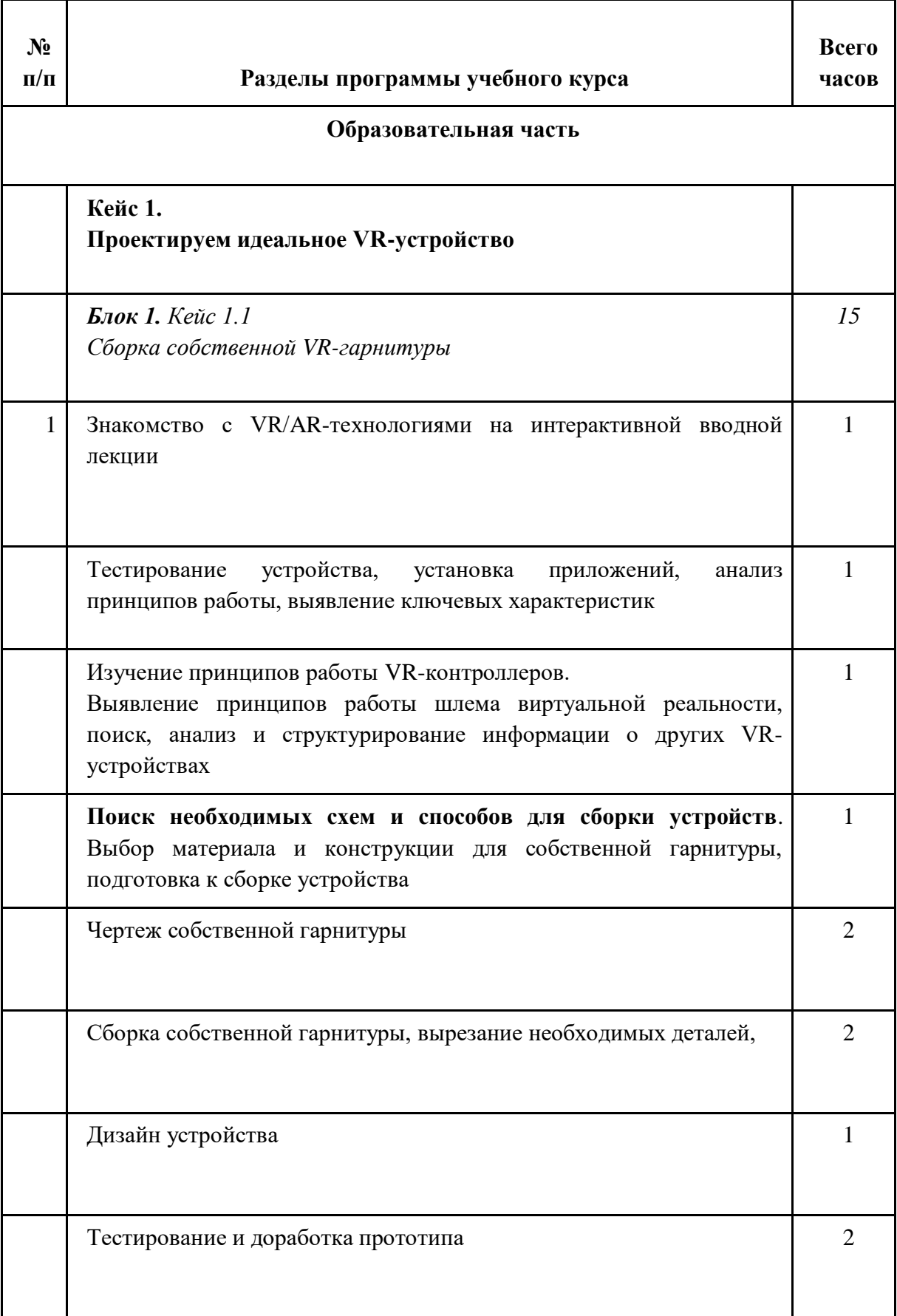

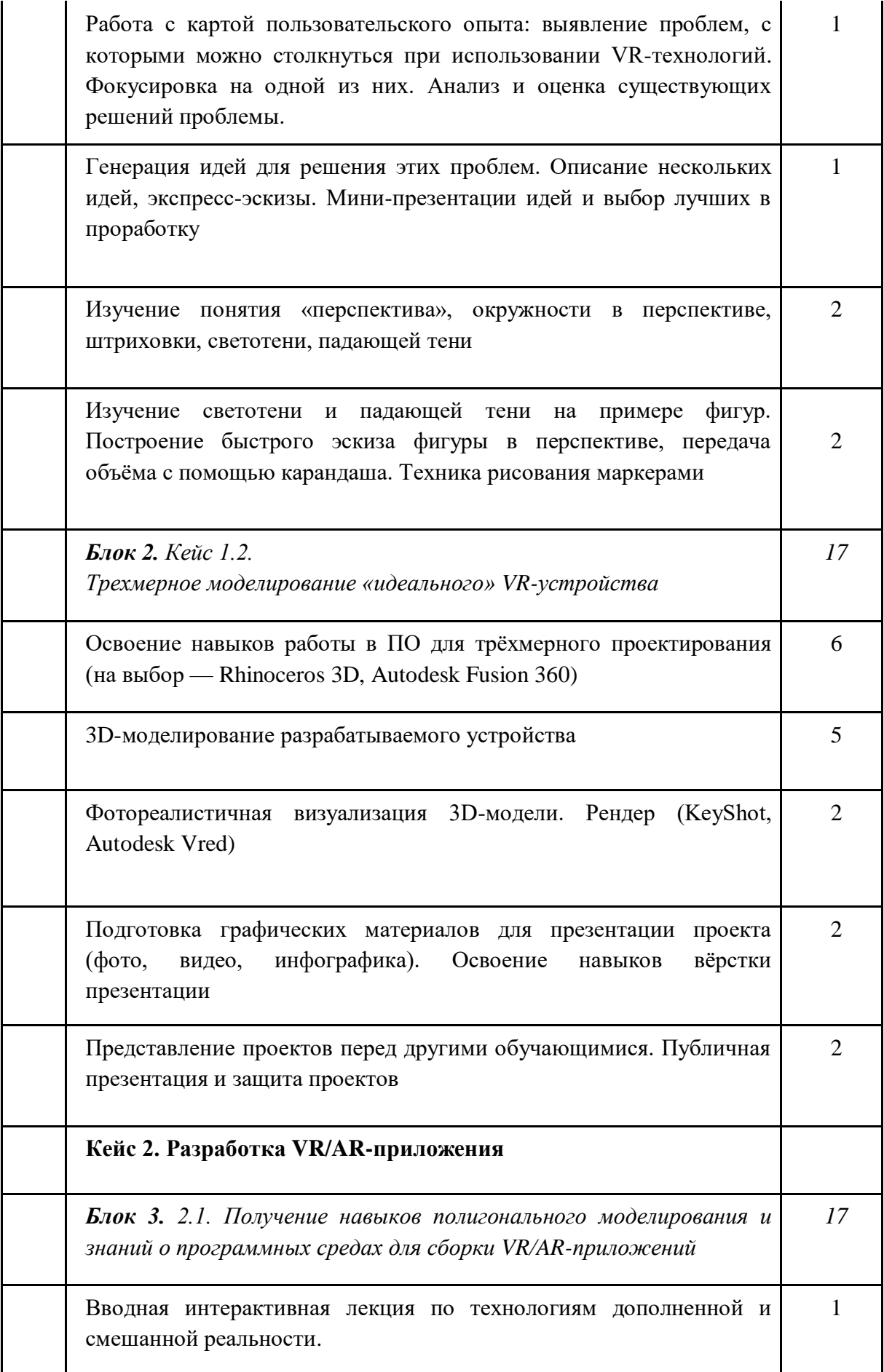

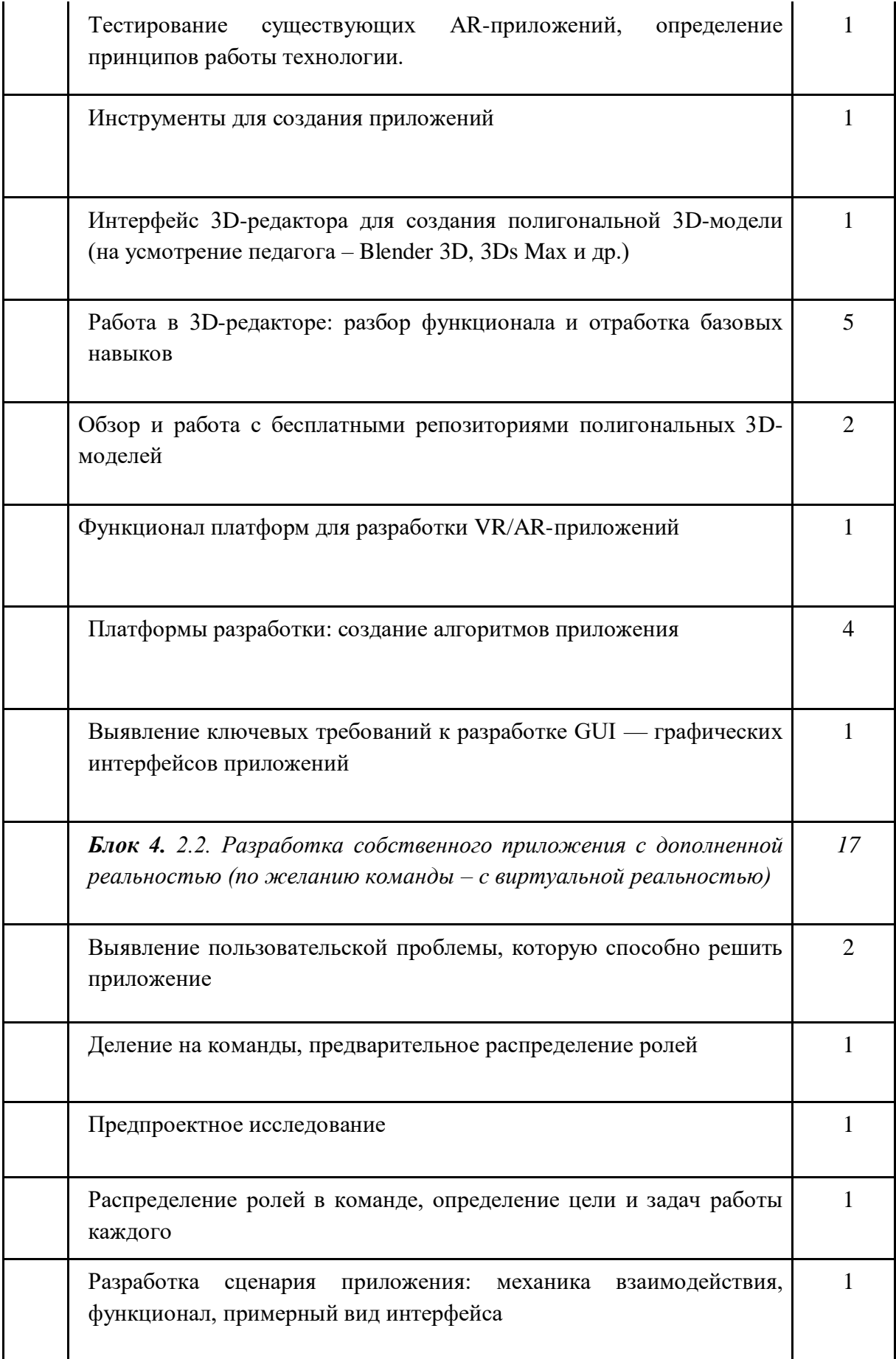

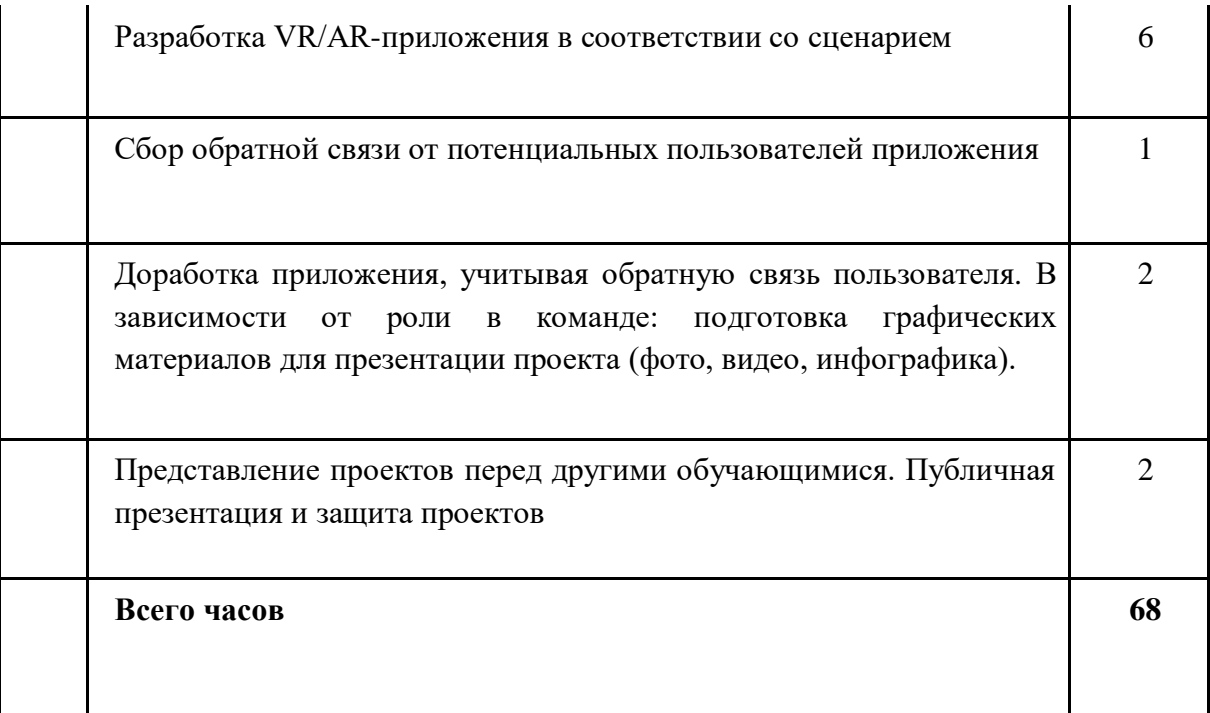

# **Содержание тем программы**

# **Кейс 1. Проектируем идеальное VR-устройство**

В рамках первого кейса, состоящего из набора мини-кейсов (34 ч.), учащиеся исследуют существующие модели устройств виртуальной реальности, выявляют ключевые параметры, а затем выполняют проектную задачу – конструируют собственное VR-устройство. Дети исследуют VR-контроллеры и обобщают возможные принципы управления системами виртуальной реальности. Сравнивают различные типы управления и делают выводы о том, что необходимо для «обмана» мозга и погружения в другой мир.

Дети смогут собрать собственную модель VR-гарнитуры: спроектировать, собрать нужные элементы, а затем протестировать самостоятельно разработанное устройство. Далее обучающиеся эскизируют и моделируют VR-устройство, с устраненными недостатками, выявленными в ходе пользовательского тестирования.

# **Кейс 2. Разрабатываем VR/AR-приложения**

После формирования основных понятий виртуальной реальности, получении навыков работы с VR-оборудованием во втором кейсе (34 ч) учащиеся переходят к рассмотрению понятий дополненной и смешанной реальности, разбирают их основные отличия от виртуальной. Создают собственное AR-приложение (по желанию команды – VR-приложение), отрабатывая навыки работы с необходимым в дальнейшем программным обеспечением, навыки дизайн-проектирования и дизайн-аналитики.

Учащиеся научатся работать с крупнейшими репозиториями бесплатных трехмерных моделей, смогут минимально адаптировать модели, имеющиеся в свободном доступе, под свои нужды. Начинается знакомство со структурой интерфейса программы для 3D-моделирования (по усмотрению педагога 3Ds Max, Blender 3D, Maya), основными командами. Вводятся понятия «полигональность» и «текстура».

# **Кадровые условия реализации программы**

Требования к кадровым ресурсам:

- укомплектованность образовательного учреждения педагогическими, руководящими и иными работниками;
- уровень квалификации педагогических, руководящих и иных работников образовательного учреждения;
- непрерывность профессионального развития педагогических и руководящих работников образовательного учреждения, реализующего основную образовательную программу.

Компетенции педагогического работника, реализующего основную образовательную программу:

- обеспечивать условия для успешной деятельности, позитивной мотивации, а также самомотивирования обучающихся;
- осуществлять самостоятельный поиск и анализ информации с помощью современных информационно-поисковых технологий;
- владение инструментами проектной деятельности;
- умение организовывать и сопровождать учебно-исследовательскую и проектную деятельность обучающихся;
- умение интерпретировать результаты достижений обучающихся;
- базовые навыки работы в программах для трёхмерного моделирования (3ds Max, Blender 3D, Maya и др.);
- базовые навыки работы в программных средах по разработке приложений с виртуальной и дополненной реальностью (Unity3D, Unreal Engine и др.).

#### **Материально-технические условия реализации программы**

#### **Аппаратное и техническое обеспечение:**

− Рабочее место обучающегося:

ноутбук: производительность процессора (по тесту PassMark — CPU BenchMark http://www.cpubenchmark.net/): не менее 2000 единиц; объём оперативной памяти: не менее 4 Гб; объём накопителя SSD/еММС: не менее 128 Гб (или соответствующий по характеристикам персональный компьютер с монитором, клавиатурой и колонками); мышь.

Рабочее место наставника:

ноутбук: процессор Intel Core i5-4590/AMD FX 8350 — аналогичная или более новая модель, графический процессор NVIDIA GeForce GTX 970, AMD Radeon R9 290 — аналогичная или более новая модель, объём оперативной памяти: не менее 4 Гб, видеовыход HDMI 1.4, DisplayPort 1.2 или более новая модель (или соответствующий по характеристикам персональный компьютер с монитором, клавиатурой и колонками); шлем виртуальной реальности HTC Vive или Vive Pro Full Kit  $-1$  шт.; личные мобильные устройства обучающихся и/или наставника с операционной системой Android;

презентационное оборудование с возможностью подключения к компьютеру — 1 комплект;

флипчарт с комплектом листов/маркерная доска, соответствующий набор письменных принадлежностей — 1 шт.; единая сеть Wi-Fi.

# **Программное обеспечение:**

- − офисное программное обеспечение;
- − программное обеспечение для трёхмерного моделирования (Autodesk Fusion 360; Autodesk 3ds Max/Blender 3D/Maya);
- − программная среда для разработки приложений с виртуальной и дополненной реальностью (Unity 3D/Unreal Engine);
- графический редактор на выбор наставника.

#### Расходные материалы:

бумага А4 для рисования и распечатки — минимум 1 упаковка 200 листов;

бумага А3 для рисования — минимум по 3 листа на одного обучающегося;

набор простых карандашей — по количеству обучающихся;

набор чёрных шариковых ручек — по количеству обучающихся;

клей ПВА — 2 шт.;

клей-карандаш — по количеству обучающихся;

скотч прозрачный/матовый — 2 шт.;

скотч двусторонний — 2 шт.;

картон/гофрокартон для макетирования — 1200\*800 мм, по одному листу на двух обучающихся;

нож макетный — по количеству обучающихся;

лезвия для ножа сменные 18 мм — 2 шт.;

ножницы — по количеству обучающихся;

коврик для резки картона — по количеству обучающихся;

линзы 25 мм или 34 мм — комплект, по количеству обучающихся;

дополнительно — PLA-пластик 1,75 REC нескольких цветов.

# **Перечень рекомендуемых источников**

- 1. Марина Ракова и др.: Учимся шевелить мозгами; ФНФРО 2019; 142 с
- 2. Шпаргалка по дизайн мышлению; ФНФРО 2019; 25 с
- 3. Шпаргалка по рефлексии; ФНФРО 2019; 13 с
- 4. Кузнецова И.А.: Разработка VR/AR приложений; ФНФРО 2019; 20 с
- 5. [Адриан Шонесси](http://www.ozon.ru/person/31288915/) «Как стать дизайнером, не продав душу дьяволу» / Питер
- 6. Алан Купер «Об интерфейсе. Основы проектирования взаимодействия»
- 7. Джеф Раскин «Интерфейс: новые направления в проектировании компьютерных систем»
- 8. [Жанна Лидтка,](http://www.ozon.ru/person/30061607/) [Тим Огилви](http://www.ozon.ru/person/30061608/) «Думай как дизайнер. Дизайн-мышление для менеджеров» / Манн, Иванов и Фербер
- 9. [Майкл Джанда](http://www.ozon.ru/person/30848066/) «Сожги свое портфолио! То, чему не учат в дизайнерских школах» / Питер
- 10. [Фил Кливер](http://www.ozon.ru/person/2308855/) «Чему вас не научат в дизайн-школе» / Рипол Классик
- 11. [Bjarki Hallgrimsson](http://www.amazon.com/s/ref=rdr_ext_aut?_encoding=UTF8&index=books&field-author=Bjarki%20Hallgrimsson) «Prototyping and Modelmaking for Product Design (Portfolio Skills)» / Paperback 2012
- 12. [Jennifer Hudson](http://www.amazon.com/s/ref=dp_byline_sr_book_1?ie=UTF8&text=Jennifer+Hudson&search-alias=books&field-author=Jennifer+Hudson&sort=relevancerank) «Process 2nd Edition: 50 Product Designs from Concept to Manufacture»
- 13. Jim Lesko «Industrial Design: Materials and Manufacturing Guide»
- 14. [Kevin Henry](http://www.amazon.com/s/ref=rdr_ext_aut?_encoding=UTF8&index=books&field-author=Kevin%20Henry) «Drawing for Product Designers (Portfolio Skills: Product Design)» / Paperback 2012
- 15. [Koos Eissen,](http://www.amazon.com/s/ref=rdr_ext_aut?_encoding=UTF8&index=books&field-author=Koos%20Eissen) [Roselien Steur](http://www.amazon.com/s/ref=rdr_ext_aut?_encoding=UTF8&index=books&field-author=Roselien%20Steur) «Sketching: Drawing Techniques for Product Designers» / Hardcover 2009
- 16. Kurt Hanks, [Larry Belliston](http://www.amazon.com/s/ref=dp_byline_sr_book_2?ie=UTF8&text=Larry+Belliston&search-alias=books&field-author=Larry+Belliston&sort=relevancerank) «Rapid Viz: A New Method for the Rapid Visualization of Ideas»
- 17. Rob Thompson «Prototyping and Low-Volume Production (The Manufacturing Guides)»
- 18. Rob Thompson «Product and Furniture Design (The Manufacturing Guides)»
- 19. Rob Thompson, [Martin Thompson](http://www.amazon.com/s/ref=dp_byline_sr_book_2?ie=UTF8&text=Martin+Thompson&search-alias=books&field-author=Martin+Thompson&sort=relevancerank) « Sustainable Materials, Processes and Production (The Manufacturing Guides)»
- 20. [Susan Weinschenk](http://www.amazon.com/s/ref=dp_byline_sr_book_1?ie=UTF8&text=Susan+Weinschenk&search-alias=books&field-author=Susan+Weinschenk&sort=relevancerank) «100 Things Every Designer Needs to Know About People (Voices That Matter)»
- 21. Мэннинг, Батфилд-Эддисон: Unity для разработчика. Мобильные мультиплатформенные игры; Питер 2018; 304 с
- 22. Крис Андерсон: TED TALKS. Слова меняют мир. Первое официальное руководство по публичным выступлениям; Бомбора 2019; 288 с
- 23. Оливер Кемпкенс: Дизайн-мышление. Все инструменты в одной книге; Бомбора 2019; 224 с.
- 24. Томич, Ригли, Бортвик: Придумай. Сделай. Сломай. Повтори. Настольная книга приёмов и инструментов дизайн-мышления; Манн, Иванов и Фербер 2019; 208 с
- 25. Сергей Ларкович: Unity на практике. Создаем 3D-игры и 3D-миры; Наука и техника 2019; 279 с
- 26. Хорхе Паласиос: Unity 5.x. Программирование искусственного интеллекта в играх; ДМК-пресс 2017; 272 с
- 27. Алан Торн: Искусство создания сценариев в Unity; ДМК-пресс 2019; 360 с
- 28. Джозеф Хокинг: Unity в действии. Мультиплатформенная разработка на C#; Питер 2018; 352 с
- 29. Алан Торн: Основы анимации в Unity; ДМК-пресс 2019; 176 с
- 30. Джереми Бонд: Unity и C#. Геймдев от идеи до реализации; Питер 2019; 928 с
- 31. Хелен Папагианнис: Дополненная реальность. Все, что вы хотели узнать о технологии будущего; Бомбора 2019; 288 с
- 32. Михаил Маров: 3ds max. Реальная анимация и виртуальная реальность; Питер 2005; 415 с
- 33. Дмитрий Зиновьев: Основы проектирования в Autodesk Inventor 2016; ДМК-пресс 2017; 256 с
- 34. Джонатан Линовес: Виртуальная реальность в Unity; ДМК-пресс 2016; 316 с
- 35. Рид, Кригел, Вандезанд: Autodesk Revit Architecture. Начальный курс. Официальный учебный курс Autodesk; ДМК-пресс 2017; 328 с
- 36. Пратик Джоши: Искусственный интеллект с примерами на Python. Создание приложений искусственного интеллекта; Вильямс 2019; 448 с
- 37. Майкл Брайтман: SketchUp для архитекторов; ДМК-пресс 2020; 602 с
- 38. Джефф Сазерленд: Scrum. Революционный метод управления проектами; Манн, Иванов и Фербер 2019; 272 с
- 39. Куксон, Даулингсок, Крамплер: Разработка игр на Unreal Engine 4 за 24 часа; Бомбора 2019; 528 с
- 40. Джейми Леви: UX-стратегия. Чего хотят пользователи и как им это дать; Питер 2017; 304 с
- 41. Гринберг, Бакстон, Карпендэйл: UX-дизайн. Идея эскиз воплощение; Питер 2014; 272 с
- 42. Дмитрий Хворостов: 3D Studio Max + VRay. Проектирование дизайна среды. Учебное пособие; ИНФРА-М 2019; 270 с
- 43. Митч Маккефри: Unreal Engine VR для разработчиков; Бомбора 2019; 256 с
- 44. Александр Горелик: самоучитель самоучитель 3Ds Max 2018; БХВ-Петербург 2018; 522 с
- 45. Ольга Миловская: 3Ds Max 2018 и 2019. Дизайн интерьеров и архитектуры; Питер 2018; 416 с
- 46. Эрик Кеплер: Введение в ZBrush 4; ДМК-пресс 2014; 769 с
- 47. В.Т. Тозик, О.Б. Ушакова: Самоучитель SketchUp; БХВ-Петербург 2015; 188 с
- 48. Киан Би Нг: Цифровые эффекты в Maya. Создание и анимация; ДМК-пресс 2019; 360 с
- 49. Очки виртуальной реальности патент 2018г по МПК; <https://patenton.ru/patent/RU2673104C2>
- 50. <https://cyberleninka.ru/article/n/virtualnaya-realnost-1> понятие виртуальная реальность
- 51. <https://augmentedreality.by/news/ar-books/> книги будущего
- 52. <http://www.quivervision.com/> раскраски с дополненной реальностью
- 53. <https://holographica.space/about> Новостной портал о новинках индустрии технологий дополненной и виртуальной реальности.
- 54. <http://bevirtual.ru/>

Новостной портал о новинках индустрии технологий виртуальной реальности

55. <https://vrgeek.ru/>

Новостной портал о технологиях виртуальной и дополненной реальности с форумом, каталогом компаний и игр. Интервью и эксклюзивные материалы

56. <http://www.virtualreality24.ru/>

Новостной портал о новинках индустрии технологий виртуальной реальности, разбитый на категории

57. [https://habr.com](https://habr.com/ru/hub/virtualization/)

Новостной портал, посвященный IT-индустрии и интернет экономике.

58. <https://hi-news.ru/tag/virtualnaya-realnost>

Новостной портал, посвященный IT-индустрии. Есть раздел с новостями технологий виртуальной реальности

59. <http://3d-vr.ru/>

Магазин виртуальной реальности. Есть новости индустрии, обзоры и статьи

60. <http://vrbe.ru/>

Новостной портал о новинках индустрии технологий дополненной и виртуальной реальности с подразделами и форумом.

61. <http://www.vrability.ru/>

Российский проект, использующий виртуальную реальность для мотивации людей с инвалидностью к большей активности в реальной жизни.

62. [https://hightech.fm](https://hightech.fm/)

Новостной портал о науке и различных технологиях,

63. <http://www.vrfavs.com/>

Каталог различных VR ресурсов и компаний на английском языке

64. <https://www.behance.net/>

Портал, в котором собрано множество различных дизайн-проектов

Общеобразовательная общеразвивающая программа технической направленности

# **«Основы программирования на языке Python на примере программирования беспилотного летательного аппарата»**

Целевая аудитория: учащиеся 8 класса

Срок реализации: 68 часов

# **Содержание**

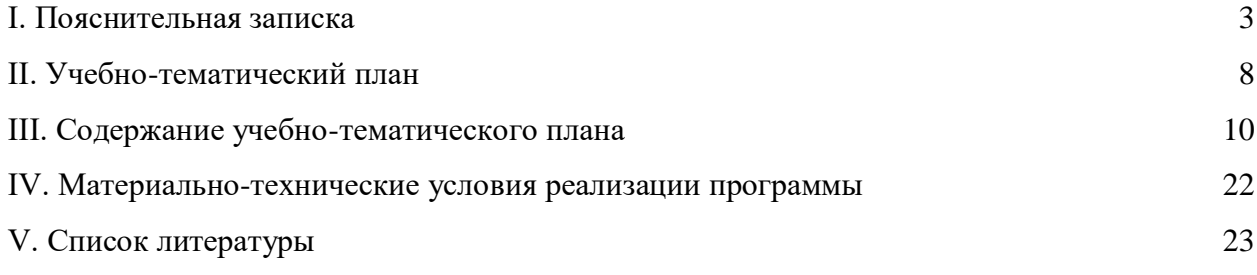

#### Пояснительная записка

<span id="page-21-0"></span>Актуальность: в настоящее время процесс информатизации проявляется во всех сферах человеческой деятельности. Использование современных информационных технологий является необходимым условием успешного развития как отдельных отраслей, так и государства в целом. Создание, внедрение, эксплуатация, а также совершенствование информационных технологий немыслимо  $6e<sub>3</sub>$ участия квалифицированных и увлечённых специалистов, в связи с этим внедрение курса «Основы программирования на языке Python на примере программирования беспилотного летательного аппарата» в учебный процесс актуально.

Программа учебного курса «Основы программирования на языке Python на примере программирования беспилотного летательного аппарата» направлена на подготовку творческой, технически грамотной, гармонично развитой личности, обладающей логическим мышлением, способной анализировать и решать задачи в команде в области информационных и аэротехнологий, решать ситуационные кейсовые задания, основанные на групповых проектах.

Занятия по данному курсу рассчитаны на общенаучную подготовку обучающихся, развитие их мышления, логики, математических способностей, исследовательских навыков.

Учебный курс «Основы программирования на языке Python на примере программирования беспилотного летательного аппарата» направлен на изучение основ программирования на языке Python и программирование автономных квадрокоптеров.

В рамках курса «Основы программирования на языке Python на примере программирования беспилотного летательного аппарата» обучающиеся CMOTVT познакомиться с физическими, техническими математическими понятиями.  $\mathbf{M}$ Приобретённые знания будут применимы в творческих проектах.

Учебный курс «Основы программирования на языке Python на примере программирования беспилотного летательного аппарата» представляет собой самостоятельный модуль и содержит необходимые темы из курса информатики и физики.

Цель программы: освоение Hard- и Soft-компетенций обучающимися в области программирования и аэротехнологий через использование кейс-технологий.

# Залачи:

#### Обучающие:

- изучить базовые понятия: алгоритм, блок-схема, переменная, цикл, условия, вычислимая функция;

- − сформировать навыки выполнения технологической цепочки разработки программ средствами языка программирования Python;
- − изучить основные конструкции языка программирования Python, позволяющие работать с простыми и составными типами данных (строками, списками, кортежами, словарями, множествами);
- − научить применять навыки программирования на конкретной учебной ситуации (программирование беспилотных летательных аппаратов на учебную задачу);
- развить навык пилотирования беспилотных летательных аппаратов (БПЛА) на практике;
- − привить навыки проектной деятельности.

# *Развивающие*:

- − способствовать расширению словарного запаса;
- − способствовать развитию памяти, внимания, технического мышления, изобретательности;
- − способствовать развитию алгоритмического мышления;
- − способствовать формированию интереса к техническим знаниям;
- − способствовать формированию умения практического применения полученных знаний;
- − сформировать умение формулировать, аргументировать и отстаивать своё мнение;
- − сформировать умение выступать публично с докладами, презентациями и т. п.

# *Воспитательные*:

- − воспитывать аккуратность и дисциплинированность при выполнении работы;
- − способствовать формированию положительной мотивации к трудовой деятельности;
- − способствовать формированию опыта совместного и индивидуального творчества при выполнении командных заданий;
- − воспитывать трудолюбие, уважение к труду;
- − формировать чувство коллективизма и взаимопомощи;
- − воспитывать чувство патриотизма, гражданственности, гордости за достижения отечественной науки и техники.

# **Прогнозируемые результаты и способы их проверки**

# **Личностные результаты:**

− критическое отношение к информации и избирательность её восприятия;

- − осмысление мотивов своих действий при выполнении заданий;
- − развитие любознательности, сообразительности при выполнении разнообразных заданий проблемного и эвристического характера;
- − развитие внимательности, настойчивости, целеустремлённости, умения преодолевать трудности;
- − развитие самостоятельности суждений, независимости и нестандартности мышления;
- − освоение социальных норм, правил поведения, ролей и форм социальной жизни в группах и сообществах;
- − формирование коммуникативной компетентности в общении и сотрудничестве с другими обучающимися.

# **Метапредметные результаты:**

# *Регулятивные универсальные учебные действия*:

- − умение принимать и сохранять учебную задачу;
- − умение планировать последовательность шагов алгоритма для достижения цели;
- − умение ставить цель (создание творческой работы), планировать достижение этой цели;
- − умение осуществлять итоговый и пошаговый контроль по результату;
- − способность адекватно воспринимать оценку наставника и других обучающихся;
- − умение различать способ и результат действия;
- − умение вносить коррективы в действия в случае расхождения результата решения задачи на основе её оценки и учёта характера сделанных ошибок;
- − умение в сотрудничестве ставить новые учебные задачи;
- − способность проявлять познавательную инициативу в учебном сотрудничестве;
- − умение осваивать способы решения проблем творческого характера в жизненных ситуациях;
- умение оценивать получающийся творческий продукт и соотносить его с изначальным замыслом, выполнять по необходимости коррекции либо продукта, либо замысла.

# *Познавательные универсальные учебные действия*:

- умение осуществлять поиск информации в индивидуальных информационных архивах обучающегося, информационной среде образовательного учреждения, федеральных хранилищах информационных образовательных ресурсов;
- умение использовать средства информационных и коммуникационных технологий для решения коммуникативных, познавательных и творческих задач;
- умение ориентироваться в разнообразии способов решения задач;
- умение осуществлять анализ объектов с выделением существенных и несущественных признаков;
- умение проводить сравнение, классификацию по заданным критериям;
- умение строить логические рассуждения в форме связи простых суждений об объекте;
- умение устанавливать аналогии, причинно-следственные связи;
- умение моделировать, преобразовывать объект из чувственной формы в модель, характеристики объекта (пространственногде выделены существенные графическая или знаково-символическая);
- умение синтезировать, составлять целое из частей, в том числе самостоятельно достраивать с восполнением недостающих компонентов.

# Коммуникативные универсальные учебные действия:

- умение аргументировать свою точку зрения на выбор оснований и критериев при выделении признаков, сравнении и классификации объектов;
- умение выслушивать собеседника и вести диалог;
- способность признавать возможность существования различных точек зрения и права каждого иметь свою:
- умение планировать учебное сотрудничество с наставником и другими обучающимися: определять цели, функции участников, способы взаимодействия;
- умение осуществлять постановку вопросов: инициативное сотрудничество в поиске и сборе информации;
- умение разрешать конфликты: выявление, идентификация проблемы, поиск и оценка альтернативных способов разрешения конфликта, принятие решения и его реализация;
- умение с достаточной полнотой и точностью выражать свои мысли в соответствии с задачами и условиями коммуникации;
- владение монологической и диалогической формами речи.

# Предметные результаты

В результате освоения программы обучающиеся должны знать:

- основные алгоритмические конструкции;
- принципы построения блок-схем;
- принципы структурного программирования на языке Python;

- что такое БПЛА и их предназначение.

#### уметь:

- составлять алгоритмы для решения прикладных задач;
- реализовывать алгоритмы на компьютере в виде программ, написанных на языке Python;
- применять библиотеку Tkinter;
- отлаживать и тестировать программы, написанные на языке Python;
- настраивать БПЛА;
- представлять свой проект.

# владеть:

- основной терминологией в области алгоритмизации и программирования;
- основными навыками программирования на языке Python;
- знаниями по устройству и применению беспилотников.

# Формы подведения итогов реализации дополнительной программы

Подведение итогов реализуется в рамках следующих мероприятий: тестирование по программированию на языке Python, защита результатов выполнения кейса № 4, групповые соревнования.

# Формы демонстрации результатов обучения

Представление результатов образовательной деятельности пройдет в форме публичной презентации решений кейсов командами и последующих ответов выступающих на вопросы наставника и других команд.

# Формы диагностики результатов обучения

Беседа, тестирование, опрос.

# **II. Учебно-тематический план**

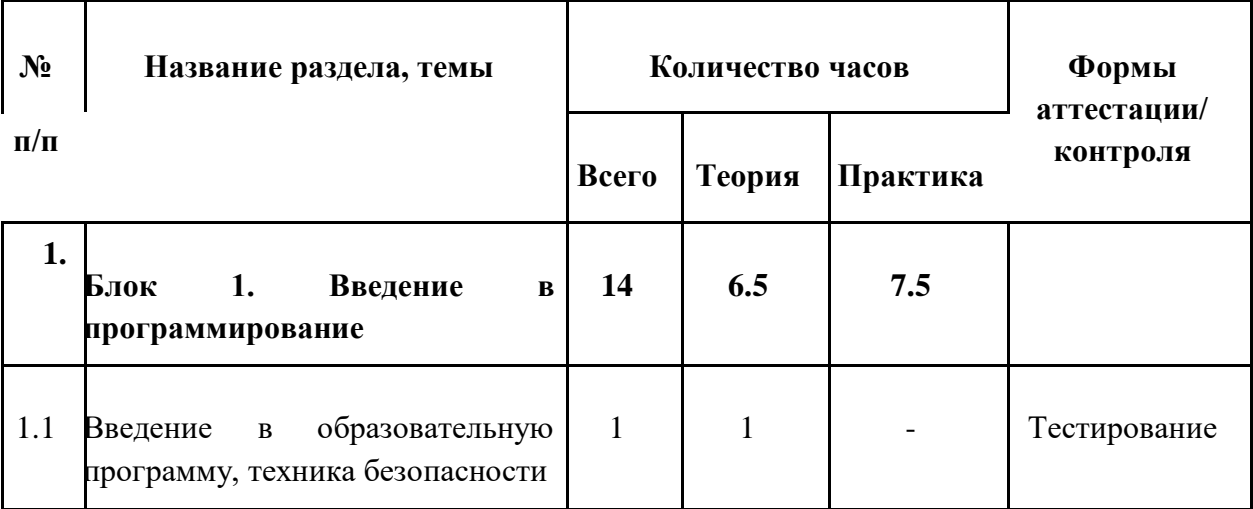

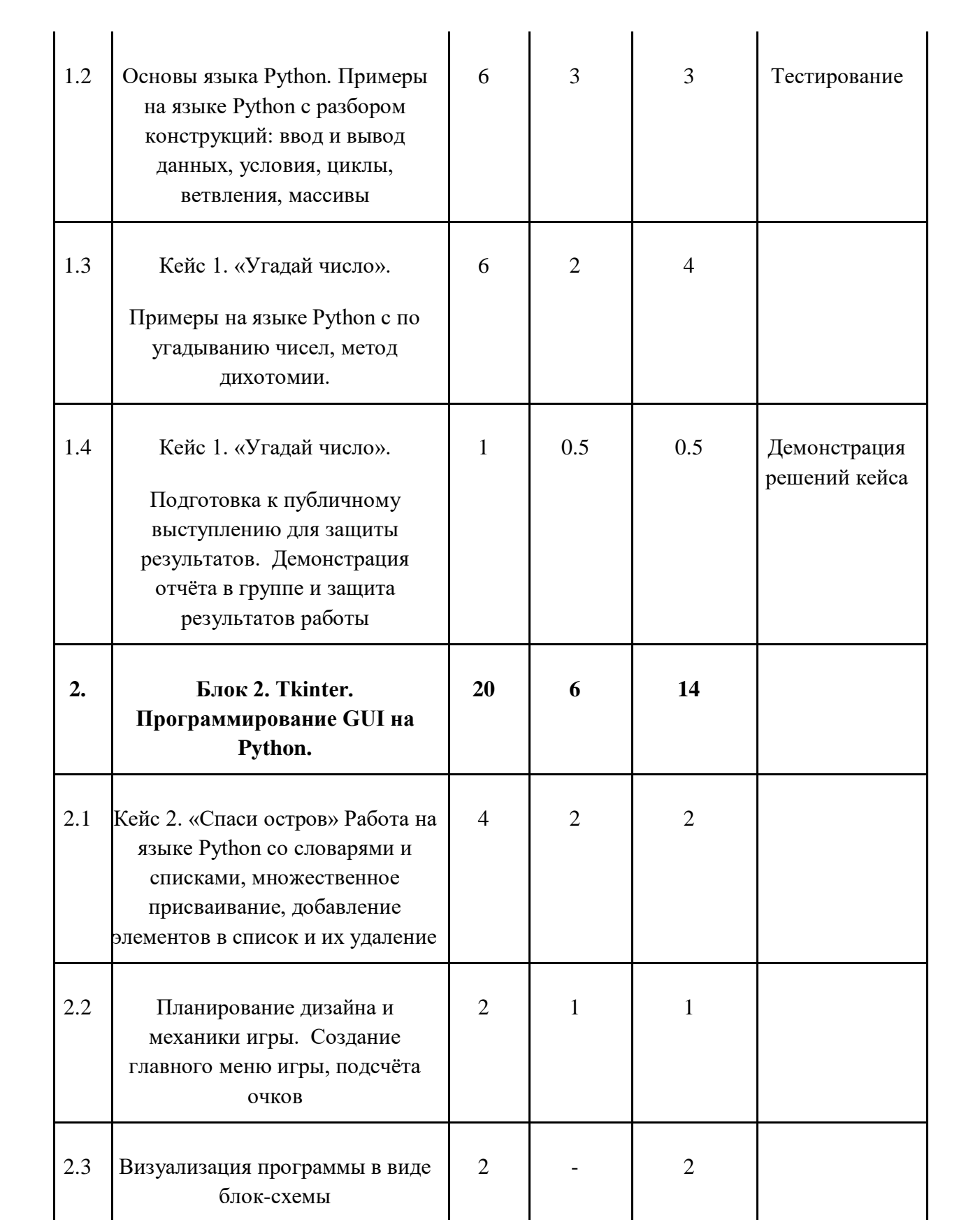

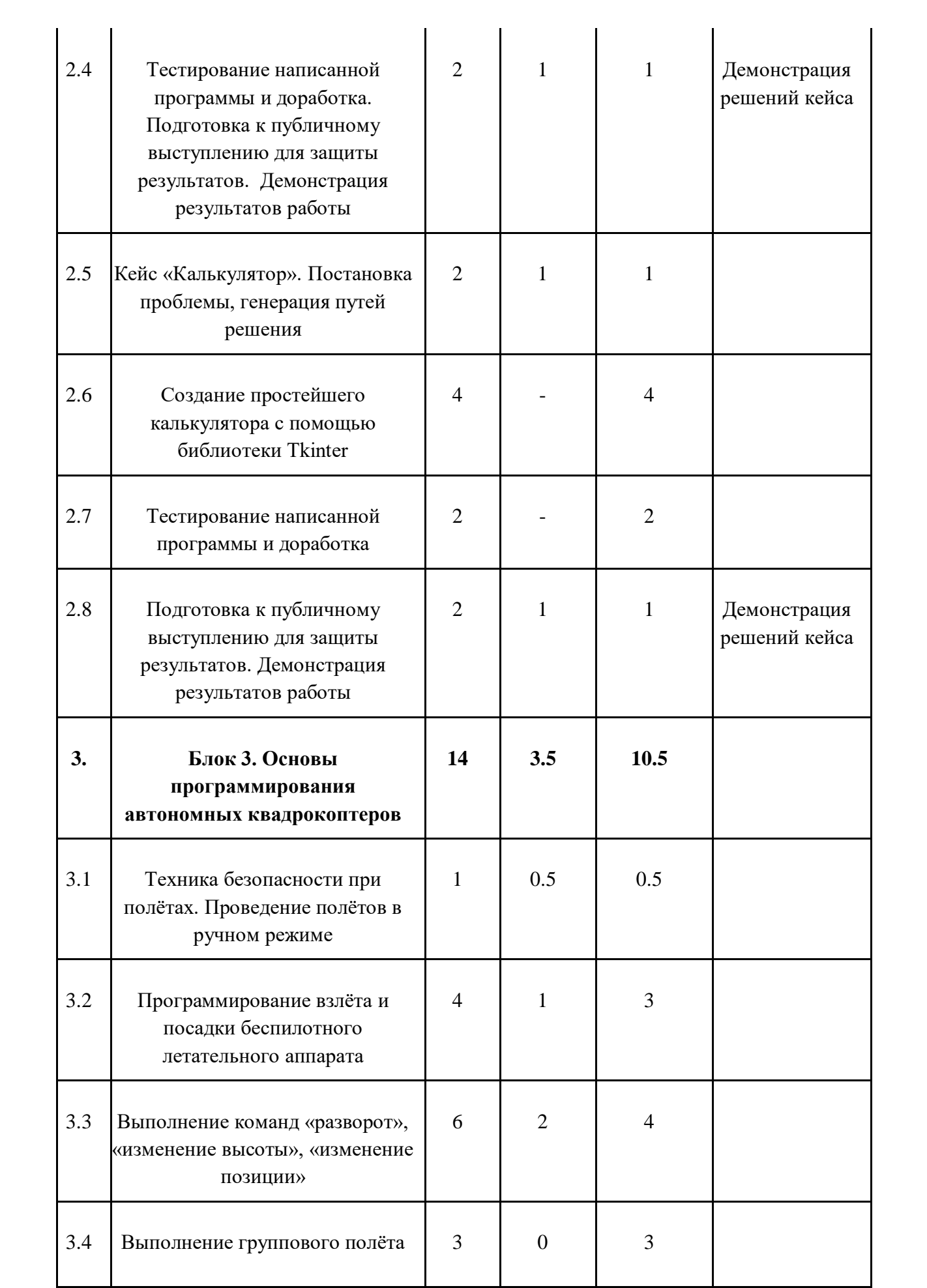

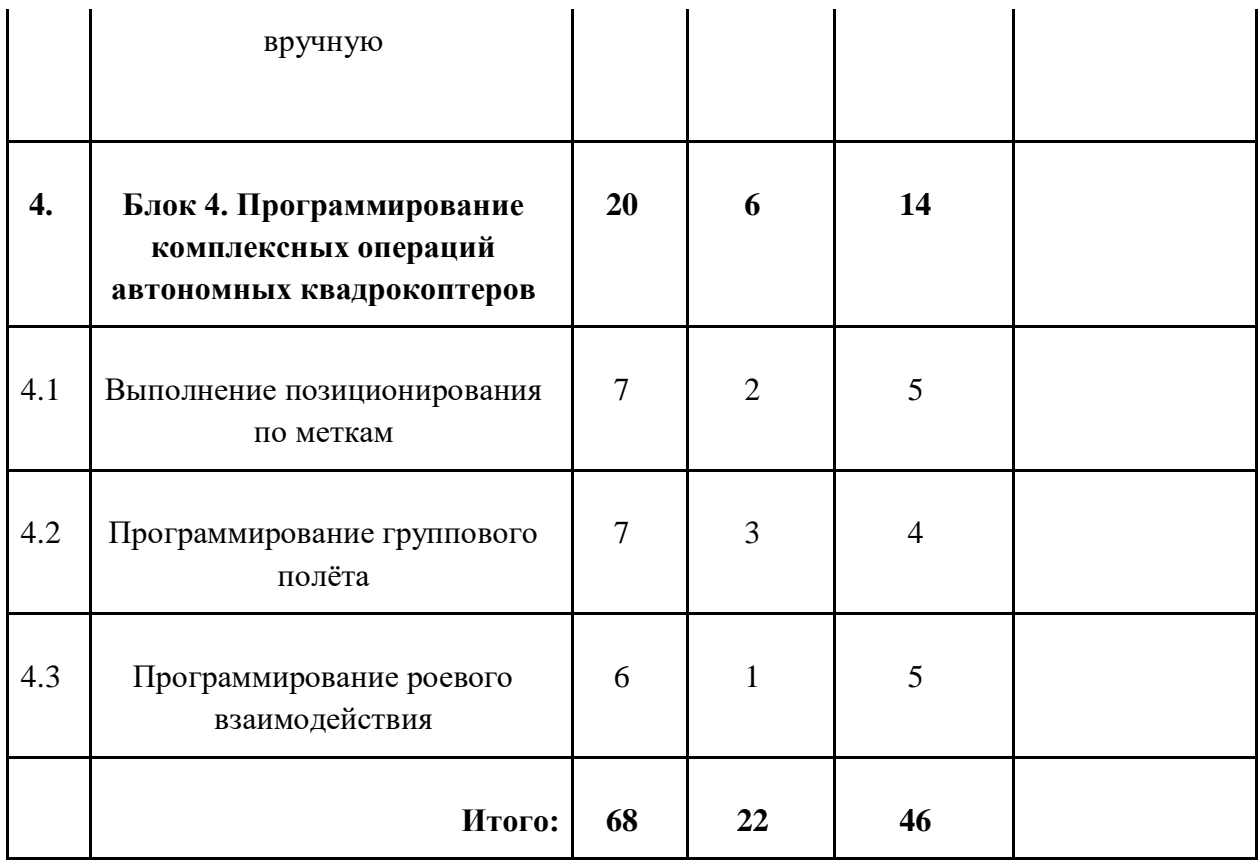

# **III. Содержание учебно-тематического плана**

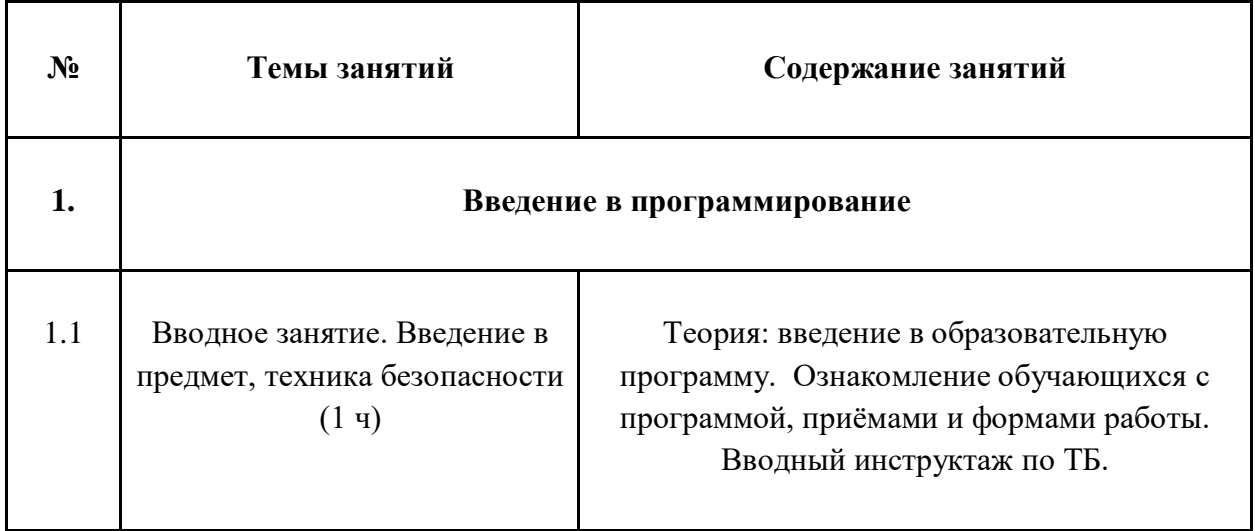

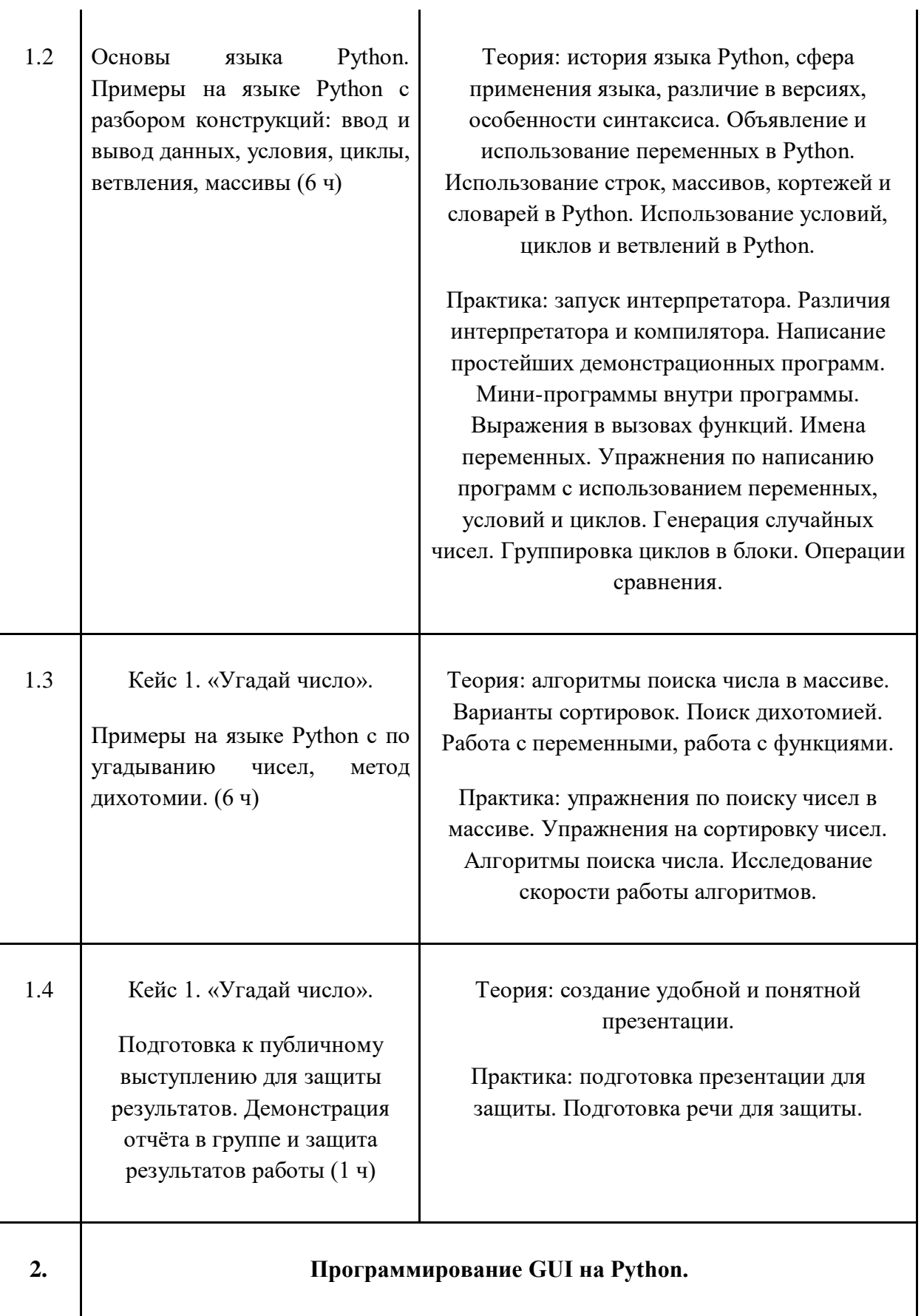

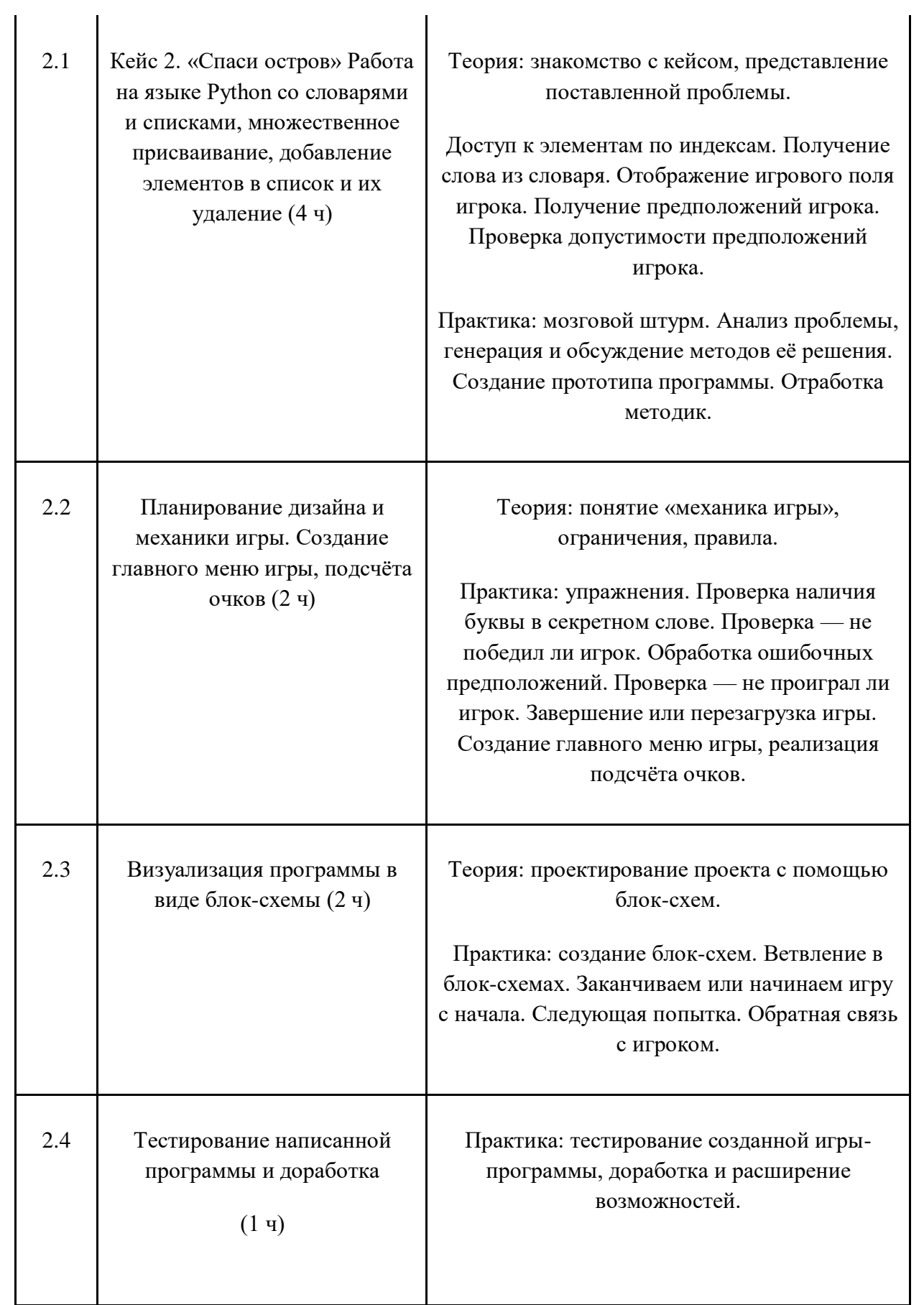

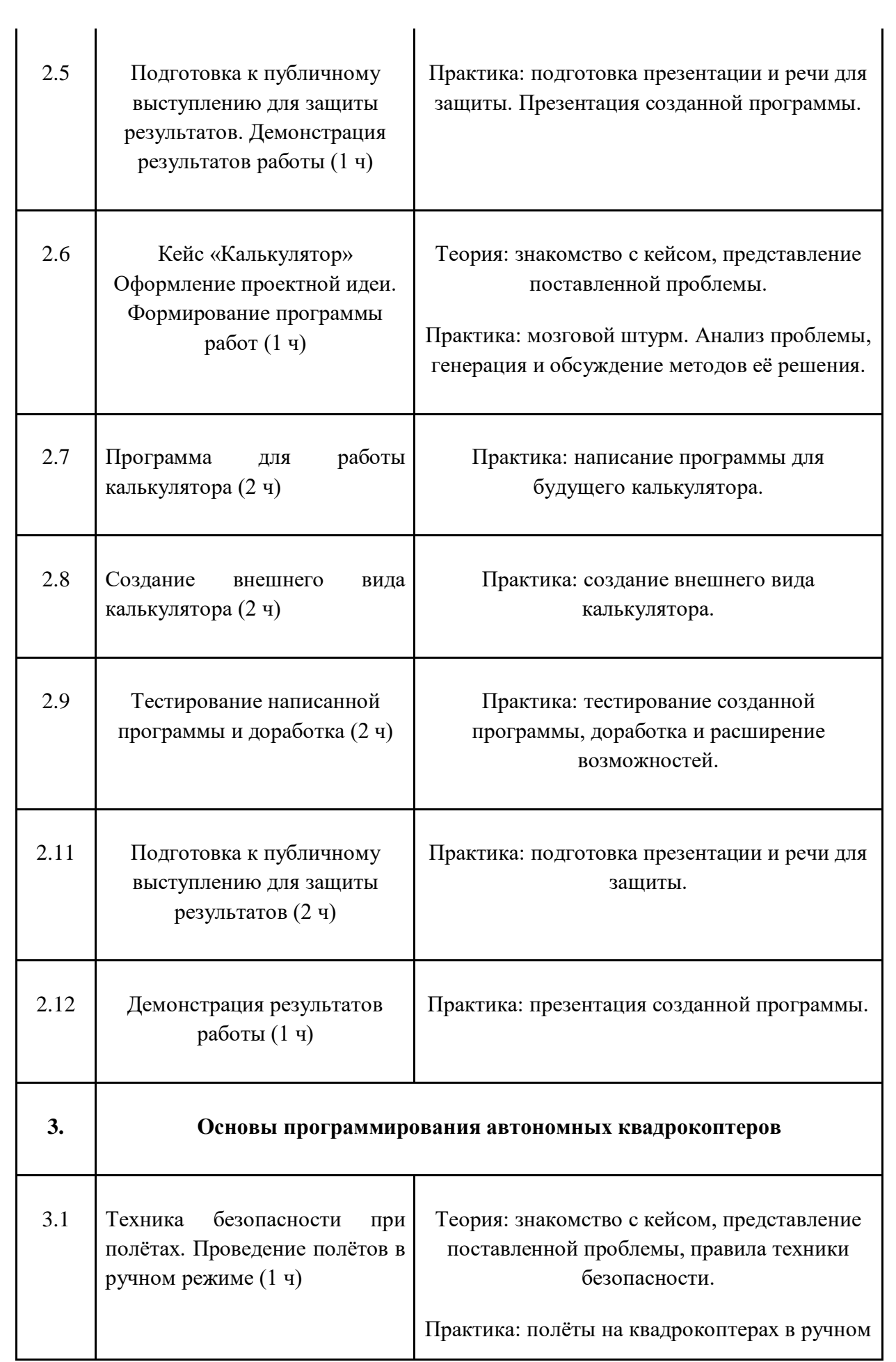

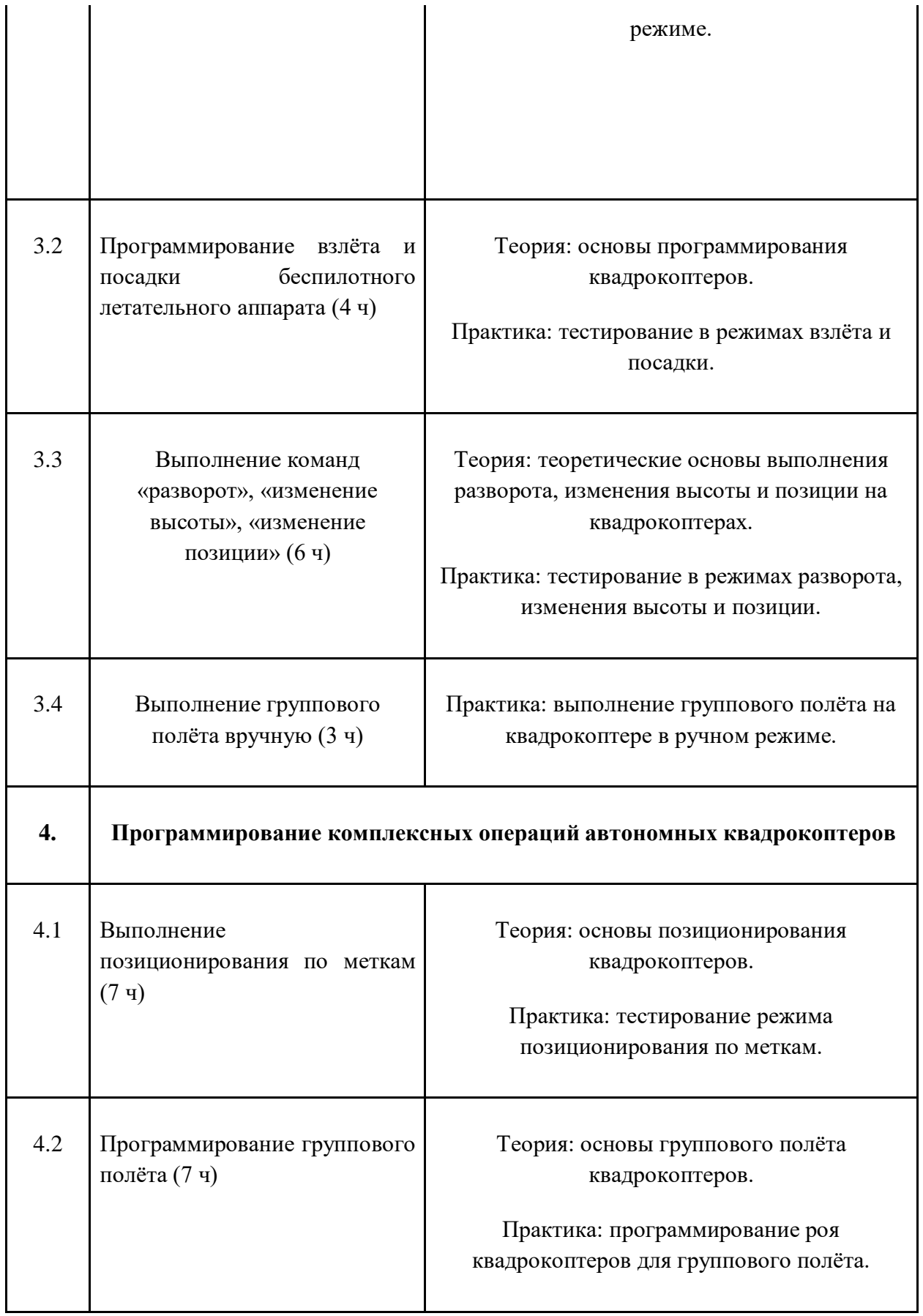

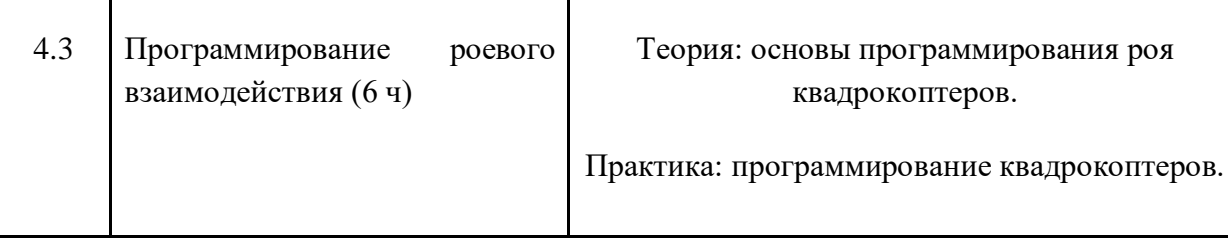

 $\mathbf{I}$ 

#### **IV. Содержание тем программы**

# Кейс 1. «Угадай число»

 $\blacksquare$ 

При решении данного кейса обучающиеся осваивают основы программирования на языке Python посредством создания игры, в которой пользователь угадывает число, заданное компьютером.

затрагивает **МНОГО** ключевых Программа моментов программирования: конвертирование типов данных, запись и чтение файлов, использование алгоритма деления отрезка пополам, обработка полученных данных и представление их в виде графиков.

# Кейс 2. «Спаси остров»

Кейс позволяет обучающимся поработать на языке Python со словарями и списками; изучить, как делать множественное присваивание, добавление элементов в список и их удаление, создать уникальный дизайн будущей игры.

#### Кейс 3. «Калькулятор»

При решении данного кейса учащиеся создают первое простое приложение калькулятор: выполняют программную часть на языке программирования Python и создают интерфейс для пользователя при помощи библиотеки Tkinter.

#### Кейс 4. Программирование автономных квадрокоптеров

Роевое взаимодействие роботов является актуальной задачей в современной робототехнике. Квадрокоптеры можно считать летающей робототехникой. Шоу квадрокоптеров, выполнение задания боевыми беспилотными летательными аппаратами такие задачи решаются с помощью применения алгоритмов роевого взаимодействия.

Данный кейс посвящен созданию шоу коптеров из 3х бпла выполняющих полет в автономном режиме. Обучающиеся получат первые навыки программирования технической системы на языке Python. Познакомятся с алгоритмами позиционирования

устройств на улице и в помещении, а также узнают о принципах работы оптического распознавания объектов.

# **Кадровые условия реализации программы**

Комплектование образовательной организации педагогическими, руководящими и иными работниками, соответствующими квалификационным характеристикам по соответствующей должности.

Требования к кадровым ресурсам:

- укомплектованность образовательного учреждения педагогическими, руководящими и иными работниками;
- уровень квалификации педагогических, руководящих и иных работников образовательного учреждения;
- непрерывность профессионального развития педагогических и руководящих работников образовательного учреждения, реализующего основную образовательную программу.

Компетенции педагогического работника, реализующего основную образовательную программу:

- обеспечивать условия для успешной деятельности, позитивной мотивации, а также самомотивирования обучающихся;
- осуществлять самостоятельный поиск и анализ информации с помощью современных информационно-поисковых технологий;
- организовывать и сопровождать учебно-исследовательскую и проектную деятельность обучающихся, выполнение ими индивидуального проекта;
- интерпретировать результаты достижений обучающихся;
- навык программирования на языке Python;
- использовать библиотеку Tkinter;
- навык создания компьютерных игр и приложений;
- проектирование интерфейса пользователей;
- поиск и интеграция библиотек программного кода с открытых источников типа GitHub в собственный проект;
- навык работы в специализированном ПО для создания презентаций.
### **V. Материально-технические условия реализации программы**

#### **Аппаратное и техническое обеспечение:**

Рабочее место обучающегося:

ноутбук: производительность процессора (по тесту PassMark - CPU BenchMarkhttp://www.cpubenchmark.net/): не менее 2000 единиц; объем оперативной памяти: не менее 4 Гб; объем накопителя SSD/еММС: не менее 128 Гб (или соответствующий по характеристикам персональный компьютер с монитором, клавиатурой и колонками).

рабочее место преподавателя:

ноутбук: процессор Intel Core i5-4590/AMD FX 8350 аналогичная или более новая модель, графический процессор NVIDIA GeForce GTX 970, AMD Radeon R9 290 аналогичная или более новая модель, объем оперативной памяти: не менее 4 Гб, видеовыход HDMI 1.4, DisplayPort 1.2 или более новая модель (или соответствующий по характеристикам персональный компьютер с монитором, клавиатурой и колонками);

- компьютеры должны быть подключены к единой сети Wi-Fi с доступом в интернет;
- − презентационное оборудование (проектор с экраном) с возможностью подключения к компьютеру — 1 комплект;
- − флипчарт с комплектом листов/маркерная доска, соответствующий набор письменных принадлежностей — 1 шт.;
- − квадрокоптер DJI Ryze tello не менее 3 шт.;
- − поле меток;
- − Wi-Fi роутер.

## **Программное обеспечение:**

- − компилятор Python 3.5;
- − веб-браузер;
- − пакет офисного ПО;
- − текстовый редактор.

## **VII. Примерный календарный учебный график на 2019/2020 учебный год**

**Период обучения —** сентябрь-май.

**Количество учебных недель —** 34.

**Количество часов —** 68.

**Режим проведения занятий:** 2 раза в неделю.

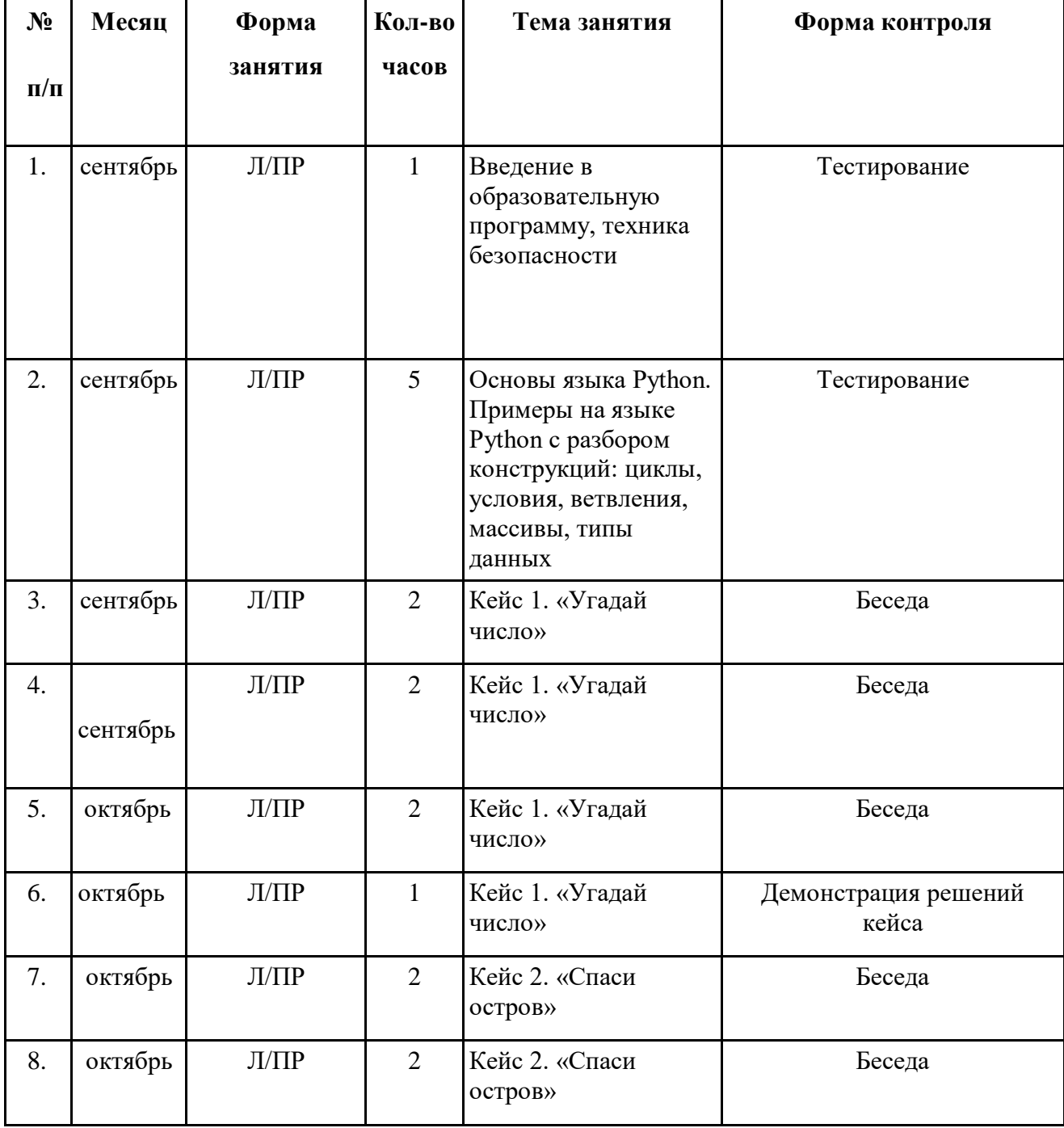

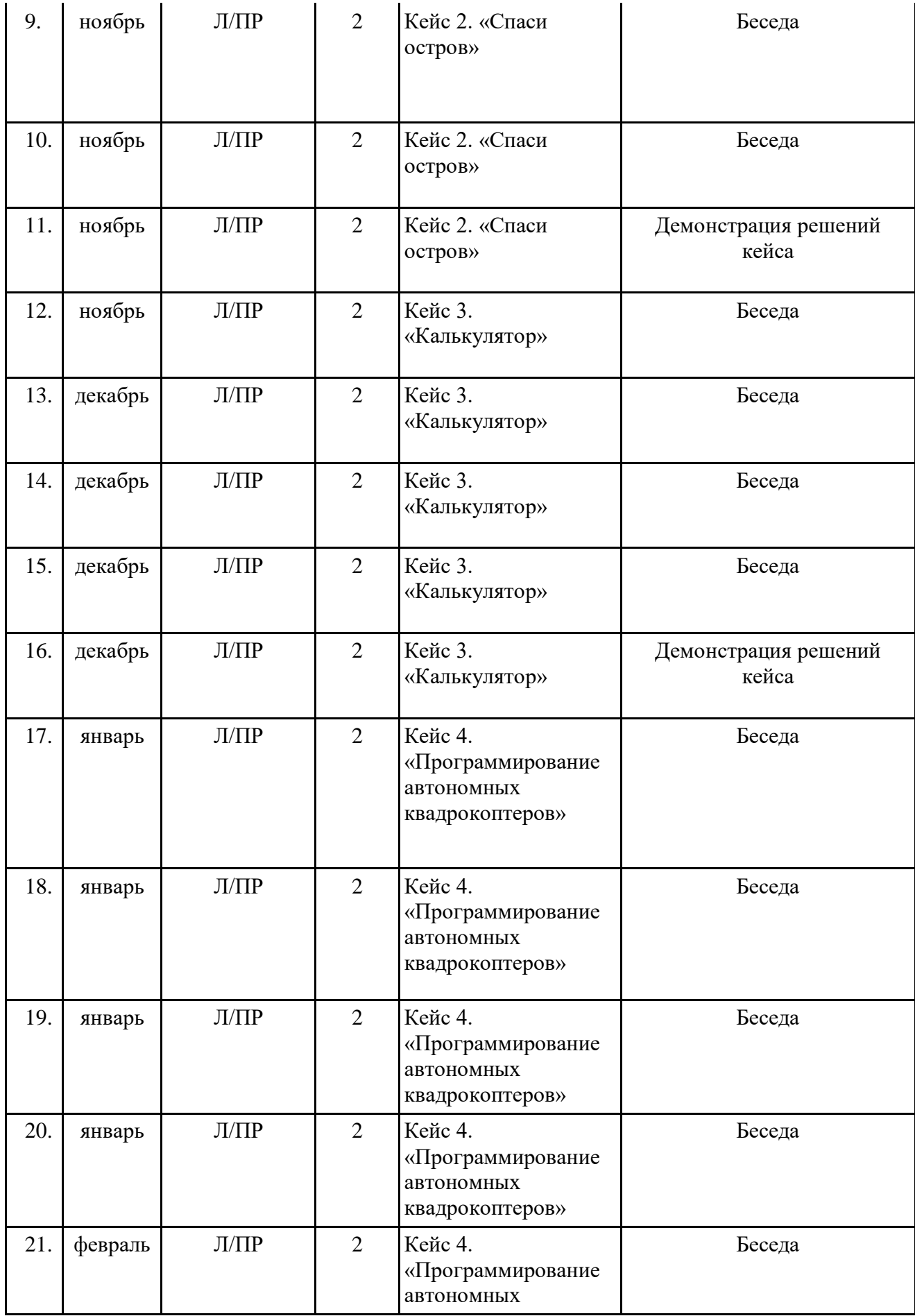

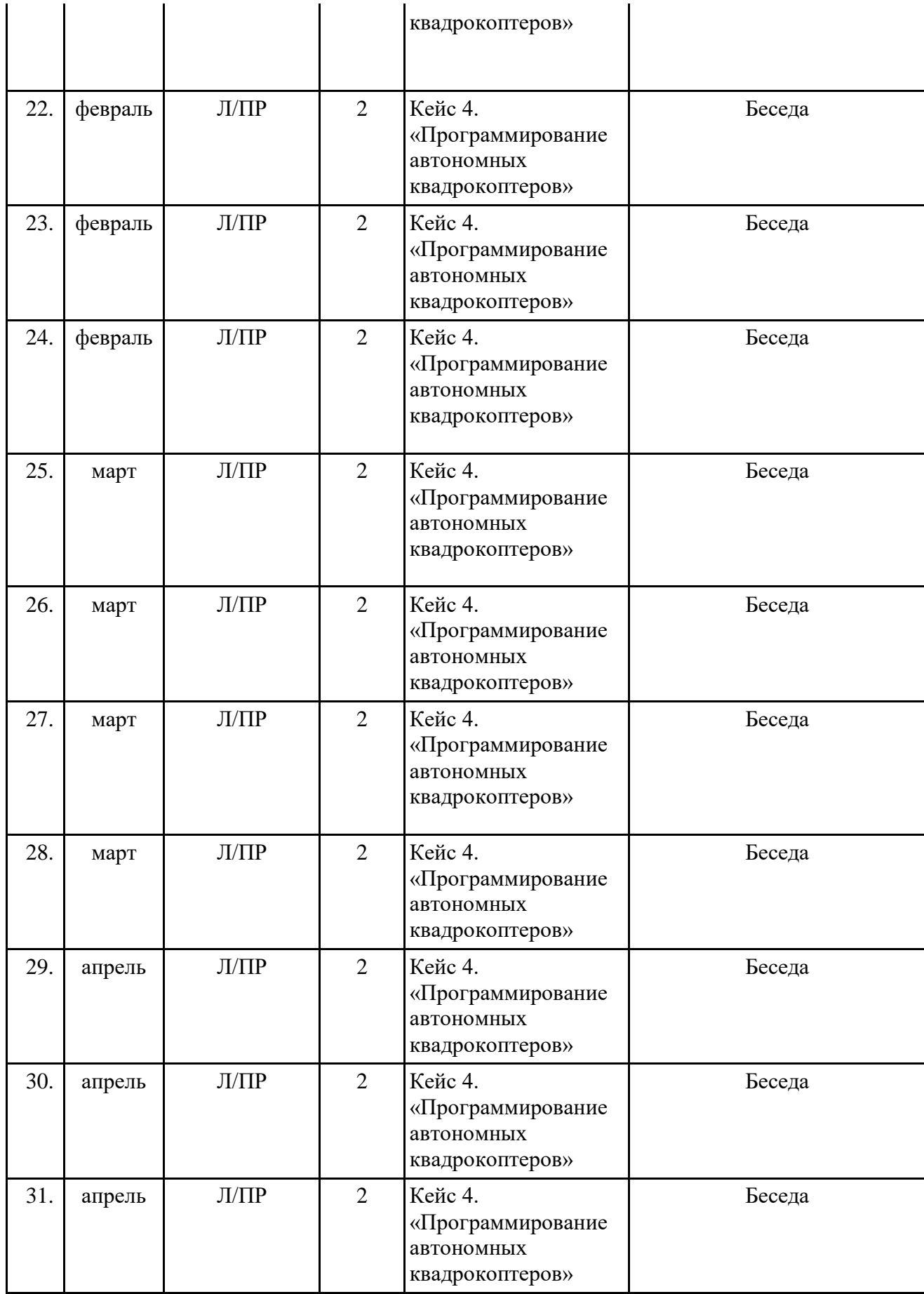

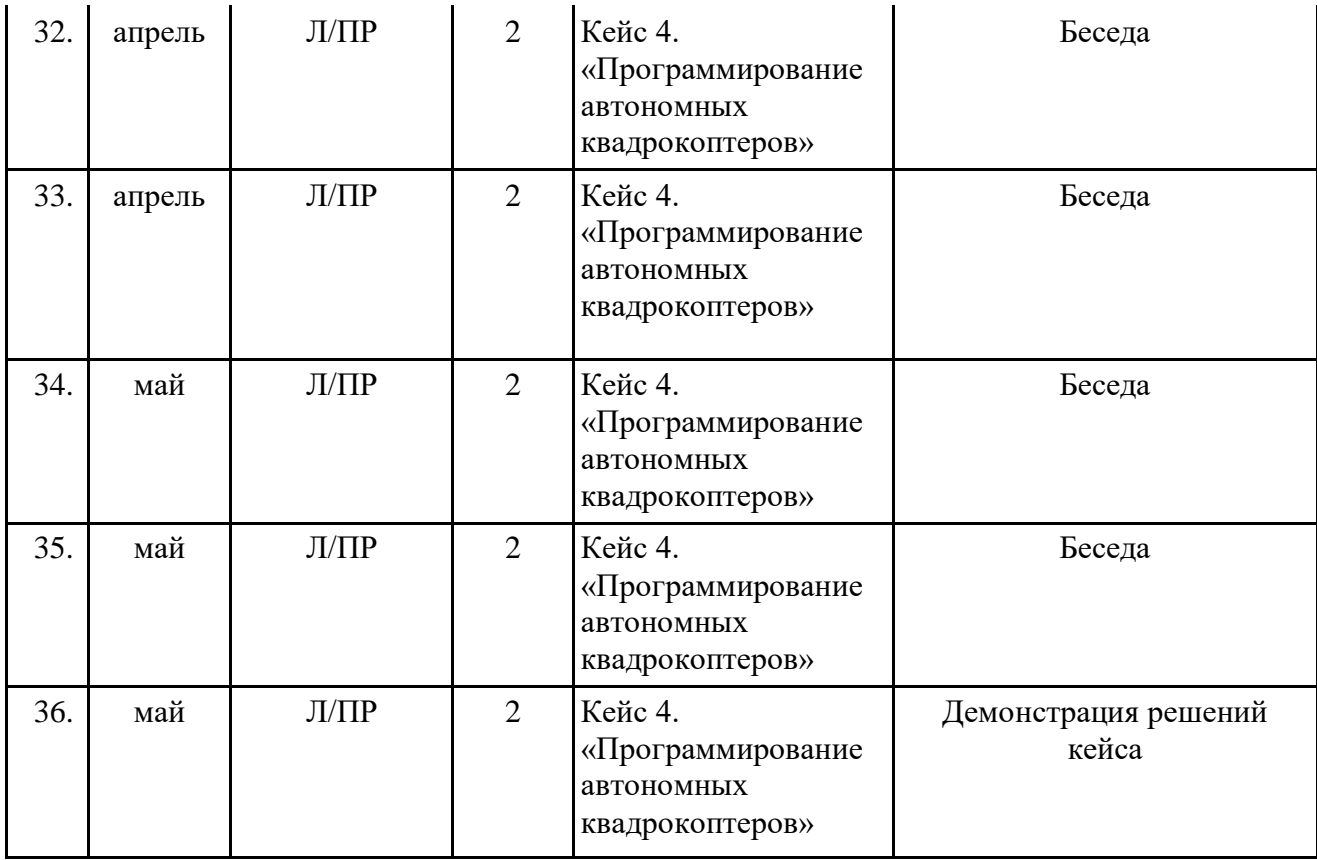

#### **VIII. Список литературы и методического материала**

- 1. Гин, А.А. Приёмы педагогической техники: свобода выбора, открытость, деятельность, обратная связь, идеальность: Пособие для учителей / А.А. Гин. — Гомель: ИПП «Сож», 1999. — 88 с.
- 2. Бреннан, К. Креативное программирование / К. Бреннан, К. Болкх, М. Чунг. Гарвардская Высшая школа образования, 2017.
- 3. Лутц, М. Программирование на Python. Т. 1 / М. Лутц. М.: Символ, 2016. 992 c.
- 4. Лутц, М. Программирование на Python. Т. 2 / М. Лутц. М.: Символ, 2016. 992 c.
- 5. Понфиленок, О.В. Клевер. Конструирование и программирование квадрокоптеров / О.В. Понфиленок, А.И. Шлыков, А.А. Коригодский. — Москва, 2016.
- 6. Бриггс, Джейсон. Python для детей. Самоучитель по программированию / Джейсон Бриггс. — МИФ. Детство, 2018. — 320 с.
- 7. [https://github.com/dji-sdk/Tello-Python.](https://github.com/dji-sdk/Tello-Python)
- 8. [https://dl-cdn.ryzerobotics.com/downloads/tello/0222/Tello+Scratch+Readme.pdf.](https://dl-cdn.ryzerobotics.com/downloads/tello/0222/Tello+Scratch+Readme.pdf)

# **Рабочая программа основного общего образования по предмету «Технология» «Геоинформационные технологии»**

Целевая аудитория: обучающиеся 7 класса

Срок реализации: 68 часов

## **Содержание**

- **I. Пояснительная записка. 3**
- **II. Учебно-тематический план. 15**
- **III. Содержание учебно-тематического плана. 18**
- **IV. Материально-технические условия реализации программы.. 21**
- **V. Список литературы.. 34**

#### **I. Пояснительная записка**

**Актуальность:** сегодня геоинформационные технологии стали неотъемлемой частью нашей жизни, любой современный человек пользуется навигационными сервисами, приложениями для мониторинга общественного транспорта и многими другими сервисами, связанными с картами. Эти технологии используются в совершенно различных сферах, начиная от реагирования при чрезвычайных ситуациях и заканчивая маркетингом. Курс «Геоинформационные технологии» позволяет сформировать у обучающихся устойчивую связь между информационным и технологическим направлениями на основе реальных пространственных данных, таких как аэрофотосъёмка, космическая съёмка, векторные карты и др. Это позволит обучающимся получить знания по использованию геоинформационных инструментов и пространственных данных для понимания и изучения основ устройства окружающего мира и природных явлений. Обучающиеся смогут реализовывать командные проекты в сфере исследования окружающего мира, начать использовать в повседневной жизни навигационные сервисы, космические снимки, электронные карты, собирать данные об объектах на местности, создавать 3D-объекты местности (как отдельные здания, так и целые города) и многое другое.

**Классификация программы:** техническая.

**Направленность образовательной программы:** образовательная программа «Геоинформационные технологии» является общеобразовательной программой по предметной области «Технология».

**Функциональное предназначение программы**: проектная.

**Форма организации**: групповая.

#### **Актуальность и отличительные особенности программы**

Новизна программы заключается в создании уникальной образовательной среды, формирующей проектное мышление обучающихся за счёт трансляции проектного способа деятельности в рамках решения конкретных проблемных ситуаций.

Актуальность программы обусловлена тем, что работа над задачами в рамках проектной деятельности формирует новый тип отношения в рамках системы «природа — общество — человек — технологии», определяющий обязательность экологической нормировки при организации любой деятельности, что является первым шагом к формированию «поколения развития», являющегося трендом развития современного общества.

Программа предполагает формирование у обучающихся представлений о тенденциях в развитии технической сферы. Новый техно-промышленный уклад не может быть положен в формат общества развития только на основании новизны физических принципов, новых технических решений и кластерных схем взаимодействия на постиндустриальном этапе развития социума, а идея развития общества непреложно включает в себя тенденцию к обретению сонаправленности антропогенных факторов, законов развития биосферы и культурного развития.

Педагогическая целесообразность этой программы заключается в том, что она является целостной и непрерывной в течение всего процесса обучения и позволяет обучающемуся шаг за шагом раскрывать в себе творческие возможности и самореализовываться в современном мире. В процессе изучения окружающего мира обучающиеся получат дополнительное образование в области информатики, географии, математики и физики.

Отличительной особенностью данной программы от уже существующих образовательных программ является её направленность на развитие обучающихся в проектной деятельности современными методиками ТРИЗ и SCRUM с помощью современных технологий и оборудования.

**Возраст обучающихся:** обучающиеся 7 классов.

**Сроки реализации программы:** 68 часов.

**Наполняемость групп:** 15 человек.

**Режим занятий:** по 2 академических часа в неделю.

#### **Формы занятий:**

- работа над решением кейсов;
- лабораторно-практические работы;
- лекции;
- мастер-классы;
- занятия-соревнования;
- экскурсии;
- проектные сессии.

### **Методы, используемые на занятиях:**

- − практические (упражнения, задачи);
- − словесные (рассказ, беседа, инструктаж, чтение справочной литературы);
- наглядные (демонстрация мультимедийных презентаций, фотографии);

− проблемные (методы проблемного изложения) — обучающимся даётся часть готового знания;

− эвристические (частично-поисковые) — обучающимся предоставляется большая возможность выбора вариантов;

− исследовательские — обучающиеся сами открывают и исследуют знания;

− иллюстративно-объяснительные;

− репродуктивные;

конкретные и абстрактные, синтез и анализ, сравнение, обобщение, абстрагирование, классификация, систематизация, т. е. методы как мыслительные операции;

− индуктивные, дедуктивные.

## *1.1.1.* Цели и задачи реализации основной образовательной программы основного общего образования

**Цель**: вовлечение обучающихся в проектную деятельность, разработка научноисследовательских и инженерных проектов.

#### **Задачи**:

#### *обучающие*:

- приобретение и углубление знаний основ проектирования и управления проектами;
- ознакомление с методами и приёмами сбора и анализа информации;

• обучение проведению исследований, презентаций и межпредметной позиционной коммуникации;

• обучение работе на специализированном оборудовании и в программных средах;

• знакомство с хард-компетенциями (геоинформационными), позволяющими применять теоретические знания на практике в соответствии с современным уровнем развития технологий.

#### *развивающие*:

• формирование интереса к основам изобретательской деятельности;

- развитие творческих способностей и креативного мышления;
- приобретение опыта использования ТРИЗ при формировании собственных идей и решений;

• формирование понимания прямой и обратной связи проекта и среды его реализации, заложение основ социальной и экологической ответственности;

• развитие геопространственного мышления;

• развитие софт-компетенций, необходимых для успешной работы вне зависимости от выбранной профессии.

## *воспитательные*:

• формирование проектного мировоззрения и творческого мышления;

• формирование мировоззрения по комплексной оценке окружающего мира, направленной на его позитивное изменение;

• воспитание собственной позиции по отношению к деятельности и умение сопоставлять её с другими позициями в конструктивном диалоге;

• воспитание культуры работы в команде.

*1.1.2.* Принципы и подходы к формированию образовательной программы основного общего образования

Программа реализуется:

- в непрерывно-образовательной деятельности, совместной деятельности, осуществляемой в ходе режимных моментов, где обучающийся осваивает, закрепляет и апробирует полученные умения;

- в самостоятельной деятельности обучающихся, где обучающийся может выбрать деятельность по интересам, взаимодействовать со сверстниками на равноправных позициях, решать проблемные ситуации и др.;

- во взаимодействии с семьями детей.

Программа может корректироваться в связи с изменениями:

- нормативно-правовой базы дошкольного образования;

- видовой структуры групп;

- образовательного запроса родителей.

Подходы к формированию программы:

- Личностно-ориентированный. Организация образовательного процесса с учётом главного критерия эффективности обучающегося — его личности. Механизм — создание условий для развития личности на основе изучения способностей обучающегося, его интересов, склонностей.

- Деятельностный. Организация деятельности в общем контексте образовательного процесса.

- Ценностный. Организация развития и воспитания на основе общечеловеческих ценностей, а также этических, нравственных и т. д.

- Компетентностный. Формирование готовности обучающихся самостоятельно действовать в ходе решения актуальных задач.

- Системный. Методологическое направление, в основе которого лежит рассмотрение обучающегося как целостного множества элементов из отношений и различных связей между ними.

- Диалогический. Организация процесса с учётом принципа диалога, субъект-субъектных отношений.

- Проблемный. Формирование программы с позиций комплексного и модульного представления её структуры как системы подпрограмм по образовательным областям и детским видам деятельности, способствующим целевым ориентирам развития.

- Культурологический. Организация процесса с учётом потенциала культуросообразного содержания дошкольного образования.

- 1.2. Планируемые результаты освоения обучающимися основной образовательной программы основного общего образования (обязательно проверить разбиение по личностным, предметным и т. д.)
- *1.2.1.* Общие положения

Программа даёт обучающимся возможность погрузиться во всё многообразие пространственных (геоинформационных) технологий. Программа знакомит обучающихся с геоинформационными системами и с различными видами геоданных, позволяет получить базовые компетенции по сбору данных и освоить первичные навыки работы с данными. Полученные компетенции и знания позволят обучающимся применить их почти в любом направлении современного рынка. Освоив программу, обучающиеся смогут выбрать наиболее интересную для них технологическую направленность, которой они будут обучаться в рамках углублённого модуля.

Программа затрагивает такие темы, как: «Основы работы с пространственными данными», «Ориентирование на местности», «Основы фотографии», «Самостоятельный сбор данных», «3D-моделирование местности и объектов местности», «Геоинформационные системы (ГИС)», «Визуализация и представление результатов».

В основе разработанной программы лежит Методический инструментарий федерального тьютора Быстрова Антона Юрьевича «Сеть детских технопарков "Кванториум". Вводный модуль».

Программа ориентирована на дополнительное образование обучающихся школьного возраста 7 класса.

Максимальное количество обучающихся в группе — 15 человек.

#### *1.2.2.* Структура планируемых результатов

Планируемые результаты опираются на ведущие целевые установки, отражающие основной, сущностный вклад каждой изучаемой программы в развитие личности, обучающихся, их способностей.

В структуре планируемых результатов выделяются следующие группы:

1. Личностные результаты освоения основной образовательной программы представлены в соответствии с группой личностных результатов.

2. Метапредметные результаты освоения основной образовательной программы представлены в соответствии с подгруппами универсальных учебных действий.

3. Предметные результаты освоения основной образовательной программы представлены в соответствии с группами результатов учебного предмета.

#### 1.2.3. Личностные результаты

#### *Программные требования к уровню воспитанности (личностные результаты):*

– сформированность внутренней позиции обучающегося, эмоционально-положительное отношение обучающегося к школе, ориентация на познание нового;

– ориентация на образец поведения «хорошего ученика»;

– сформированность самооценки, включая осознание своих возможностей в учении, способности адекватно судить о причинах своего успеха/неуспеха в учении; умение видеть свои достоинства и недостатки, уважать себя и верить в успех;

– сформированность мотивации к учебной деятельности;

– знание моральных норм и сформированность морально-этических суждений, способность к решению моральных проблем на основе координации различных точек зрения, способность к оценке своих поступков и действий других людей с точки зрения соблюдения/нарушения моральной нормы.

#### *Программные требования к уровню развития:*

– сформированность пространственного мышления, умение видеть объём в плоских предметах;

– умение обрабатывать и систематизировать большое количество информации;

– сформированность креативного мышления, понимание принципов создания нового продукта;

– сформированность усидчивости, многозадачности;

– сформированность самостоятельного подхода к выполнению различных задач, умение работать в команде, умение правильно делегировать задачи.

1.2.4. Метапредметные результаты

География

Выпускник научится:

• выбирать источники географической информации (картографические, статистические, текстовые, видео- и фотоизображения, компьютерные базы данных), адекватные решаемым задачам;

• ориентироваться в источниках географической информации (картографические, статистические, текстовые, видео- и фотоизображения, компьютерные базы данных): находить и извлекать необходимую информацию; определять и сравнивать качественные и количественные показатели, характеризующие географические объекты, процессы и явления, их положение в пространстве по географическим картам разного содержания и другим источникам; выявлять недостающую, взаимодополняющую и/или противоречивую географическую информацию, представленную в одном или нескольких источниках;

• представлять в различных формах (в виде карты, таблицы, графика, географического описания) географическую информацию, необходимую для решения учебных и практико-ориентированных задач.

Выпускник получит возможность научиться:

• моделировать географические объекты и явления;

• приводить примеры практического использования географических знаний в различных областях деятельности.

### Математика

Статистика и теория вероятностей

Выпускник научится:

• представлять данные в виде таблиц, диаграмм;

• читать информацию, представленную в виде таблицы, диаграммы.

В повседневной жизни и при изучении других предметов выпускник сможет:

• извлекать, интерпретировать и преобразовывать информацию, представленную в таблицах и на диаграммах, отражающую свойства и характеристики реальных процессов и явлений.

#### Наглядная геометрия

#### Геометрические фигуры

### Выпускник научится:

• оперировать на базовом уровне понятиями: фигура, точка, отрезок, прямая, луч, ломаная, угол, многоугольник, треугольник и четырёхугольник, прямоугольник и квадрат, окружность и круг, прямоугольный параллелепипед, куб, шар. Изображать изучаемые фигуры от руки и с помощью линейки и циркуля.

В повседневной жизни и при изучении других предметов выпускник сможет:

• решать практические задачи с применением простейших свойств фигур.

Измерения и вычисления

Выпускник научится:

• выполнять измерение длин, расстояний, величин углов с помощью инструментов для измерений длин и углов.

#### Физика

#### Выпускник научится:

• соблюдать правила безопасности и охраны труда при работе с учебным и лабораторным оборудованием;

• понимать принципы действия машин, приборов и технических устройств, условия их безопасного использования в повседневной жизни;

• использовать при выполнении учебных задач научно-популярную литературу о физических явлениях, справочные материалы, ресурсы интернета.

## Информатика

#### Выпускник научится:

• различать виды информации по способам её восприятия человеком и по способам её представления на материальных носителях;

• приводить примеры информационных процессов (процессов, связанных с хранением, преобразованием и передачей данных) в живой природе и технике;

• классифицировать средства ИКТ в соответствии с кругом выполняемых задач.

#### Математические основы информатики

Выпускник получит возможность:

• познакомиться с примерами математических моделей и использованием компьютеров при их анализе; понять сходства и различия между математической моделью объекта и его натурной моделью, между математической моделью объекта/явления и словесным описанием.

Использование программных систем и сервисов

Выпускник научится:

• классифицировать файлы по типу и иным параметрам;

• выполнять основные операции с файлами (создавать, сохранять, редактировать, удалять, архивировать, «распаковывать» архивные файлы).

Выпускник овладеет (как результат применения программных систем и интернет-сервисов в данном курсе и во всём образовательном процессе):

• навыками работы с компьютером; знаниями, умениями и навыками, достаточными для работы с различными видами программных систем и интернет-сервисов (файловые менеджеры, текстовые редакторы, электронные таблицы, браузеры, поисковые системы, словари, электронные энциклопедии); умением описывать работу этих систем и сервисов с использованием соответствующей терминологии;

• различными формами представления данных (таблицы, диаграммы, графики и т. д.);

• познакомится с программными средствами для работы с аудиовизуальными данными и соответствующим понятийным аппаратом.

Выпускник получит возможность (в данном курсе и иной учебной деятельности):

• практиковаться в использовании основных видов прикладного программного обеспечения (редакторы текстов, электронные таблицы, браузеры и др.);

• познакомиться с примерами использования математического моделирования в современном мире;

• познакомиться с постановкой вопроса о том, насколько достоверна полученная информация, подкреплена ли она доказательствами подлинности (пример: наличие электронной подписи); познакомиться с возможными подходами к оценке достоверности информации (пример: сравнение данных из разных источников);

• познакомиться с примерами использования ИКТ в современном мире;

• получить представления о роботизированных устройствах и их использовании на производстве и в научных исследованиях.

#### Технология

Результаты, заявленные образовательной программой «Технология» по блокам содержания

Формирование технологической культуры и проектно-технологического мышления обучающихся

Выпускник научится:

• следовать технологии, в том числе в процессе изготовления субъективно нового продукта;

• оценивать условия применимости технологии, в том числе с позиций экологической защищённости;

• прогнозировать по известной технологии выходы (характеристики продукта) в зависимости от изменения входов/параметров/ресурсов, проверять прогнозы опытноэкспериментальным путём, в том числе самостоятельно планируя такого рода эксперименты;

• в зависимости от ситуации оптимизировать базовые технологии (затратность качество), проводить анализ альтернативных ресурсов, соединять в единый план несколько технологий без их видоизменения для получения сложносоставного материального или информационного продукта;

• проводить оценку и испытание полученного продукта;

• проводить анализ потребностей в тех или иных материальных или информационных продуктах;

• описывать технологическое решение с помощью текста, рисунков, графического изображения;

• анализировать возможные технологические решения, определять их достоинства и недостатки в контексте заданной ситуации;

• проводить и анализировать разработку и/или реализацию прикладных проектов, предполагающих:

• определение характеристик и разработку материального продукта, включая его моделирование в информационной среде (конструкторе), встраивание созданного информационного продукта в заданную оболочку,

• изготовление информационного продукта по заданному алгоритму в заданной оболочке;

• проводить и анализировать разработку и/или реализацию технологических проектов, предполагающих:

- ‒ оптимизацию заданного способа (технологии) получения требующегося материального продукта (после его применения в собственной практике),
- ‒ разработку (комбинирование, изменение параметров и требований к ресурсам) технологии получения материального и информационного продукта с заданными свойствами;

• проводить и анализировать разработку и/или реализацию проектов, предполагающих:

- ‒ планирование (разработку) материального продукта в соответствии с задачей собственной деятельности (включая моделирование и разработку документации),
- ‒ планирование (разработку) материального продукта на основе самостоятельно проведённых исследований потребительских интересов.

Выпускник получит возможность научиться:

• выявлять и формулировать проблему, требующую технологического решения;

• модифицировать имеющиеся продукты в соответствии с ситуацией/заказом/потребностью/задачей деятельности и в соответствии с их характеристиками разрабатывать технологию на основе базовой технологии;

• технологизировать свой опыт, представлять на основе ретроспективного анализа и унификации деятельности описание в виде инструкции или технологической карты.

1.2.5. Предметные результаты

*Программные требования к знаниям (результаты теоретической подготовки):*

• правила безопасной работы с электронно-вычислительными машинами и средствами для сбора пространственных данных;

• основные виды пространственных данных;

• составные части современных геоинформационных сервисов;

• профессиональное программное обеспечение для обработки пространственных данных;

• основы и принципы аэросъёмки;

• основы и принципы работы глобальных навигационных спутниковых систем (ГНСС);

• представление и визуализация пространственных данных для непрофессиональных пользователей;

• принципы 3D-моделирования;

• устройство современных картографических сервисов;

• представление и визуализация пространственных данных для непрофессиональных пользователей;

• дешифрирование космических изображений;

• основы картографии.

*Программные требования к умениям и навыкам (результаты практической подготовки):*

• самостоятельно решать поставленную задачу, анализируя и подбирая материалы и средства для её решения;

• создавать и рассчитывать полётный план для беспилотного летательного аппарата;

• обрабатывать аэросъёмку и получать точные ортофотопланы и автоматизированные трёхмерные модели местности;

- моделировать 3D-объекты;
- защищать собственные проекты;
- выполнять оцифровку;
- выполнять пространственный анализ;
- создавать карты;
- создавать простейшие географические карты различного содержания;
- моделировать географические объекты и явления;

• приводить примеры практического использования географических знаний в различных областях деятельности.

1.3. Система оценки достижения планируемых результатов освоения основной образовательной программы основного общего образования

Виды контроля:

- промежуточный контроль, проводимый во время занятий;

- итоговый контроль, проводимый после завершения всей учебной программы.

Формы проверки результатов:

- наблюдение за обучающимися в процессе работы;

- игры;

- индивидуальные и коллективные творческие работы;

- беседы с обучающимися и их родителями.

Формы подведения итогов:

- выполнение практических работ;

- тесты;

- анкеты;

- защита проекта.

Итоговая аттестация обучающихся проводится по результатам подготовки и защиты проекта.

Для оценивания деятельности обучающихся используются инструменты само- и взаимооценки.

2.2. Примерные программы учебных предметов, курсов (УТП, где как пример прописано «Кейс 1 — 10 часов», после краткое описание, что это за кейс, описание почасовое выносим уже в сам кейс).

Примерное учебно-тематическое планирование:

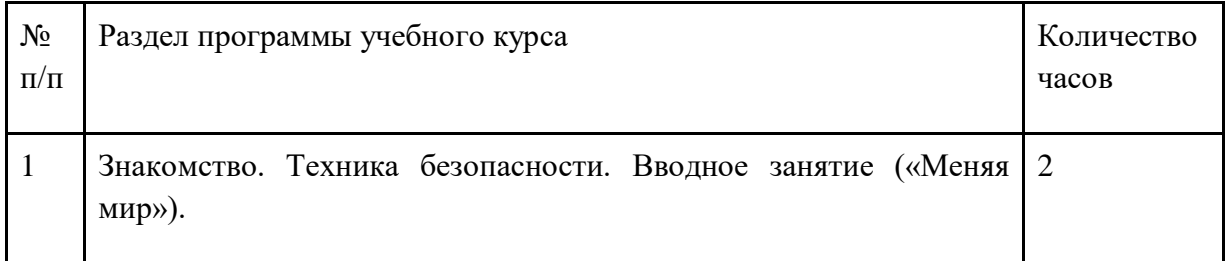

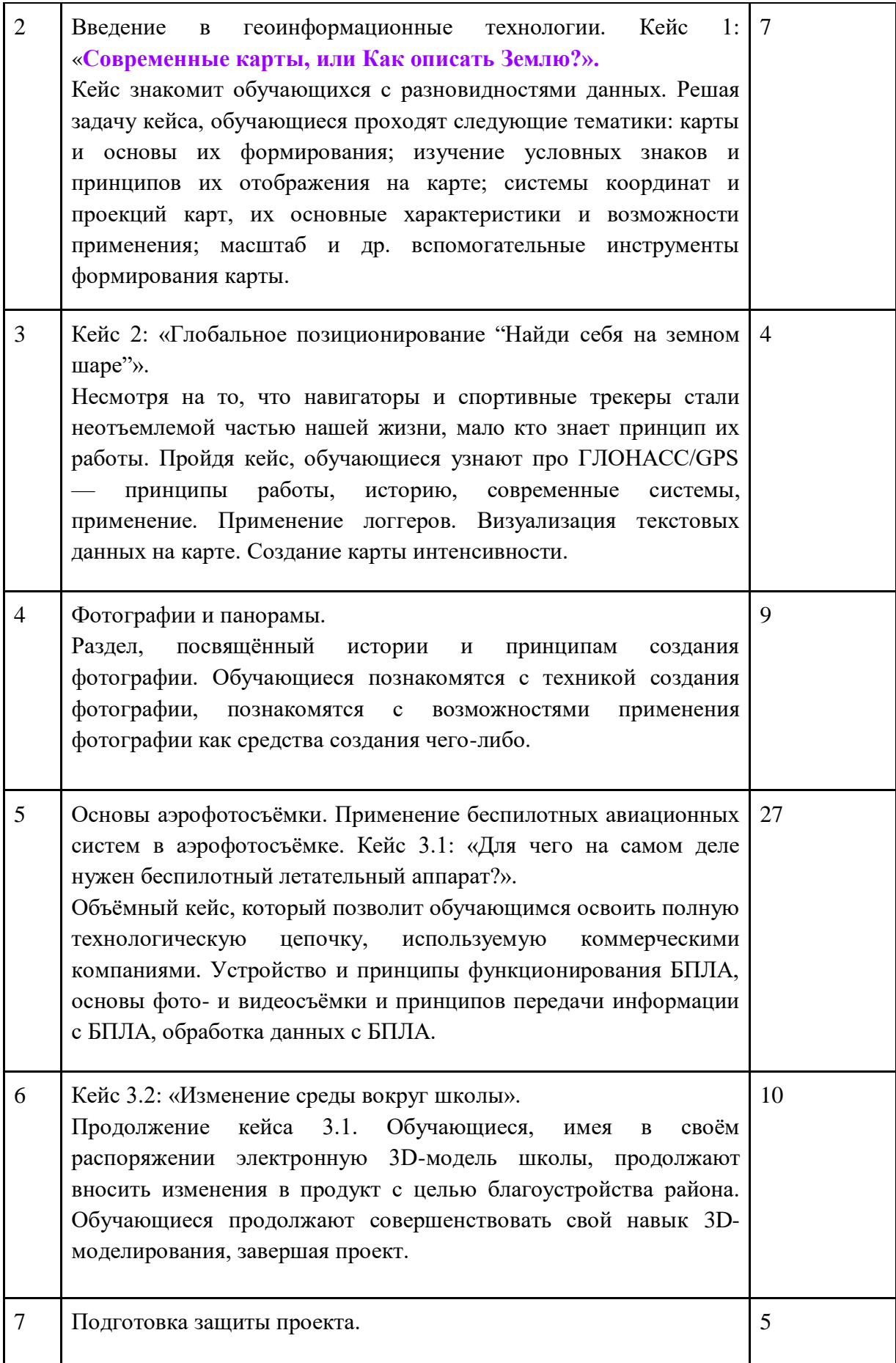

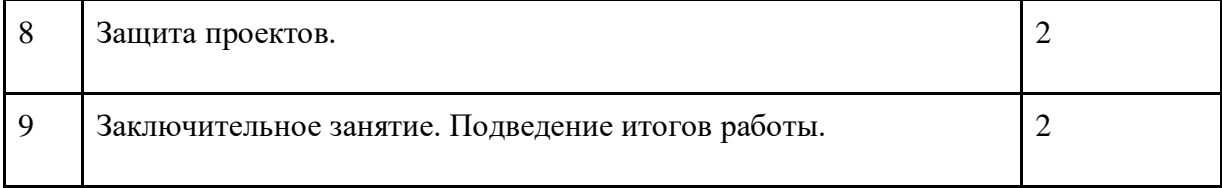

#### 2.2.1. Общие положения

Программа «Геоинформационные технологии», являясь необходимым компонентом общего образования всех обучающихся, предоставляет им возможность применять на практике знания основ наук. Программа является фактически единственным школьным учебным курсом, отражающим в своём содержании общие принципы преобразующей деятельности человека и все аспекты материальной культуры. Курс направлен на овладение обучающимися навыками конкретной предметно-преобразующей деятельности, создание новых ценностей, что, несомненно, соответствует потребностям развития общества. В рамках «Технологии» происходит знакомство с миром профессий и ориентация обучающихся на работу в различных сферах общественного производства. Тем самым обеспечивается преемственность перехода обучающихся от общего к профессиональному образованию и трудовой деятельности.

Программа предмета «Технология» обеспечивает формирование у обучающихся технологического мышления. Схема технологического мышления (потребность — цель способ — результат) позволяет наиболее органично решать задачи установления связей между образовательным и жизненным пространством, образовательными результатами, полученными при изучении различных предметных областей, а также собственными образовательными результатами (знаниями, умениями, универсальными учебными действиями и т. д.) и жизненными задачами. Кроме того, схема технологического мышления позволяет вводить в образовательный процесс ситуации, дающие опыт принятия прагматичных решений на основе собственных образовательных результатов, начиная от решения бытовых вопросов и заканчивая решением о направлениях продолжения образования, построением карьерных и жизненных планов. Таким образом, программа «Геоинформатика» позволяет сформировать у обучающихся ресурс практических умений и опыта, необходимых для разумной организации собственной жизни; создаёт условия для развития инициативности, изобретательности, гибкости мышления.

Учебно-воспитательный процесс направлен на формирование и развитие различных сторон обучающихся, связанных с реализацией как их собственных интересов, так и интересов окружающего мира. При этом гибкость программы позволяет вовлечь обучающихся с различными способностями. Большой объём проектных работ позволяет учесть интересы и особенности личности каждого обучающегося. Занятия основаны на личностно-ориентированных технологиях обучения, а также системно-деятельностном методе обучения.

Данная программа предполагает вариативный подход, так как в зависимости от обучающегося позволяет увеличить или уменьшить объём той или иной темы, в том числе и сложность, а также порядок проведения занятий.

#### 2.2.2. Основное содержание учебных предметов на уровне основного общего образования

На протяжении курса программы обучающиеся познакомятся с различными геоинформационными системами, узнают, в каких областях применяется геоинформатика, какие задачи может решать, а также смогут сами применять её в своей повседневной жизни. Обучающиеся базово усвоят принцип позиционирования с помощью ГНСС. Узнают, как можно организовать сбор спутниковых данных, как они представляются в текстовом виде и как их можно визуализировать. В рамках программы выберут проектное направление, научатся ставить задачи, исследовать проблематику, планировать ведение проекта и грамотно распределять роли внутри команды.

Обучающиеся смогут познакомиться с историей применения беспилотных летательных аппаратов. Узнают о современных беспилотниках, смогут решить различные задачи с их помощью. Узнают также и об основном устройстве современных беспилотных систем. Обучающиеся узнают, как создаётся полётное задание для беспилотников. Как производится запуск и дальнейшая съёмка с помощью БАС. А также получат такие результаты съёмки, как ортофотоплан и трёхмерные модели.

Обучающиеся углубятся в технологию обработки геоданных путём автоматизированного моделирования объектов местности. Самостоятельно смогут выполнить съёмку местности по полётному заданию. Создадут 3D-модели.

Обучающиеся ознакомятся с различными устройствами прототипирования. Узнают общие принципы работы устройств, сферы их применения и продукты деятельности данных устройств. Обучающиеся научатся готовить 3D-модели для печати с помощью экспорта данных. Дополнят модели по данным аэрофотосъёмки с помощью ручного моделирования. Применят устройства для прототипирования для печати задания.

Обучающиеся изучат основы в подготовке презентации. Создадут её. Подготовятся к представлению реализованного прототипа. Представят его, защищая проект.

3.1. Примерный учебный план основного общего образования

3.1.1. Примерный календарный учебный график на 2020/2021 учебный год

**Период обучения** — сентябрь-май.

**Количество учебных недель** — 34.

**Количество часов** — 68.

**Режим проведения занятий:** 2 раза в неделю.

Праздничные и выходные дни (по производственному календарю при шестидневной рабочей неделе):

Каникулярный период:

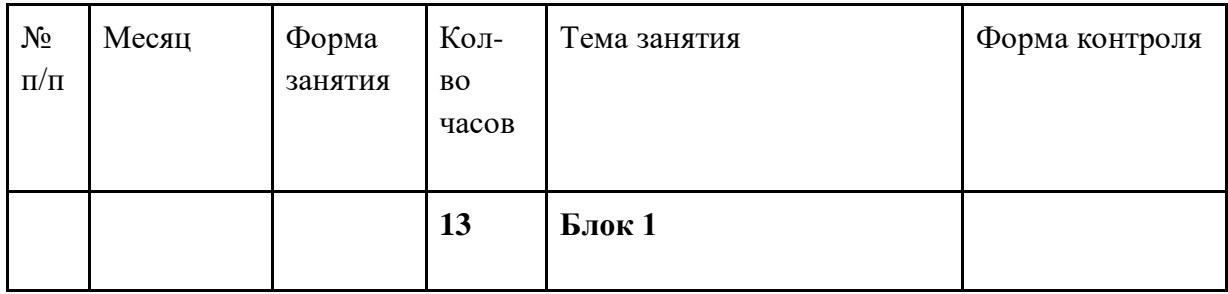

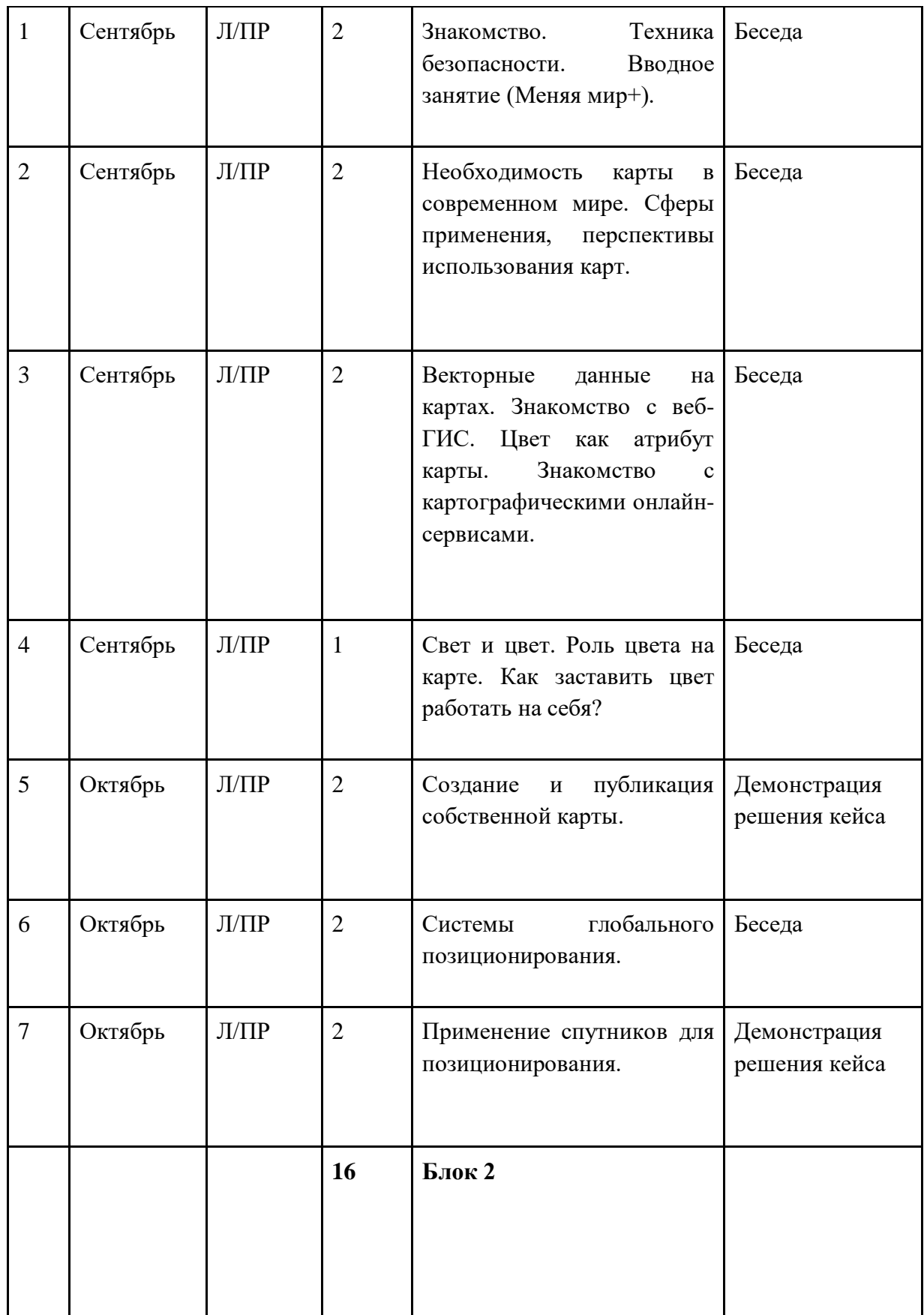

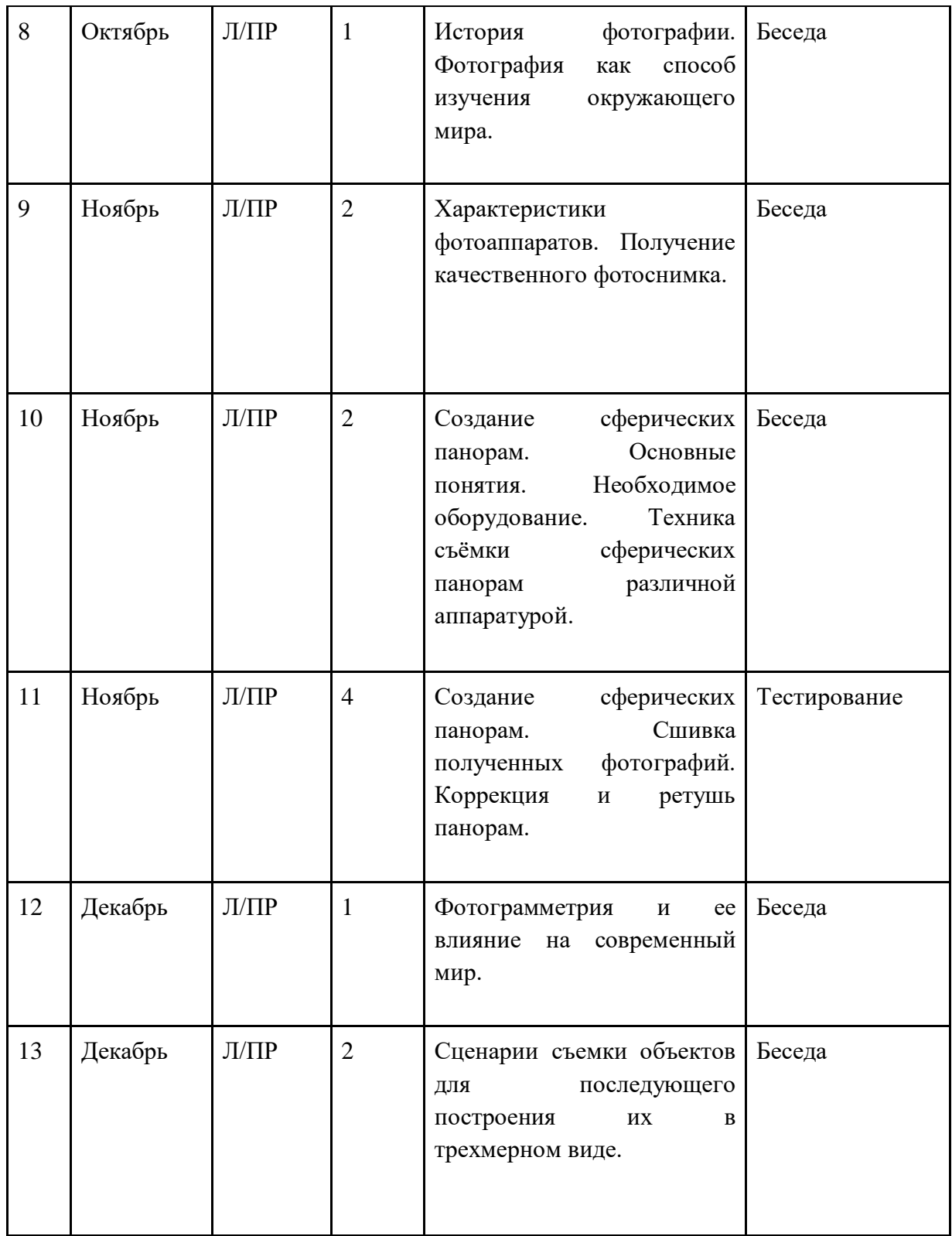

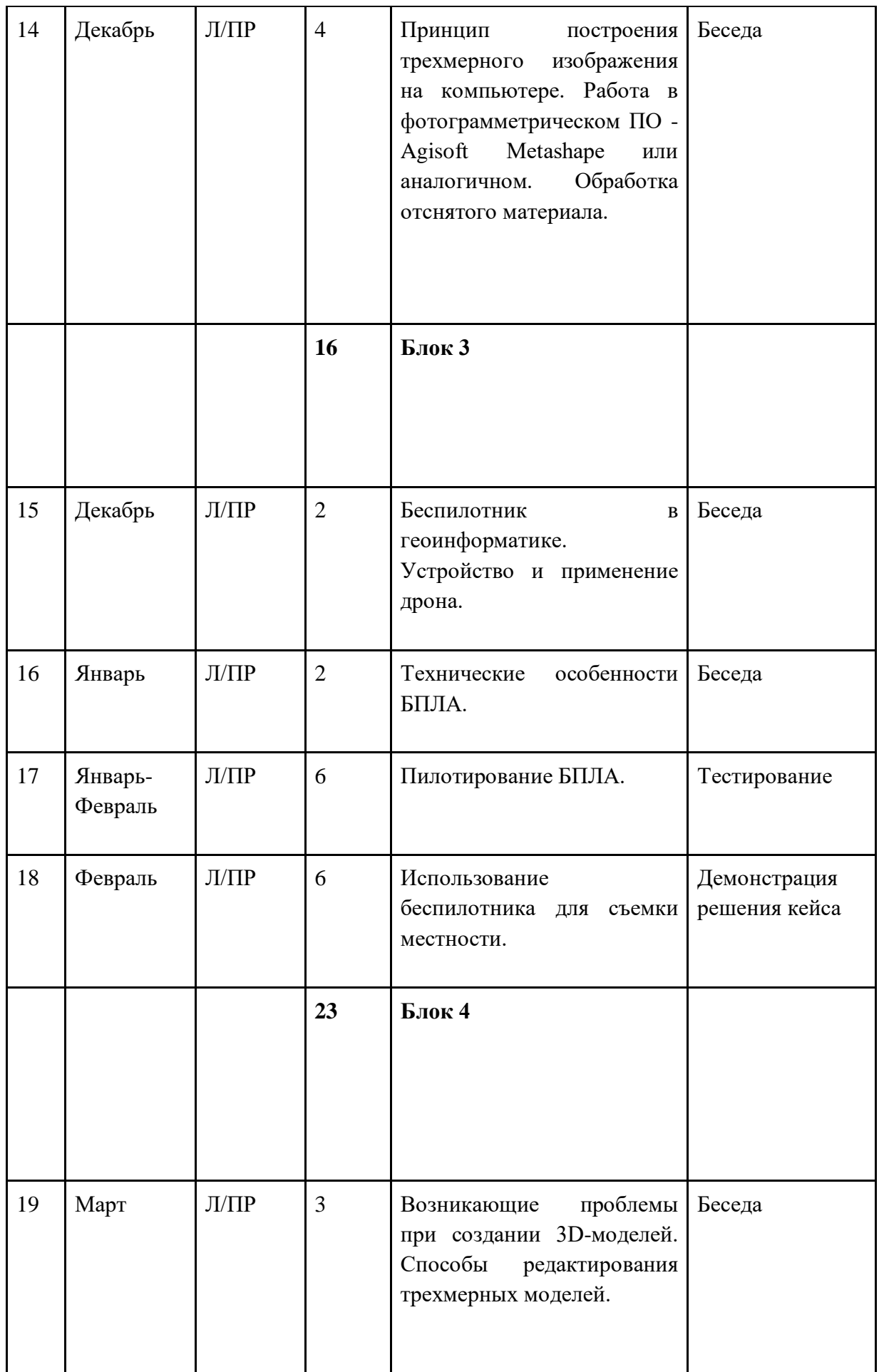

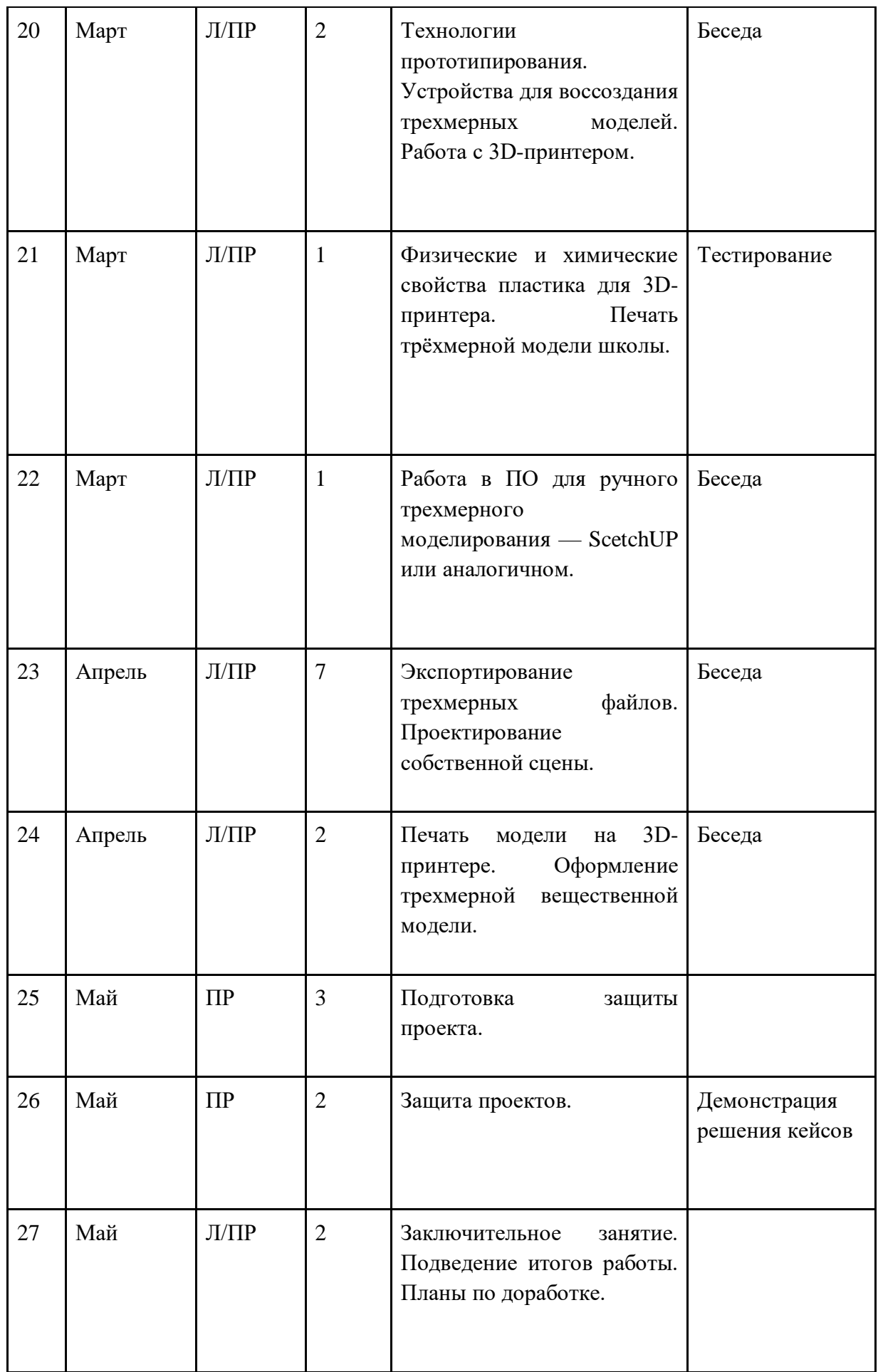

### 3.2. Система условий реализации основной общеобразовательной программы

3.2.1. Описание кадровых условий реализации основной образовательной программы основного общего образования (описание компетенций наставника)

Наставник программы «Геоинформатика» работает на стыке самых актуальных знаний по направлению геопространственных технологий, а также генерирует новые подходы и решения, воплощая их в реальные проекты. Наставник является грамотным специалистом в области геоинформационных систем, следит за новостями своей отрасли, изучает новые технологии. Обладает навыками проектной деятельности, внедряя её принципы в процесс обучения.

Наставник в равной степени обладает как системностью мышления, так и духом творчества; мобилен, умеет работать в команде, критически мыслить, анализировать и обобщать опыт, генерировать новое, умеет ставить задачи и решать их, а также работать в условиях неопределённости и в рамках проектной парадигмы. Помимо этого, наставник обладает педагогической харизмой.

### **4. Содержание курса**

### **Основные разделы программы учебного курса**

#### **1) Введение в основы геоинформационных систем и пространственных данных.**

Обучающиеся познакомятся с различными современными геоинформационными системами. Узнают, в каких областях применяется геоинформатика, какие задачи может решать, а также как обучающиеся могут сами применять её в своей повседневной жизни.

## **2) Урок работы с ГЛОНАСС.**

Обучающиеся базово усвоят принцип позиционирования с помощью ГНСС. Узнают, как можно организовать сбор спутниковых данных, как они представляются в текстовом виде и как их можно визуализировать.

## **3) Выбор проектного направления и распределение ролей.**

Выбор проектного направления. Постановка задачи. Исследование проблематики. Планирование проекта. Распределение ролей.

### **4) Устройство и применение беспилотников.**

Обучающиеся познакомятся с историей применения БАС. Узнают о современных БАС, какие задачи можно решать с их помощью. Узнают также основное устройство современных БАС.

#### **5) Основы съёмки с беспилотников.**

Обучающиеся узнают, как создаётся полётное задание для БАС. Как производится запуск и дальнейшая съёмка с помощью БАС. А также какие результаты можно получить и как это сделать (получение ортофотоплана и трёхмерной модели).

#### **6) Углублённое изучение технологий обработки геоданных.**

Автоматизированное моделирование объектов местности с помощью Agisoft PhotoScan.

#### **7) Сбор геоданных.**

Аэрофотосъёмка, выполнение съёмки местности по полётному заданию.

#### **8) Обработка и анализ геоданных.**

Создание 3D-моделей.

#### **9) Изучение устройства для прототипирования.**

Ознакомление с устройствами прототипирования, предоставленными обучающимся. Обучающиеся узнают общие принципы работы устройств, а также когда они применяются и что с их помощью можно получить.

## **10) Подготовка данных для устройства прототипирования.**

Подготовка 3D-моделей, экспорт данных, подготовка заданий по печати.

## **11) Прототипирование.**

Применение устройств прототипирования (3D-принтер).

## **12) Построение пространственных сцен.**

Дополнение моделей по данным аэрофотосъёмки с помощью ручного моделирования и подготовка к печати на устройствах прототипирования.

## **13) Подготовка презентаций.**

Изучение основ в подготовке презентации. Создание презентации. Подготовка к представлению реализованного прототипа.

## **14) Защита проектов.**

Представление реализованного прототипа.

## **4.1. Тематическое планирование**

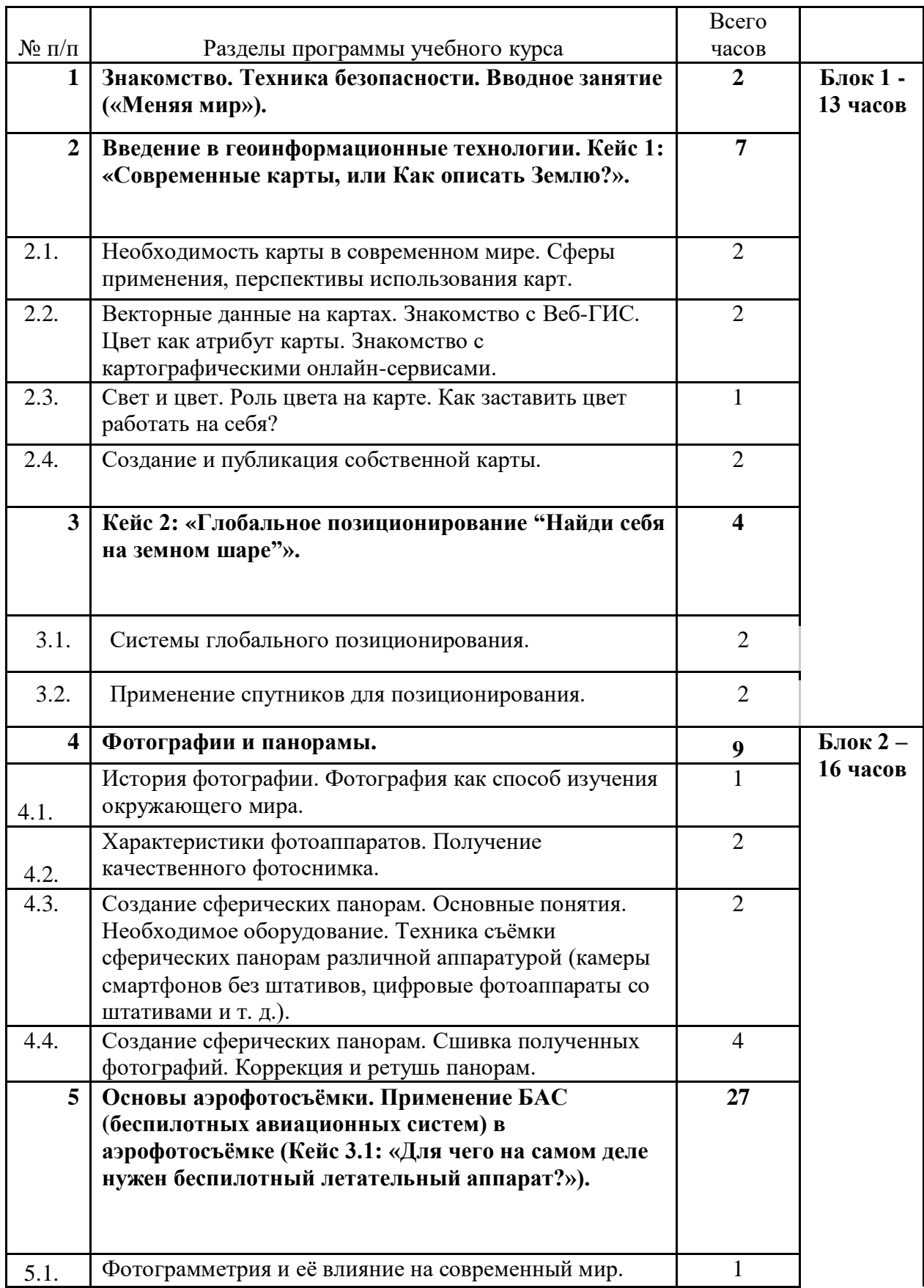
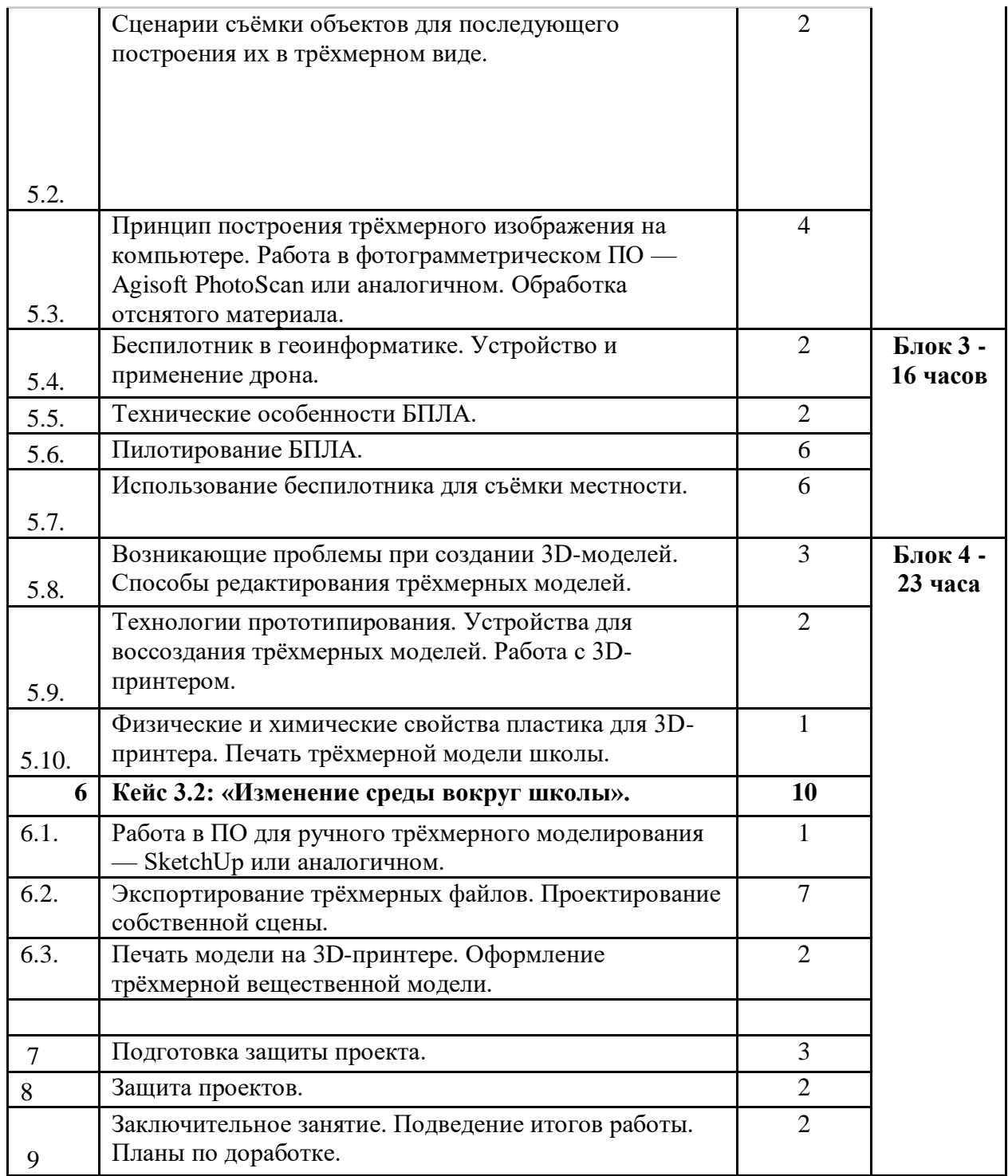

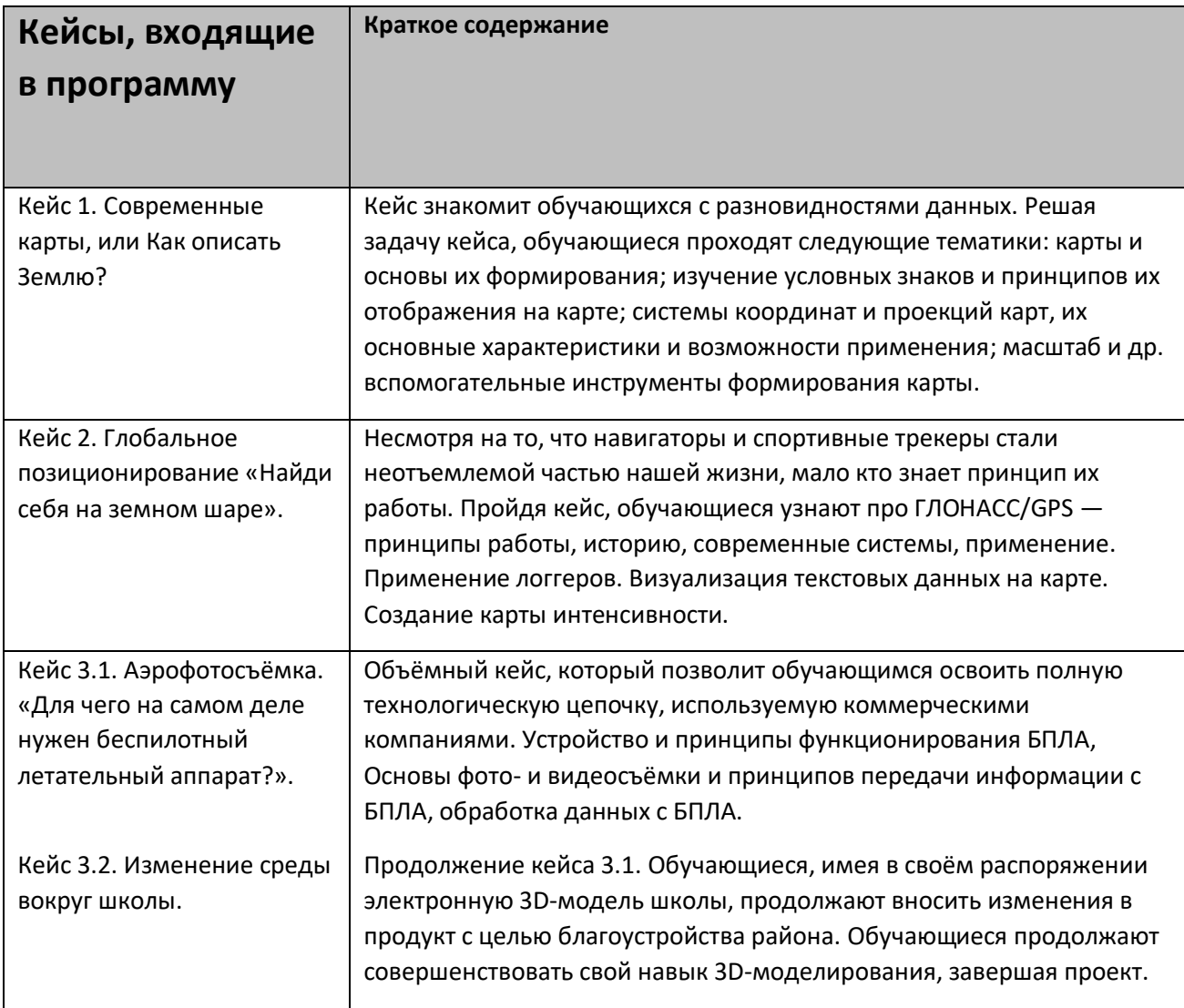

4.2.4. Материально-технические условия реализации основной образовательной программы (по сути, объединение всех ресурсов, прописанных в кейсах)

## Список оборудования

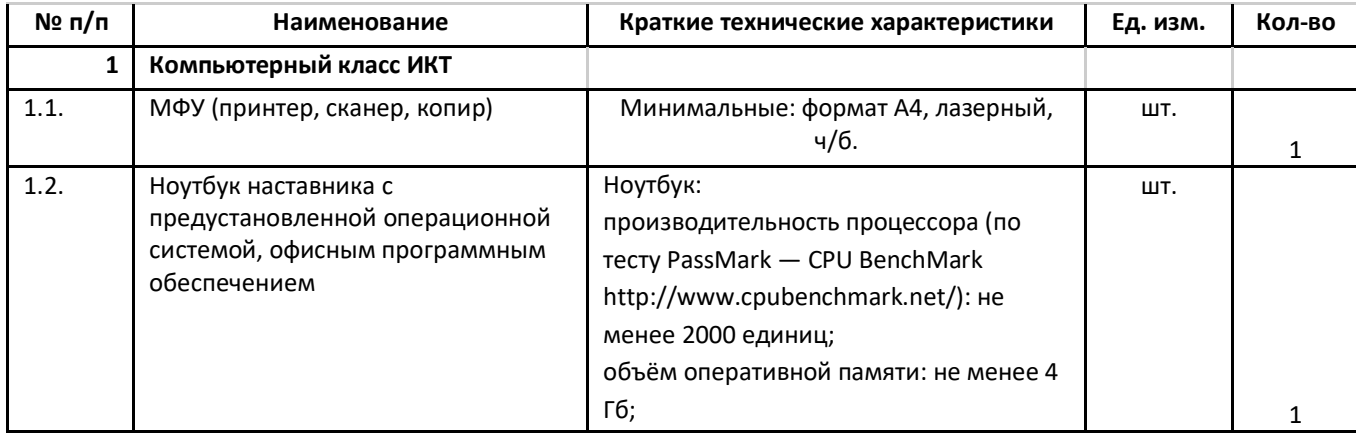

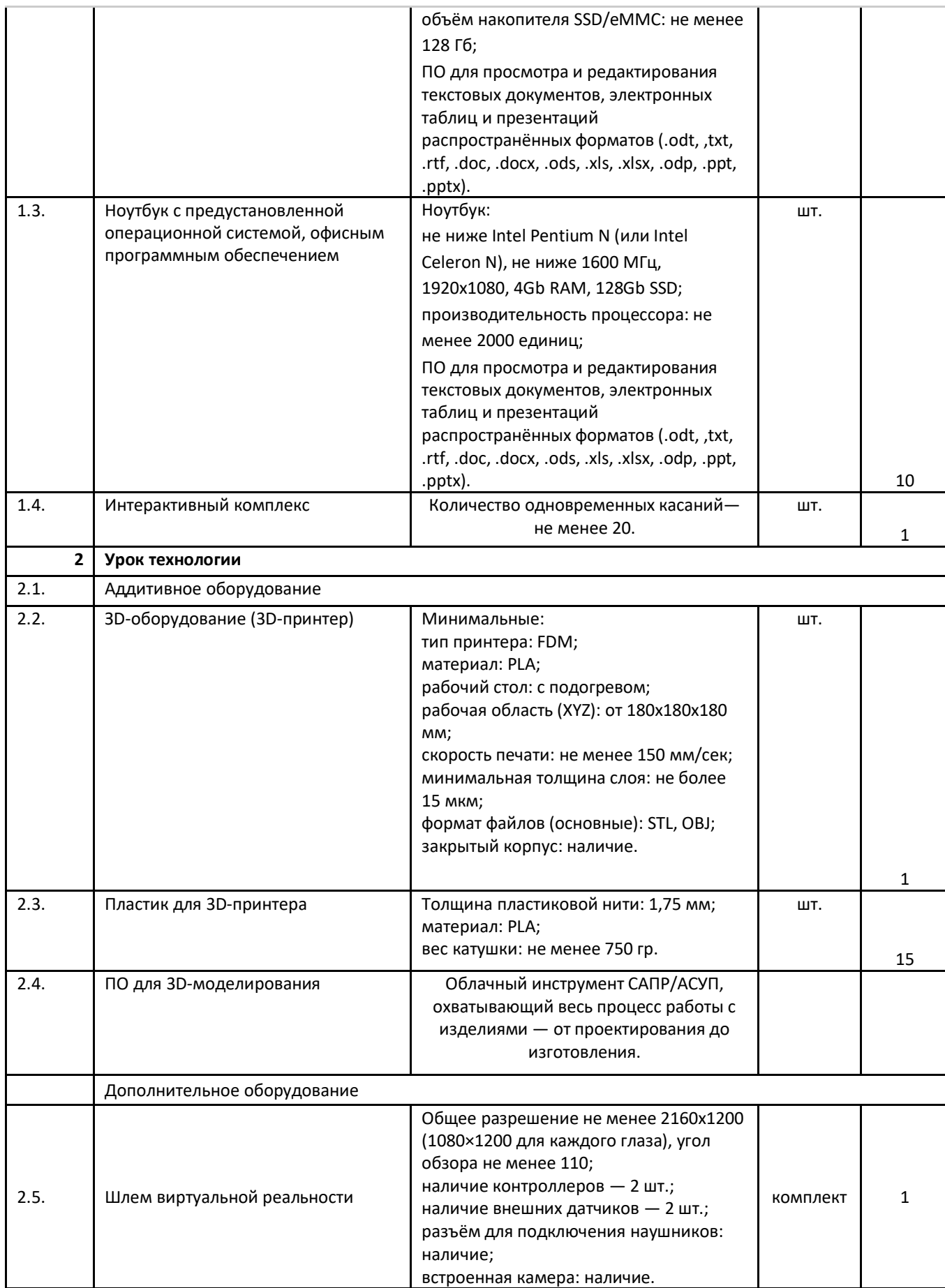

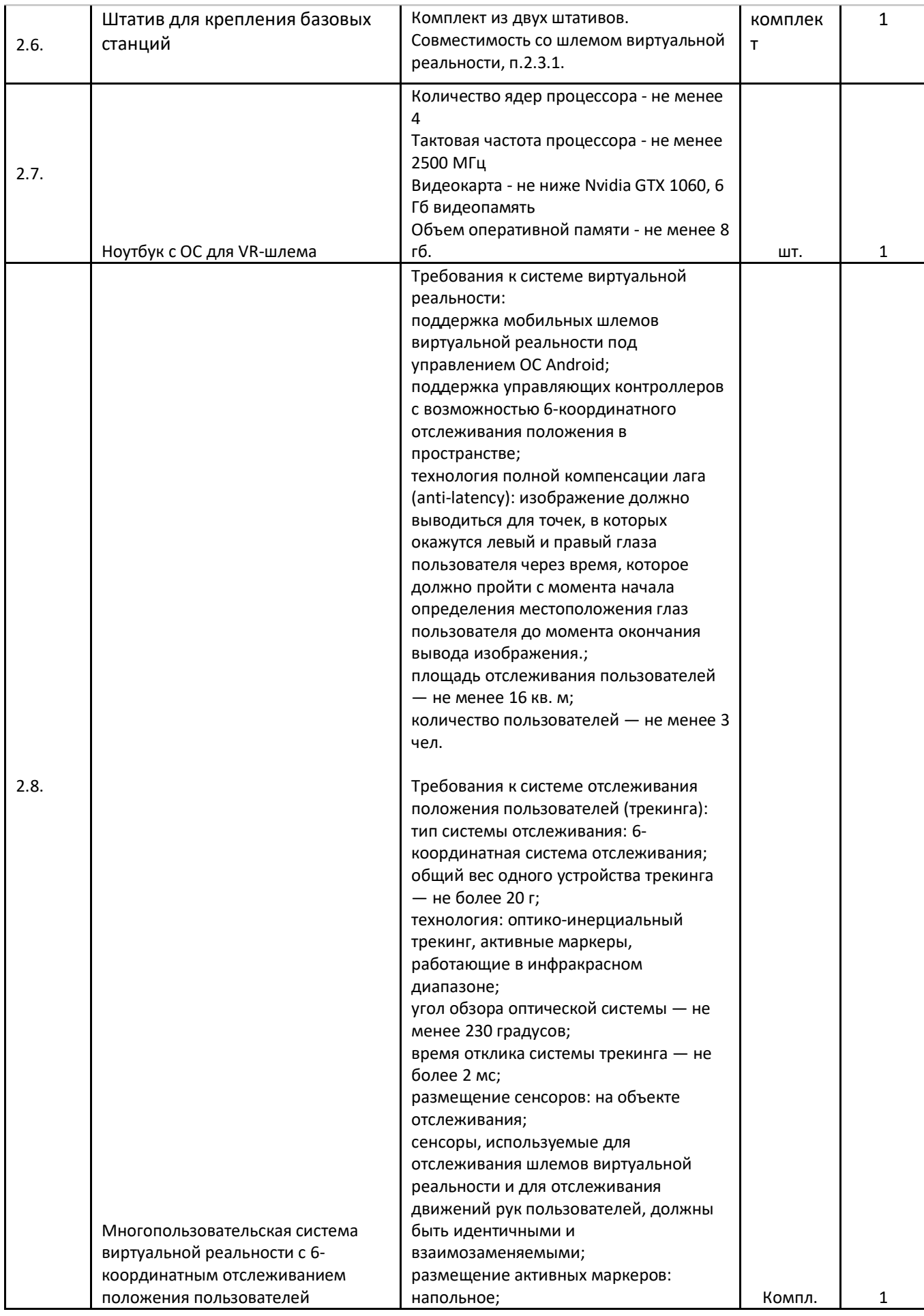

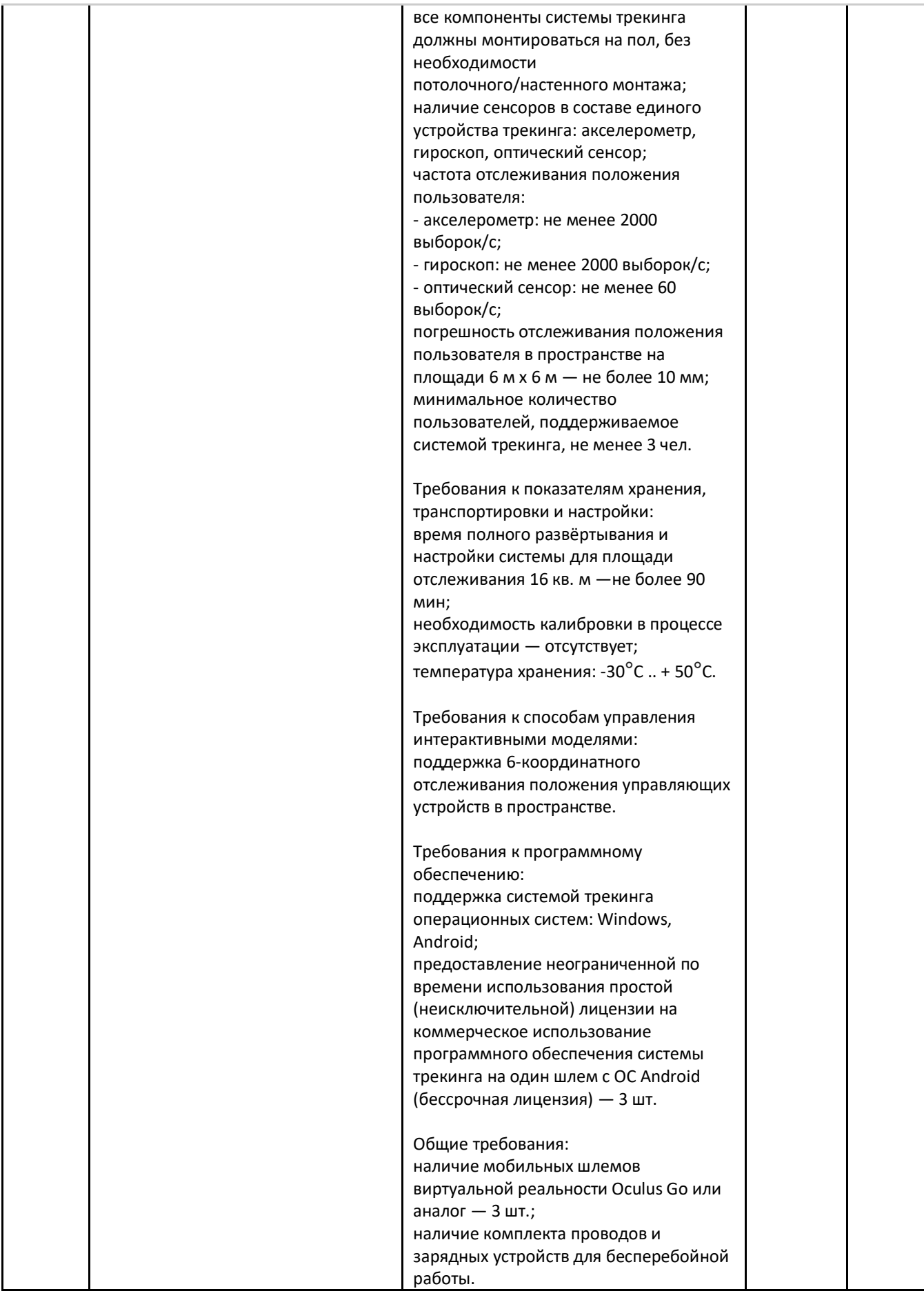

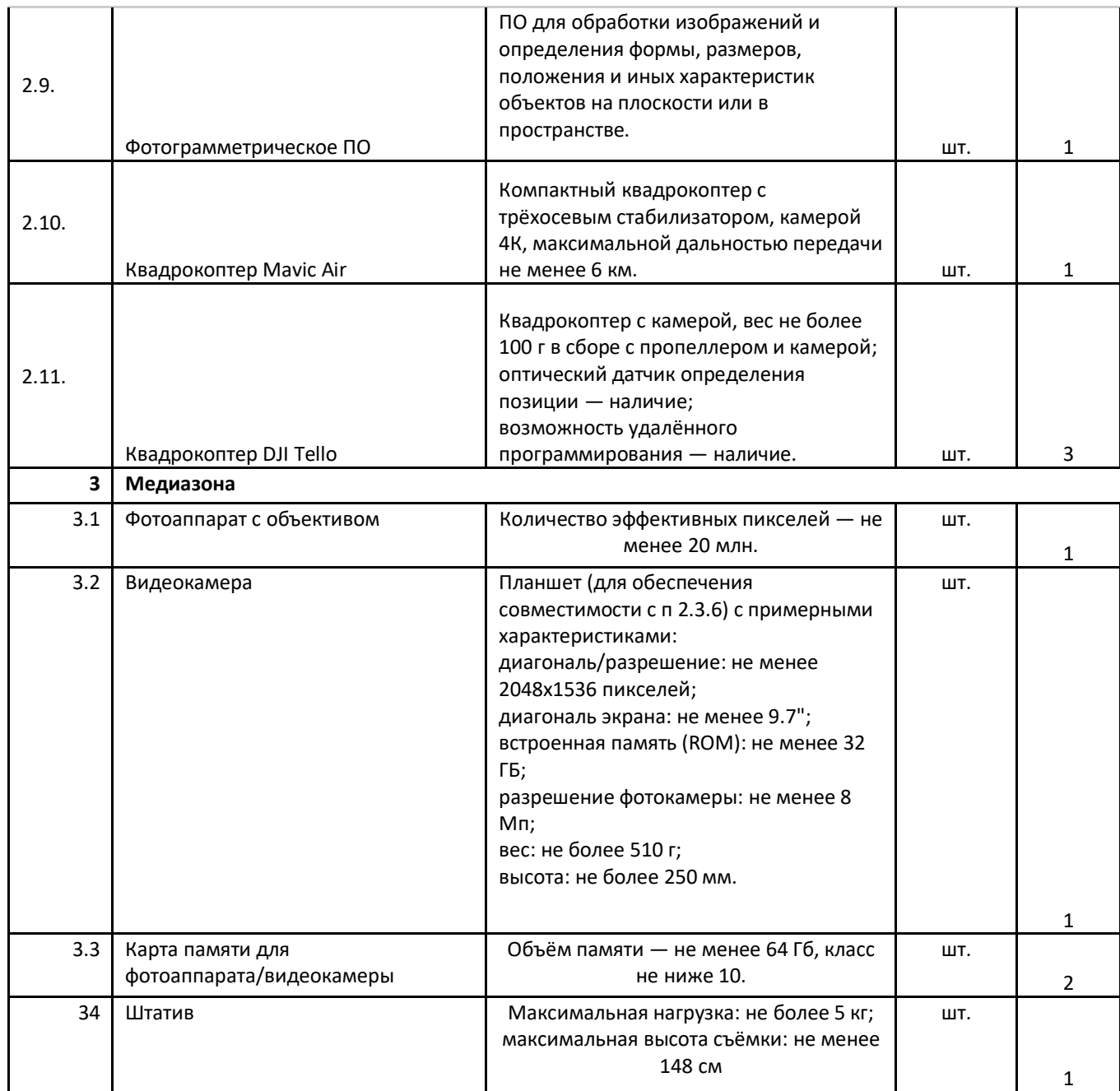

4.2.5. Информационно-методические условия реализации основной образовательной программы основного общего образования (список внешних метод. материалов) (ссылки на доп. материалы — прописываем в кейсах)

Список источников литературы:

1. Алмазов, И.В. Сборник контрольных вопросов по дисциплинам «Аэрофотография», «Аэросъёмка», «Аэрокосмические методы съёмок» / И.В. Алмазов, А.Е. Алтынов, М.Н. Севастьянова, А.Ф. Стеценко — М.: изд. МИИГАиК, 2006. — 35 с.

- 2. Баева, Е.Ю. Общие вопросы проектирования и составления карт для студентов специальности «Картография и геоинформатика» / Е.Ю. Баева — М.: изд. МИИГАиК, 2014. — 48 с.
- 3. Макаренко, А.А. Учебное пособие по курсовому проектированию по курсу «Общегеографические карты» / А.А. Макаренко, В.С. Моисеева, А.Л. Степанченко под общей редакцией Макаренко А.А. — М.: изд. МИИГАиК,  $2014. - 55$  c.
- 4. Верещака, Т.В. Методическое пособие по использованию топографических карт для оценки экологического состояния территории / Т.В. Верещака, Качаев Г.А. — М.: изд. МИИГАиК, 2013. — 65 с.
- 5. Редько, А.В. Фотографические процессы регистрации информации / А.В. Редько, Константинова Е.В. — СПб.: изд. ПОЛИТЕХНИКА, 2005. — 570 с.
- 6. Косинов, А.Г. Теория и практика цифровой обработки изображений. Дистанционное зондирование и географические информационные системы. Учебное пособие / А.Г. Косинов, И.К. Лурье под ред. А.М.Берлянта — М.: изд. Научный мир, 2003. — 168 с.
- 7. Радиолокационные системы воздушной разведки, дешифрирование радиолокационных изображений / под ред. Школьного Л.А. — изд. ВВИА им. проф. Н.Е. Жуковского, 2008. — 530 с.
- 8. Киенко, Ю.П. Основы космического природоведения: учебник для вузов / Ю.П. Киенко — М.: изд. Картгеоцентр — Геодезиздат, 1999. — 285 с.
- 9. Иванов, Н.М. Баллистика и навигация космических аппаратов: учебник для вузов — 2-е изд., перераб. и доп. / Н.М.Иванов, Л.Н. Лысенко — М.: изд. Дрофа,  $2004. - 544$  c.
- 10. Верещака, Т.В. Методическое пособие по курсу «Экологическое картографирование» (лабораторные работы) / Т.В. Верещакова, И.Е. Курбатова — М.: изд. МИИГАиК, 2012. — 29 с.
- 11. Иванов, А.Г. Методические указания по выполнению лабораторных работ по дисциплине «Цифровая картография». Для студентов 3 курса по направлению подготовки «Картография и геоинформатика» / А.Г. Иванов, С.А. Крылов, Г.И. Загребин — М.: изд. МИИГАиК, 2012. — 40 с.
- 12. Иванов, А.Г. Атлас картографических проекций на крупные регионы Российской Федерации: учебно-наглядное издание / А.Г. Иванов, Г.И. Загребин — М.: изд. МИИГАиК, 2012. — 19 с.
- 13. Петелин, А. 3D-моделирование в SketchUp 2015 от простого к сложному. Самоучитель / А. Петелин — изд. ДМК Пресс, 2015. — 370 с., ISBN: 978-5- 97060-290-4.
- 14. Быстров, А.Ю. Применение геоинформационных технологий в дополнительном школьном образовании. В сборнике: Экология. Экономика. Информатика / А.Ю. Быстров, Д.С. Лубнин, С.С. Груздев, М.В. Андреев, Д.О. Дрыга, Ф.В. Шкуров, Ю.В. Колосов — Ростов-на-Дону, 2016. — С. 42–47.
- 15. GISGeo http://gisgeo.org/.
- 16. ГИС-Ассоциации http://gisa.ru/.
- 17. GIS-Lab http://gis-lab.info/.
- 18. Портал внеземных данных http://cartsrv.mexlab.ru/geoportal/#body=mercury&proj=sc&loc=%280.17578125%2 C0%29&zoom=2.
- 19. OSM [http://www.openstreetmap.org/.](http://www.openstreetmap.org/)
- 20. Быстров, А.Ю. Геоквантум тулкит. Методический инструментарий наставника / А.Ю. Быстров, — Москва, 2019. — 122 с., ISBN 978-5-9909769-6-2.

Общеобразовательная общеразвивающая

программа технической направленности

# **«Промышленный дизайн. Проектирование**

## **материальной среды»**

Целевая аудитория: обучающиеся 5 класса

Срок реализации: 68 часов

## **Содержание**

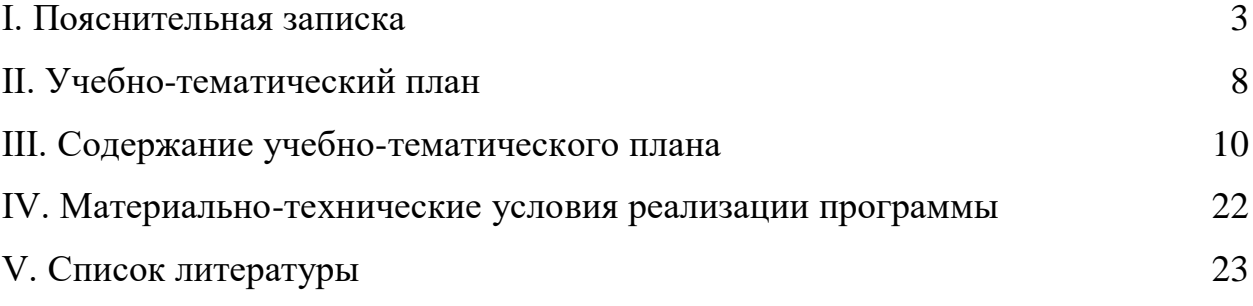

#### **[I. Пояснительная записка](https://docs.google.com/document/d/10yv22jp5qi92WN-DFJclun8pxinPrbzuJz8JS-g7OnM/edit#heading=h.1fob9te)**

**Актуальность:** дизайн является одной из основных сфер творческой деятельности человека, направленной на проектирование материальной среды. В современном мире дизайн охватывает практически все сферы жизни. В связи с этим всё больше возрастает потребность высококвалифицированных трудовых ресурсах в области промышленного (индустриального) дизайна.

Программа учебного курса «Промышленный дизайн» направлена на междисциплинарную проектно-художественную деятельность с интегрированием естественнонаучных, технических, гуманитарных знаний, а также на развитие инженерного и художественного мышления обучающегося.

Учебный курс «Промышленный дизайн» фокусируется на приобретении обучающимися практических навыков в области определения потребительской ниши товаров, прогнозирования запросов потребителей, создания инновационной продукции, проектирования технологичного изделия.

В программу учебного курса заложена работа над проектами, где обучающиеся смогут попробовать себя в роли концептуалиста, стилиста, конструктора, дизайн-менеджера. В процессе разработки проекта обучающиеся коллективно обсуждают идеи решения поставленной задачи, далее осуществляют концептуальную проработку, эскизирование, макетирование, трёхмерное моделирование, визуализацию, конструирование, прототипирование, испытание полученной модели, оценку работоспособности созданной модели. В процессе обучения производится акцент на составление технических текстов, а также на навыки устной и письменной коммуникации и командной работы.

Учебный курс «Промышленный дизайн» представляет собой самостоятельный модуль, изучаемый в течение учебного года параллельно с освоением программ основного общего образования в предметных областях «Математика», «Информатика», «Физика», «Изобразительное искусство», «Технология», «Русский язык». Курс «Промышленный дизайн» предполагает возможность участия обучающихся в соревнованиях, олимпиадах и конкурсах. Предполагается, что обучающиеся овладеют навыками в области дизайн-эскизирования, трёхмерного компьютерного моделирования.

**Цель программы:** освоение обучающимися спектра Hard- и Softкомпетенций на предмете промышленного дизайна через кейс-технологии.

### **Задачи программы:**

#### *Обучающие:*

- − объяснить базовые понятия сферы промышленного дизайна, ключевые особенности методов дизайн-проектирования, дизайн-аналитики, генерации идей;
- − сформировать базовые навыки ручного макетирования и прототипирования;
- − сформировать базовые навыки работы в программах трёхмерного моделирования;
- − сформировать базовые навыки создания презентаций;
- − сформировать базовые навыки дизайн-скетчинга;
- − привить навыки проектной деятельности, в том числе использование инструментов планирования.

#### *Развивающие*:

- − формировать 4K-компетенции (критическое мышление, креативное мышление, коммуникация, кооперация);
- − способствовать расширению словарного запаса;
- − способствовать развитию памяти, внимания, технического мышления, изобретательности;
- − способствовать формированию интереса к знаниям;
- − способствовать формированию умения практического применения полученных знаний;
- − сформировать умение формулировать, аргументировать и отстаивать своё мнение;
- − сформировать умение выступать публично с докладами, презентациями и т. п.

#### *Воспитательные*:

- воспитывать аккуратность и дисциплинированность при выполнении работы;
- способствовать формированию положительной мотивации к трудовой деятельности;
- способствовать формированию опыта совместного и индивидуального творчества при выполнении командных заданий;
- воспитывать трудолюбие, уважение к труду;
- формировать чувство коллективизма и взаимопомощи;
- воспитывать чувство патриотизма, гражданственности, гордости за отечественные достижения в промышленном дизайне.

## **Планируемые результаты освоения учебного курса**

### **Личностные результаты:**

- − критическое отношение к информации и избирательность её восприятия;
- − осмысление мотивов своих действий при выполнении заданий;
- − развитие любознательности, сообразительности при выполнении разнообразных заданий проблемного и эвристического характера;
- − развитие внимательности, настойчивости, целеустремлённости, умения преодолевать трудности;
- − развитие самостоятельности суждений, независимости и нестандартности мышления;
- − освоение социальных норм, правил поведения, ролей и форм социальной жизни в группах и сообществах;
- − формирование коммуникативной компетентности в общении и сотрудничестве с другими обучающимися.

### **Метапредметные результаты:**

#### *Регулятивные универсальные учебные действия*:

- − умение принимать и сохранять учебную задачу;
- − умение планировать последовательность шагов алгоритма для достижения цели;
- − умение ставить цель (создание творческой работы), планировать достижение этой цели;
- − умение осуществлять итоговый и пошаговый контроль по результату;
- − способность адекватно воспринимать оценку наставника и других обучающихся;
- − умение различать способ и результат действия;
- − умение вносить коррективы в действия в случае расхождения результата решения задачи на основе её оценки и учёта характера сделанных ошибок;
- − умение в сотрудничестве ставить новые учебные задачи;
- − способность проявлять познавательную инициативу в учебном сотрудничестве;
- − умение осваивать способы решения проблем творческого характера в жизненных ситуациях;
- − умение оценивать получающийся творческий продукт и соотносить его с изначальным замыслом, выполнять по необходимости коррекции либо продукта, либо замысла.

*Познавательные универсальные учебные действия*:

- − умение осуществлять поиск информации в индивидуальных информационных архивах обучающегося, информационной среде образовательного учреждения, федеральных хранилищах информационных образовательных ресурсов;
- − умение использовать средства информационных и коммуникационных технологий для решения коммуникативных, познавательных и творческих задач;
- − умение ориентироваться в разнообразии способов решения задач;
- − умение осуществлять анализ объектов с выделением существенных и несущественных признаков;
- − умение проводить сравнение, классификацию по заданным критериям;
- − умение строить логические рассуждения в форме связи простых суждений об объекте;
- − умение устанавливать аналогии, причинно-следственные связи;
- − умение моделировать, преобразовывать объект из чувственной формы в модель, где выделены существенные характеристики объекта (пространственно-графическая или знаково-символическая);
- − умение синтезировать, составлять целое из частей, в том числе самостоятельно достраивать с восполнением недостающих компонентов.

#### *Коммуникативные универсальные учебные действия*:

- − умение аргументировать свою точку зрения на выбор оснований и критериев при выделении признаков, сравнении и классификации объектов;
- − умение выслушивать собеседника и вести диалог;
- − способность признавать возможность существования различных точек зрения и право каждого иметь свою;
- − умение планировать учебное сотрудничество с наставником и другими обучающимися: определять цели, функции участников, способы взаимодействия;
- − умение осуществлять постановку вопросов: инициативное сотрудничество в поиске и сборе информации;
- − умение разрешать конфликты: выявление, идентификация проблемы, поиск и оценка альтернативных способов разрешения конфликта, принятие решения и его реализация;
- − умение с достаточной полнотой и точностью выражать свои мысли в соответствии с задачами и условиями коммуникации;
- − владение монологической и диалогической формами речи.

### **Предметные результаты**

В результате освоения программы обучающиеся должны *знать*:

− правила безопасности и охраны труда при работе с учебным и лабораторным оборудованием.

#### *уметь*:

- − применять на практике методики генерирования идей; методы дизайнанализа и дизайн-исследования;
- − анализировать формообразование промышленных изделий;
- − строить изображения предметов по правилам линейной перспективы;
- − передавать с помощью света характер формы;
- − различать и характеризовать понятия: пространство, ракурс, воздушная перспектива;
- − получать представления о влиянии цвета на восприятие формы объектов дизайна;
- − применять навыки формообразования, использования объёмов в дизайне (макеты из бумаги, картона);
- − работать с программами трёхмерной графики (Fusion 360);
- − описывать технологическое решение с помощью текста, рисунков, графического изображения;
- − анализировать возможные технологические решения, определять их достоинства и недостатки в контексте заданной ситуации;
- − оценивать условия применимости технологии, в том числе с позиций экологической защищённости;
- − выявлять и формулировать проблему, требующую технологического решения;
- − модифицировать имеющиеся продукты в соответствии с ситуацией/заказом/потребностью/задачей деятельности;
- − оценивать коммерческий потенциал продукта и/или технологии;
- − проводить оценку и испытание полученного продукта;
- − представлять свой проект.

#### *владеть*:

− научной терминологией, ключевыми понятиями, методами и приёмами проектирования, конструирования, моделирования, макетирования, прототипирования в области промышленного (индустриального) дизайна.

#### **Смежные предметы основного общего образования**

### **Математика**

#### **Статистика и теория вероятностей**

#### **Выпускник научится:**

● представлять данные в виде таблиц, диаграмм;

● читать информацию, представленную в виде таблицы, диаграммы.

## **В повседневной жизни и при изучении других предметов выпускник сможет:**

● извлекать, интерпретировать и преобразовывать информацию, представленную в таблицах и на диаграммах, отражающую свойства и характеристики реальных процессов и явлений.

#### **Геометрия**

#### **Геометрические фигуры**

#### **Выпускник научится:**

● оперировать на базовом уровне понятиями: фигура, точка, отрезок, прямая, луч, ломаная, угол, многоугольник, треугольник и четырёхугольник, прямоугольник и квадрат, окружность и круг,

прямоугольный параллелепипед, куб, шар. Изображать изучаемые фигуры от руки и с помощью линейки и циркуля.

**В повседневной жизни и при изучении других предметов выпускник сможет:**

● решать практические задачи с применением простейших свойств фигур.

### **Измерения и вычисления**

### **Выпускник научится:**

● выполнять измерение длин, расстояний, величин углов с помощью инструментов для измерений длин и углов.

### **Физика**

## **Выпускник научится:**

соблюдать правила безопасности и охраны труда при работе с учебным и лабораторным оборудованием;

● понимать принципы действия машин, приборов и технических устройств, условия их безопасного использования в повседневной жизни;

использовать при выполнении учебных задач научнопопулярную литературу о физических явлениях, справочные материалы, ресурсы интернета.

## **Информатика**

## **Выпускник научится:**

● различать виды информации по способам её восприятия человеком и по способам ее представления на материальных носителях;

- приводить примеры информационных процессов (процессов, связанных с хранением, преобразованием и передачей данных) в живой природе и технике;
- классифицировать средства ИКТ в соответствии с кругом выполняемых задач.

## **Математические основы информатики**

## **Выпускник получит возможность:**

● познакомиться с примерами математических моделей и использования компьютеров при их анализе; понять сходства и различия между математической моделью объекта и его натурной моделью, между математической моделью объекта/явления и словесным описанием.

### **Использование программных систем и сервисов**

## **Выпускник научится:**

- классифицировать файлы по типу и иным параметрам;
- выполнять основные операции с файлами (создавать, сохранять, редактировать, удалять, архивировать, «распаковывать» архивные файлы).

**Выпускник овладеет (как результат применения программных систем и интернет-сервисов в данном курсе и во всём образовательном процессе):**

● навыками работы с компьютером; знаниями, умениями и навыками, достаточными для работы с различными видами программных систем и интернет-сервисов (файловые менеджеры, текстовые редакторы, электронные таблицы, браузеры, поисковые системы, словари, электронные энциклопедии); умением описывать работу этих систем и сервисов с использованием соответствующей терминологии;

- различными формами представления данных (таблицы, диаграммы, графики и т. д.);
- познакомится с программными средствами для работы с аудиовизуальными данными и соответствующим понятийным аппаратом.

**Выпускник получит возможность (в данном курсе и иной учебной деятельности):**

- практиковаться в использовании основных видов прикладного программного обеспечения (редакторы текстов, электронные таблицы, браузеры и др.);
- познакомиться с примерами использования математического моделирования в современном мире;
- познакомиться с постановкой вопроса о том, насколько достоверна полученная информация, подкреплена ли она доказательствами подлинности (пример: наличие электронной подписи); познакомиться с возможными подходами к оценке достоверности информации (пример: сравнение данных из разных источников);
- познакомиться с примерами использования ИКТ в современном мире;
- получить представления о роботизированных устройствах и их использовании на производстве и в научных исследованиях.

### **Технология**

**Результаты, заявленные образовательной программой «Технология» по блокам содержания**

## **Формирование технологической культуры и проектно-технологического мышления обучающихся**

Выпускник научится:

- следовать технологии, в том числе в процессе изготовления субъективно нового продукта;
- оценивать условия применимости технологии в том числе с позиций экологической защищённости;
- прогнозировать по известной технологии выходы (характеристики продукта) в зависимости от изменения входов/параметров/ресурсов, проверять прогнозы опытно-экспериментальным путём, в том числе самостоятельно планируя такого рода эксперименты;
- в зависимости от ситуации оптимизировать базовые технологии (затратность — качество), проводить анализ альтернативных ресурсов, соединять в единый план несколько технологий без их видоизменения для получения сложносоставного материального или информационного продукта;
- проводить оценку и испытание полученного продукта;
- проводить анализ потребностей в тех или иных материальных или информационных продуктах;
- описывать технологическое решение с помощью текста, рисунков, графического изображения;
- анализировать возможные технологические решения, определять их достоинства и недостатки в контексте заданной ситуации;
- проводить и анализировать разработку и/или реализацию прикладных проектов, предполагающих:
	- определение характеристик и разработку материального продукта, включая его моделирование в информационной среде (конструкторе),
	- встраивание созданного информационного продукта в заданную оболочку,
	- изготовление информационного продукта по заданному алгоритму в заданной оболочке;
- проводить и анализировать разработку и/или реализацию технологических проектов, предполагающих:
	- оптимизацию заданного способа (технологии) получения требующегося материального продукта (после его применения в собственной практике),
	- разработку (комбинирование, изменение параметров и требований к ресурсам) технологии получения материального и информационного продукта с заданными свойствами;
- проводить и анализировать разработку и/или реализацию проектов, предполагающих:
	- планирование (разработку) материального продукта в соответствии с задачей собственной деятельности (включая моделирование и разработку документации),

планирование (разработку) материального продукта на основе самостоятельно проведённых исследований потребительских интересов.

#### **Выпускник получит возможность научиться:**

- выявлять и формулировать проблему, требующую технологического решения;
- модифицировать имеющиеся продукты в соответствии с ситуацией/заказом/потребностью/задачей деятельности и в соответствии с их характеристиками разрабатывать технологию на основе базовой технологии;
- технологизировать свой опыт, представлять на основе ретроспективного анализа и унификации деятельности описание в виде инструкции или технологической карты.

## **Формы подведения итогов реализации общеобразовательной программы**

Подведение итогов реализуется в рамках презентации и защиты результатов выполнения кейсов, представленных в программе.

### **Формы демонстрации результатов обучения**

Представление результатов образовательной деятельности пройдёт в форме публичной презентации решений кейсов командами и последующих ответов выступающих на вопросы наставника и других команд.

### **Формы диагностики результатов обучения**

Беседа, тестирование, опрос.

#### **Содержание программы**

Программа предполагает постепенное расширение знаний и их углубление, а также приобретение умений в области проектирования, конструирования и изготовления прототипа продукта.

Занятия предполагают развитие личности:

•развитие интеллектуального потенциала обучающегося (анализ, синтез, сравнение);

•развитие практических умений и навыков (эскизирование, 3Dмоделирование, конструирование, макетирование, прототипирование, презентация).

Учебно-воспитательный процесс направлен на формирование и развитие у обучающихся таких важных социально значимых качеств, как готовность к нравственному самоопределению, стремление к сохранению и приумножению технических, культурных и исторических ценностей. Становление личности через творческое самовыражение.

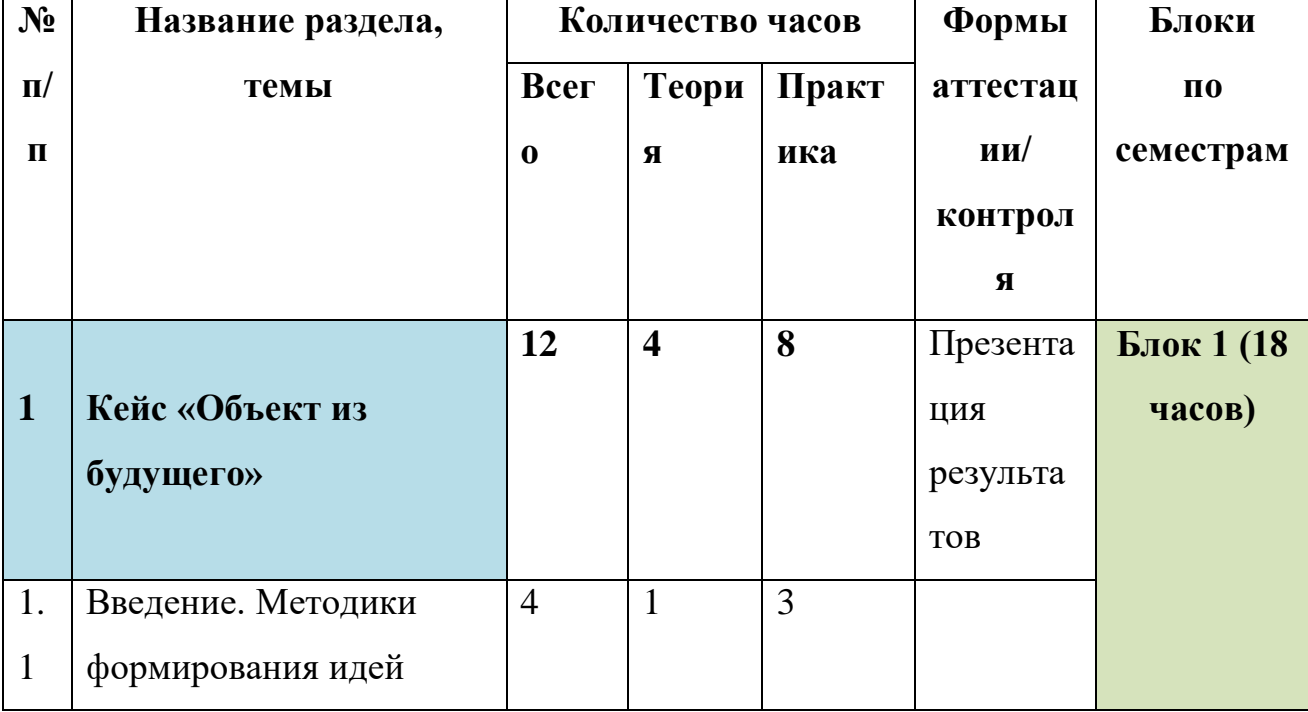

**Тематическое планирование** 

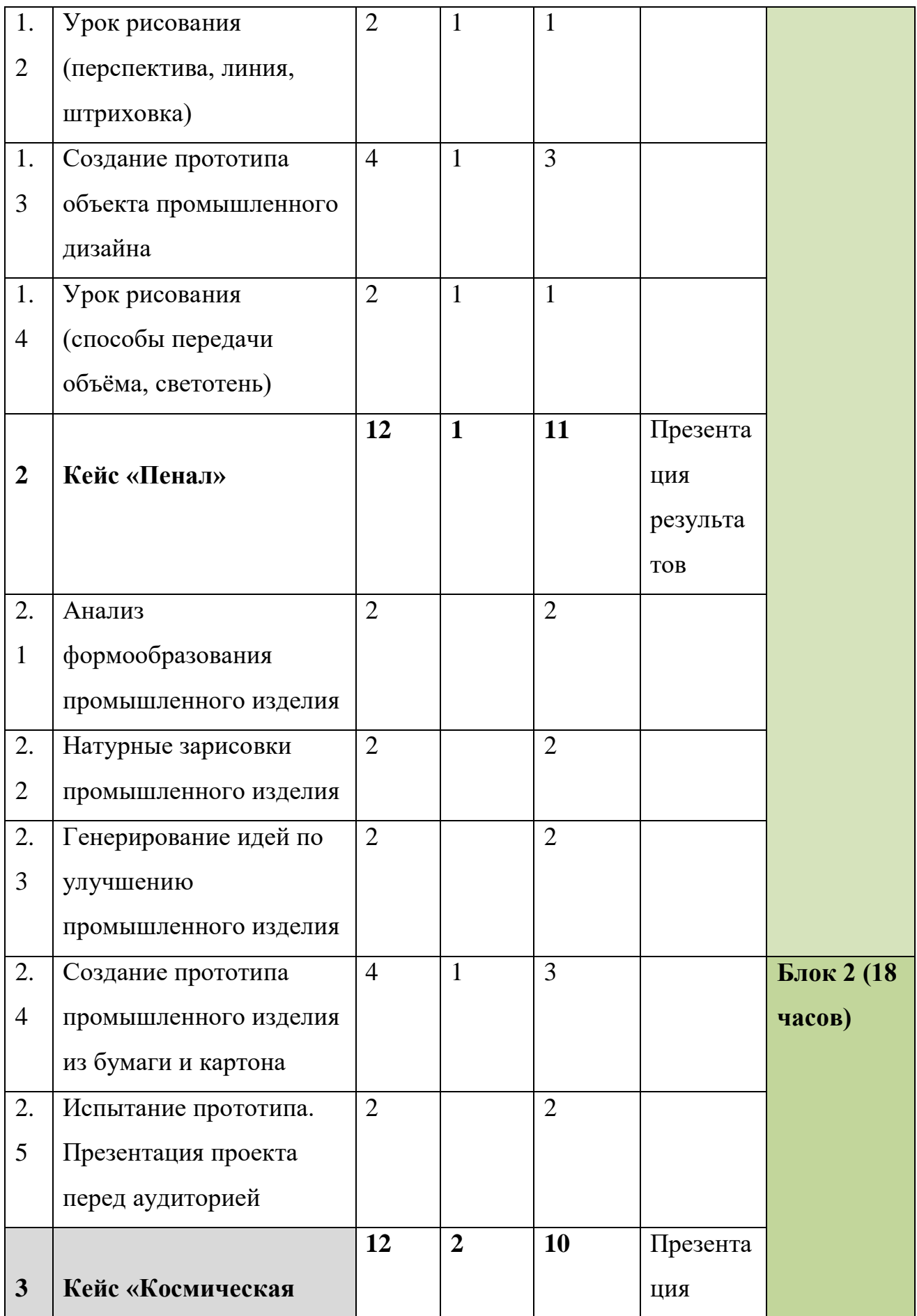

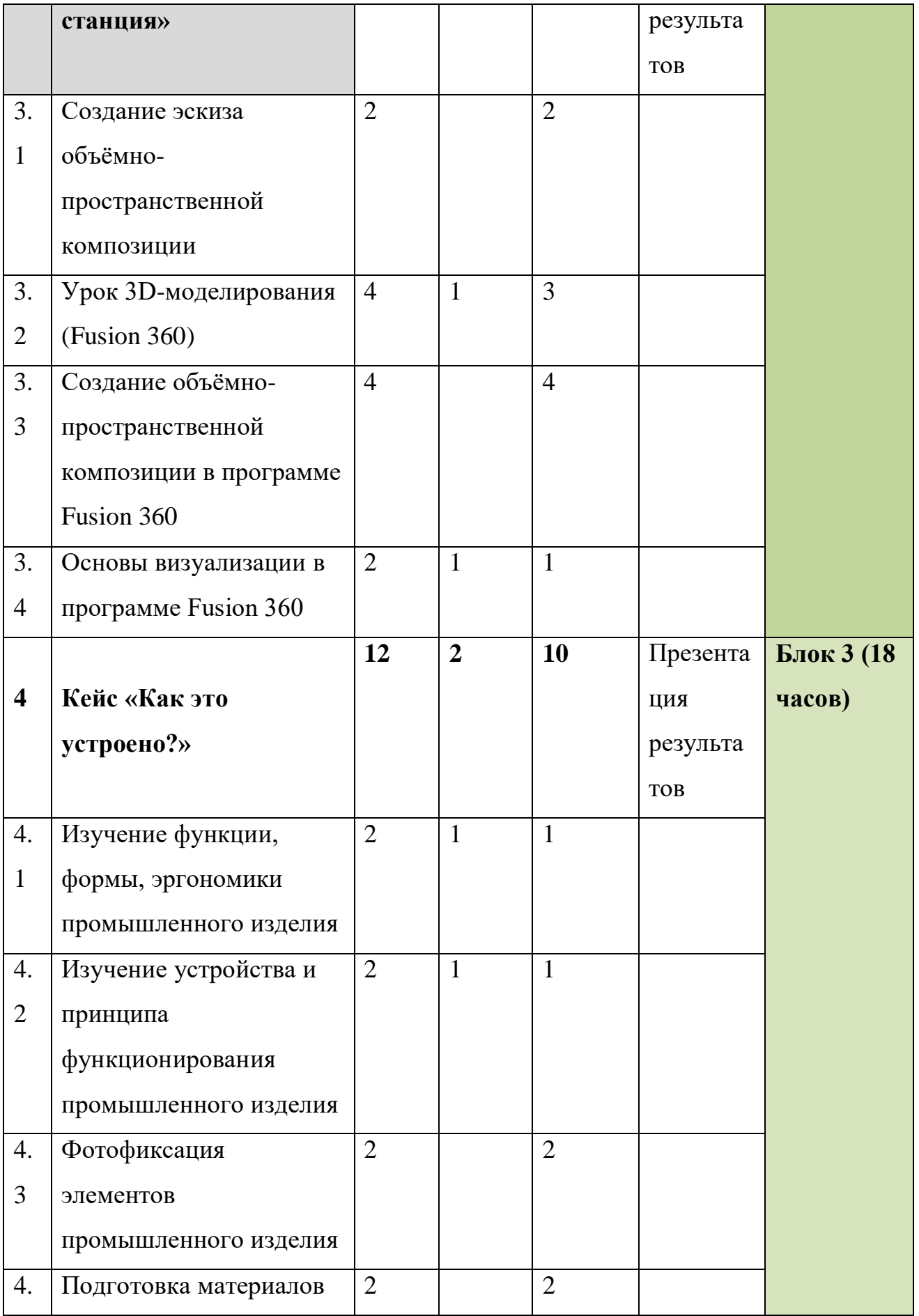

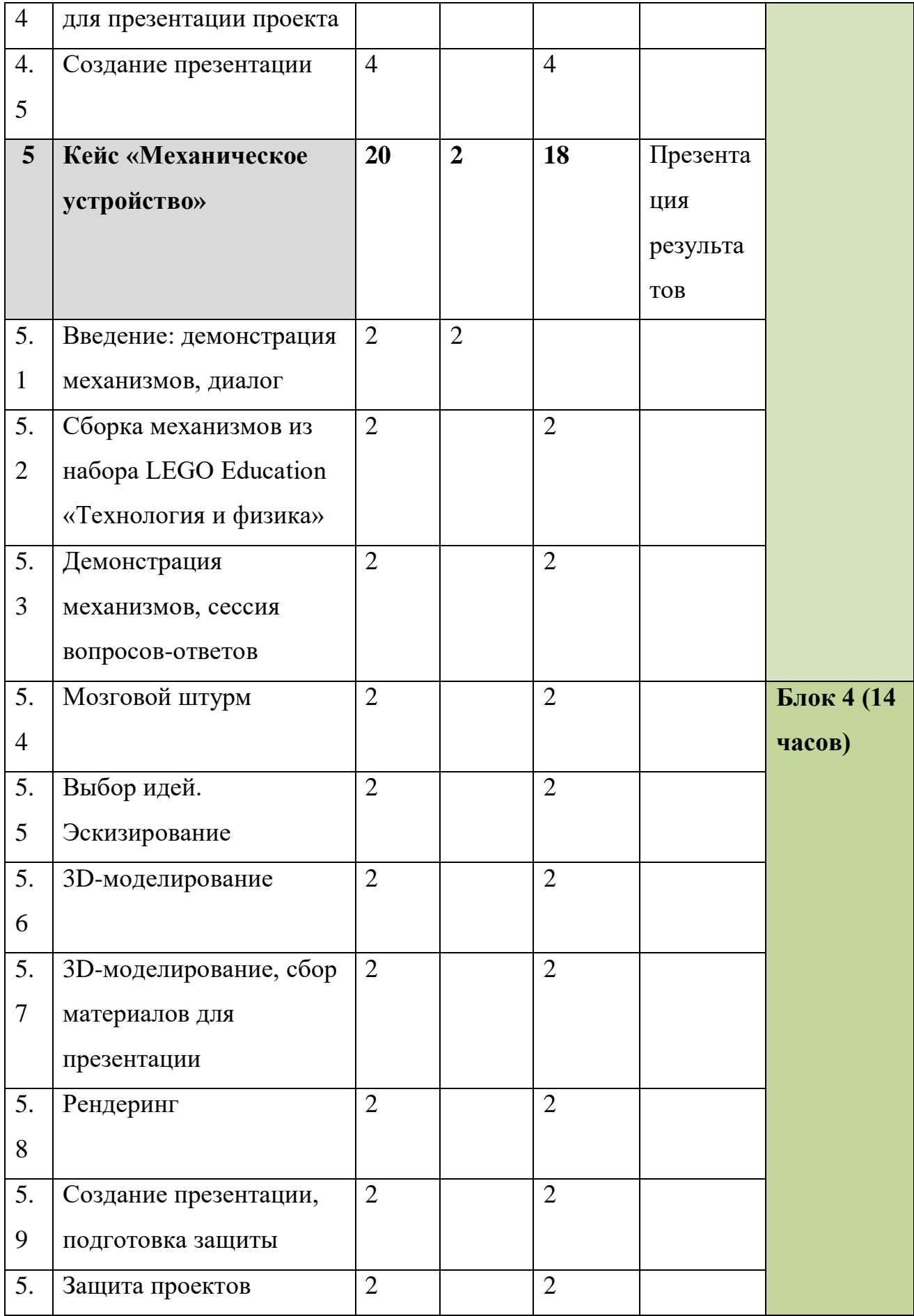

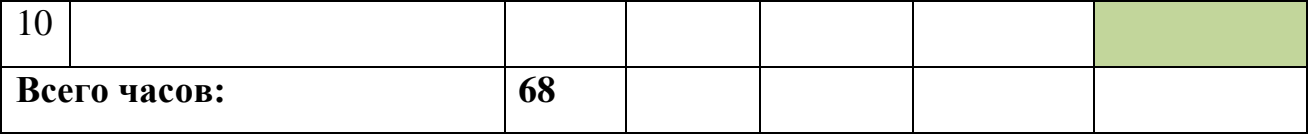

*Примечание: кейсы расположены в рекомендуемом порядке освоения, который может быть изменён на усмотрение наставника в зависимости от наличия доступа к оборудованию. Серым выделены разделы, для выполнения которых требуется оборудование; голубым — выполнение которых возможно как при наличии, так и при отсутствии оборудования.*

### **Содержание тем программы**

## **1. Кейс «Объект из будущего»**

Знакомство с методикой генерирования идей с помощью карты ассоциаций. Применение методики на практике. Генерирование оригинальной идеи проекта.

- 1.1 Формирование команд. Построение карты ассоциаций на основе социального и технологического прогнозов будущего. Формирование идей на базе многоуровневых ассоциаций. Проверка идей с помощью сценариев развития и «линз» (экономической, технологической, социально-политической и экологической). Презентация идеи продукта группой.
- 1.2 Изучение основ скетчинга: инструментарий, постановка руки, понятие перспективы, построение простых геометрических тел. Фиксация идеи проекта в технике скетчинга. Презентация идеи продукта группой.
- 1.3 Создание макета из бумаги, картона и ненужных предметов. Упаковка объекта, имитация готового к продаже товара. Презентация проектов по группам.

1.4 Изучение основ скетчинга: понятие света и тени; техника передачи объёма. Создание подробного эскиза проектной разработки в технике скетчинга.

*Примечание: при наличии оборудования можно изучать технику маркерного или цифрового скетча.*

#### **2. Кейс «Пенал»**

Понятие функционального назначения промышленных изделий. Связь функции и формы в промышленном дизайне. Анализ формообразования (на примере школьного пенала). Развитие критического мышления, выявление неудобств в пользовании промышленными изделиями. Генерирование идей по улучшению промышленного изделия. Изучение основ макетирования из бумаги и картона. Представление идеи проекта в эскизах и макетах.

- 2.1 Формирование команд. Анализ формообразования промышленного изделия на примере школьного пенала. Сравнение разных типов пеналов (для сравнения используются пеналы обучающихся), выявление связи функции и формы.
- 2.2 Выполнение натурных зарисовок пенала в технике скетчинга.
- 2.3 Выявление неудобств в пользовании пеналом. Генерирование идей по улучшению объекта. Фиксация идей в эскизах и плоских макетах.
- 2.4 Создание действующего прототипа пенала из бумаги и картона, имеющего принципиальные отличия от существующего аналога.
- 2.5 Испытание прототипа. Внесение изменений в макет. Презентация проекта перед аудиторией.

## **3. Кейс «Космическая станция»**

Знакомство с объёмно-пространственной композицией на примере создания трёхмерной модели космической станции.

- 3.1 Понятие объёмно-пространственной композиции в промышленном дизайне на примере космической станции. Изучение модульного устройства космической станции, функционального назначения модулей.
- 3.2 Основы 3D-моделирования: знакомство с интерфейсом программы Fusion 360, освоение проекций и видов, изучение набора команд и инструментов.
- 3.3 Создание трёхмерной модели космической станции в программе Fusion 360.
- 3.4 Изучение основ визуализации в программе Fusion 360, настройки параметров сцены. Визуализация трёхмерной модели космической станции.

## **4. Кейс «Как это устроено?»**

Изучение функции, формы, эргономики, материала, технологии изготовления, принципа функционирования промышленного изделия.

- 4.1 Формирование команд. Выбор промышленного изделия для дальнейшего изучения. Анализ формообразования и эргономики промышленного изделия.
- 4.2 Изучение принципа функционирования промышленного изделия. Разбор промышленного изделия на отдельные детали и составные элементы. Изучение внутреннего устройства.
- 4.3 Подробная фотофиксация деталей и элементов промышленного изделия.
- 4.4 Подготовка материалов для презентации проекта (фото- и видеоматериалы).

4.5 Создание презентации. Презентация результатов исследования перед аудиторией.

## **5. Кейс «Механическое устройство»**

Изучение на практике и сравнительная аналитика механизмов набора LEGO Education «Технология и физика». Проектирование объекта, решающего насущную проблему, на основе одного или нескольких изученных механизмов.

- 5.1 Введение: демонстрация и диалог на тему устройства различных механизмов и их применения в жизнедеятельности человека.
- 5.2 Сборка выбранного на прошлом занятии механизма с использованием инструкции из набора и при минимальной помощи наставника.
- 5.3 Демонстрация работы собранных механизмов и комментарии принципа их работы. Сессия вопросов-ответов, комментарии наставника.
- 5.4 Введение в метод мозгового штурма. Сессия мозгового штурма с генерацией идей устройств, решающих насущную проблему, в основе которых лежит принцип работы выбранного механизма.
- 5.5 Отбираем идеи, фиксируем в ручных эскизах.
- 5.6 3D-моделирование объекта во Fusion 360.
- 5.7 3D-моделирование объекта во Fusion 360, сборка материалов для презентации.
- 5.8 Выбор и присвоение модели материалов. Настройка сцены. Рендеринг.
- 5.9 Сборка презентации в Readymag, подготовка защиты.
- 5.10 Защита командами проектов.

## **Кадровые условия реализации программы**

Требования к кадровым ресурсам:

- укомплектованность образовательного учреждения педагогическими, руководящими и иными работниками;
- уровень квалификации педагогических, руководящих и иных работников образовательного учреждения;
- непрерывность профессионального развития педагогических и руководящих работников образовательного учреждения, реализующего основную образовательную программу.

Компетенции педагогического работника, реализующего основную образовательную программу:

- навык обеспечивать условия для успешной деятельности, позитивной мотивации, а также самомотивирования обучающихся;
- навык осуществлять самостоятельный поиск и анализ информации с помощью современных информационнопоисковых технологий;
- владение инструментами проектной деятельности;
- умение организовывать и сопровождать учебноисследовательскую и проектную деятельность обучающихся;
- умение интерпретировать результаты достижений обучающихся;
- базовые навыки работы в программах для трёхмерного моделирования (Fusion 360, SolidWorks и др.);
- базовые навыки эскизирования, макетирования и прототипирования.

### **Материально-технические условия реализации программы**

#### **Аппаратное и техническое обеспечение:**

− Рабочее место обучающегося:

ноутбук: производительность процессора (по тесту PassMark — CPU BenchMark http://www.cpubenchmark.net/): не менее 2000 единиц; объём оперативной памяти: не менее 4 Гб; объём накопителя SSD/еММС: не менее 128 Гб (или соответствующий по характеристикам персональный компьютер с монитором, клавиатурой и колонками);

мышь.

− Рабочее место наставника:

ноутбук: процессор Intel Core i5-4590/AMD FX 8350 аналогичная или более новая модель, графический процессор NVIDIA GeForce GTX 970, AMD Radeon R9 290 — аналогичная или более новая модель, объём оперативной памяти: не менее 4 Гб, видеовыход HDMI 1.4, DisplayPort 1.2 или более новая модель (или соответствующий по характеристикам персональный компьютер с монитором, клавиатурой и колонками);

презентационное оборудование с возможностью подключения к компьютеру — 1 комплект;

флипчарт с комплектом листов/маркерная доска, соответствующий набор письменных принадлежностей — 1 шт.; единая сеть Wi-Fi.

### **Программное обеспечение:**

− офисное программное обеспечение;
- − программное обеспечение для трёхмерного моделирования (Autodesk Fusion 360);
- − графический редактор.

#### **Расходные материалы:**

бумага А4 для рисования и распечатки;

бумага А3 для рисования;

набор простых карандашей — по количеству обучающихся;

набор чёрных шариковых ручек — по количеству обучающихся;

клей ПВА $-2$  шт.;

клей-карандаш — по количеству обучающихся;

скотч прозрачный/матовый — 2 шт.;

скотч двусторонний — 2 шт.;

картон/гофрокартон для макетирования — 1200\*800 мм, по одному листу на двух обучающихся;

нож макетный — по количеству обучающихся;

лезвия для ножа сменные 18 мм — 2 шт.;

ножницы — по количеству обучающихся;

коврик для резки картона — по количеству обучающихся;

PLA-пластик 1,75 REC нескольких цветов.

# **VII. Примерный календарный учебный график на 2020/2021 учебный**

**год**

**Период обучения —** сентябрь-май.

**Количество учебных недель —** 34.

**Количество часов —** 68.

**Режим проведения занятий:** 2 раза в неделю.

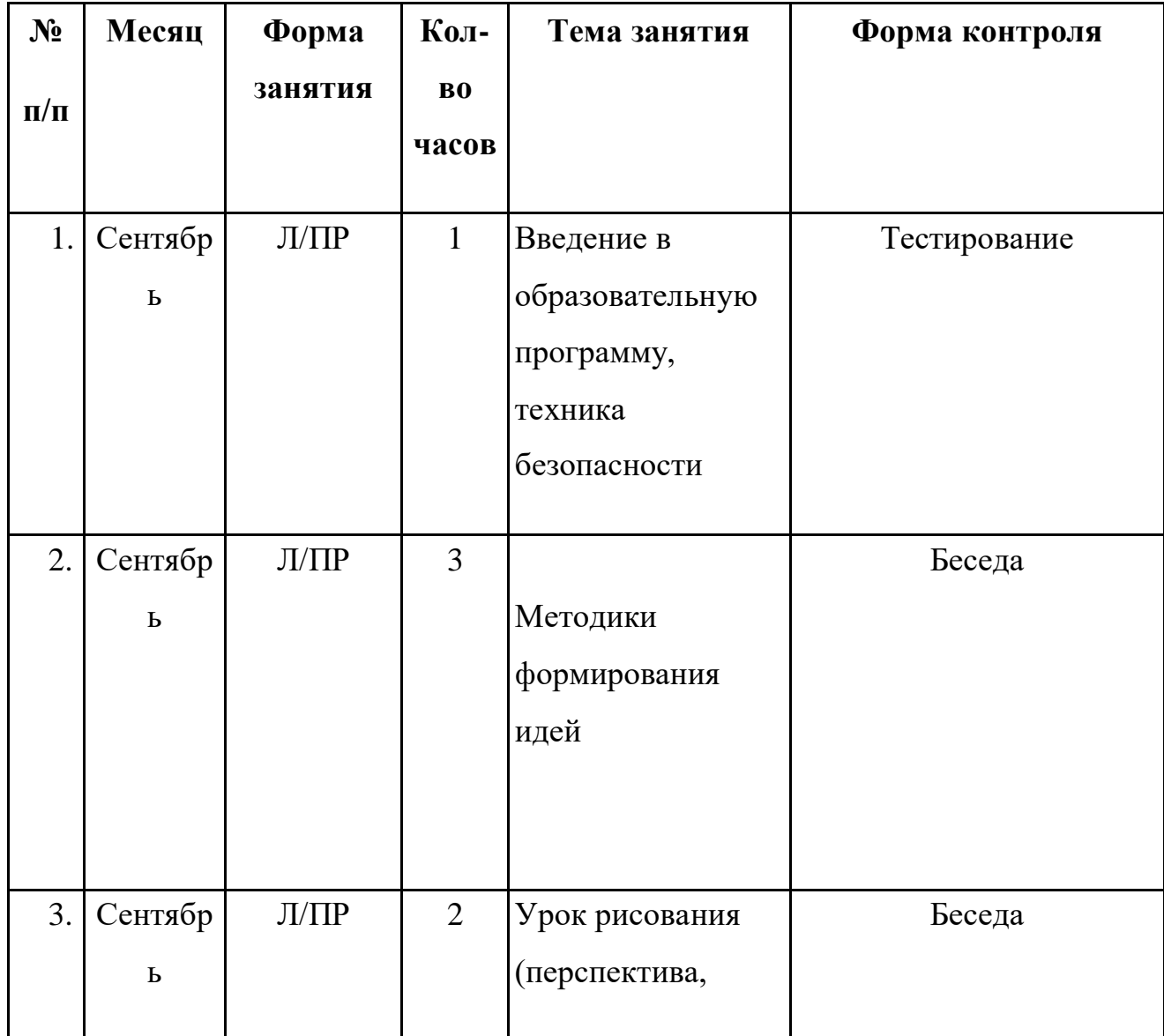

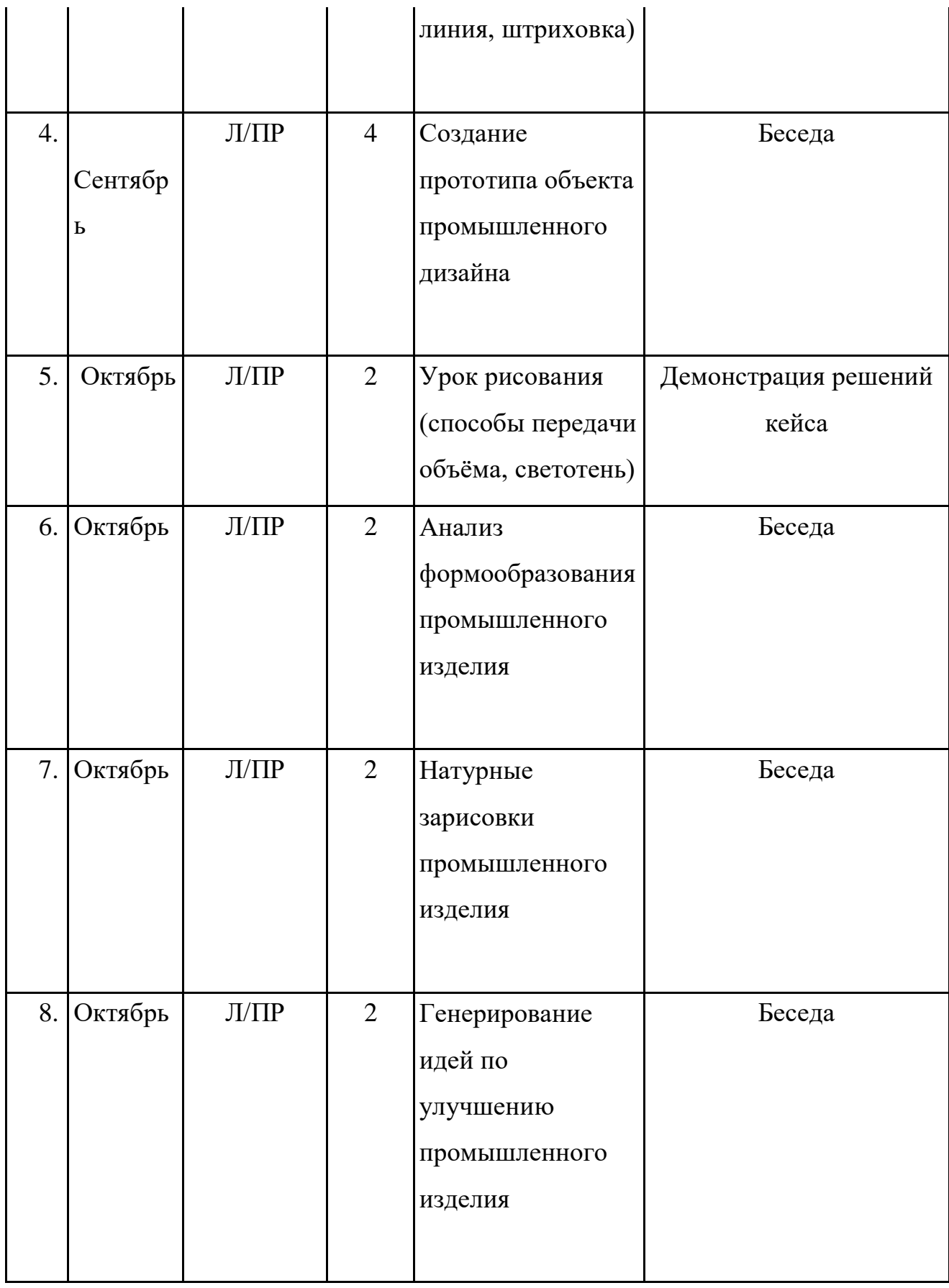

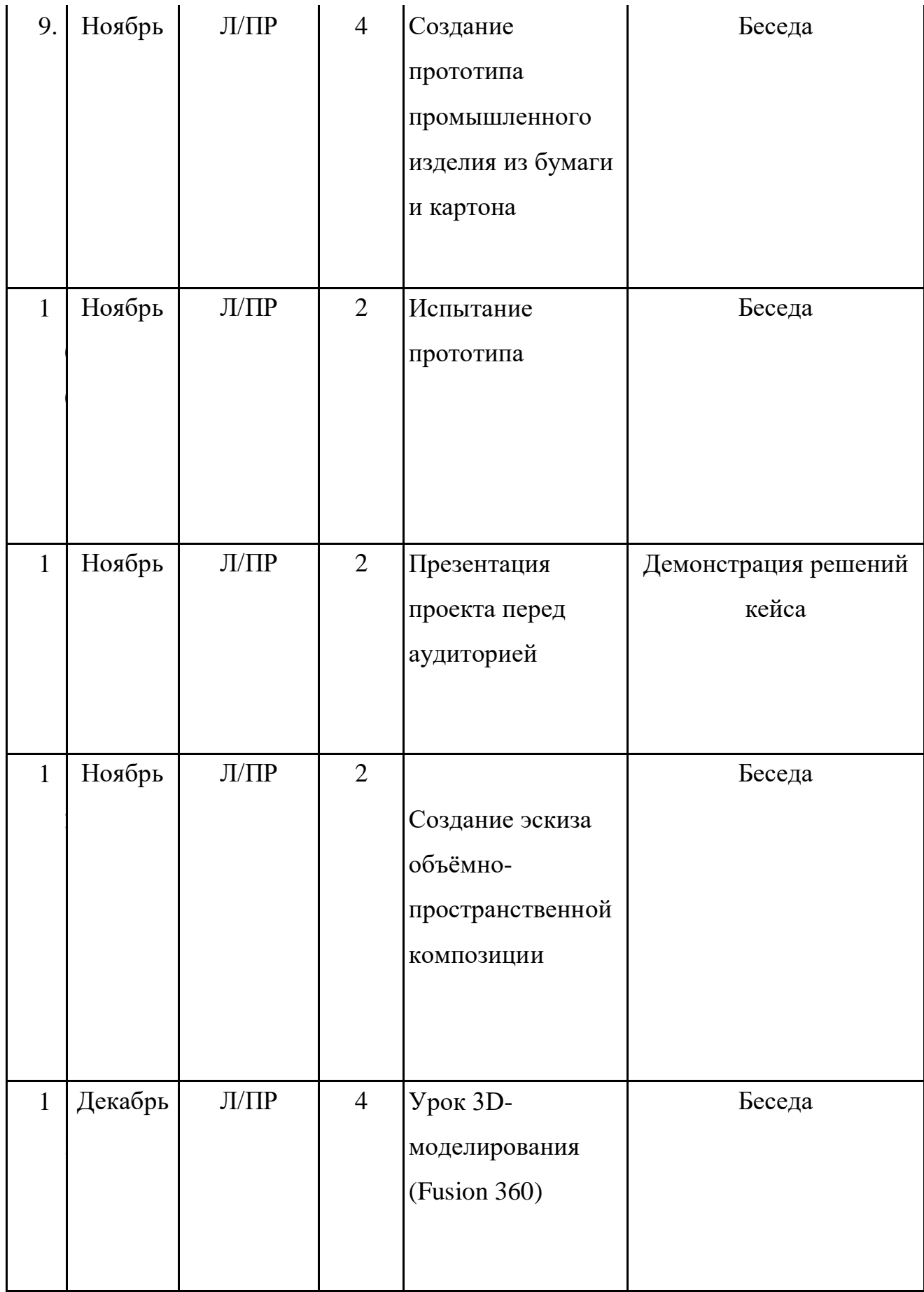

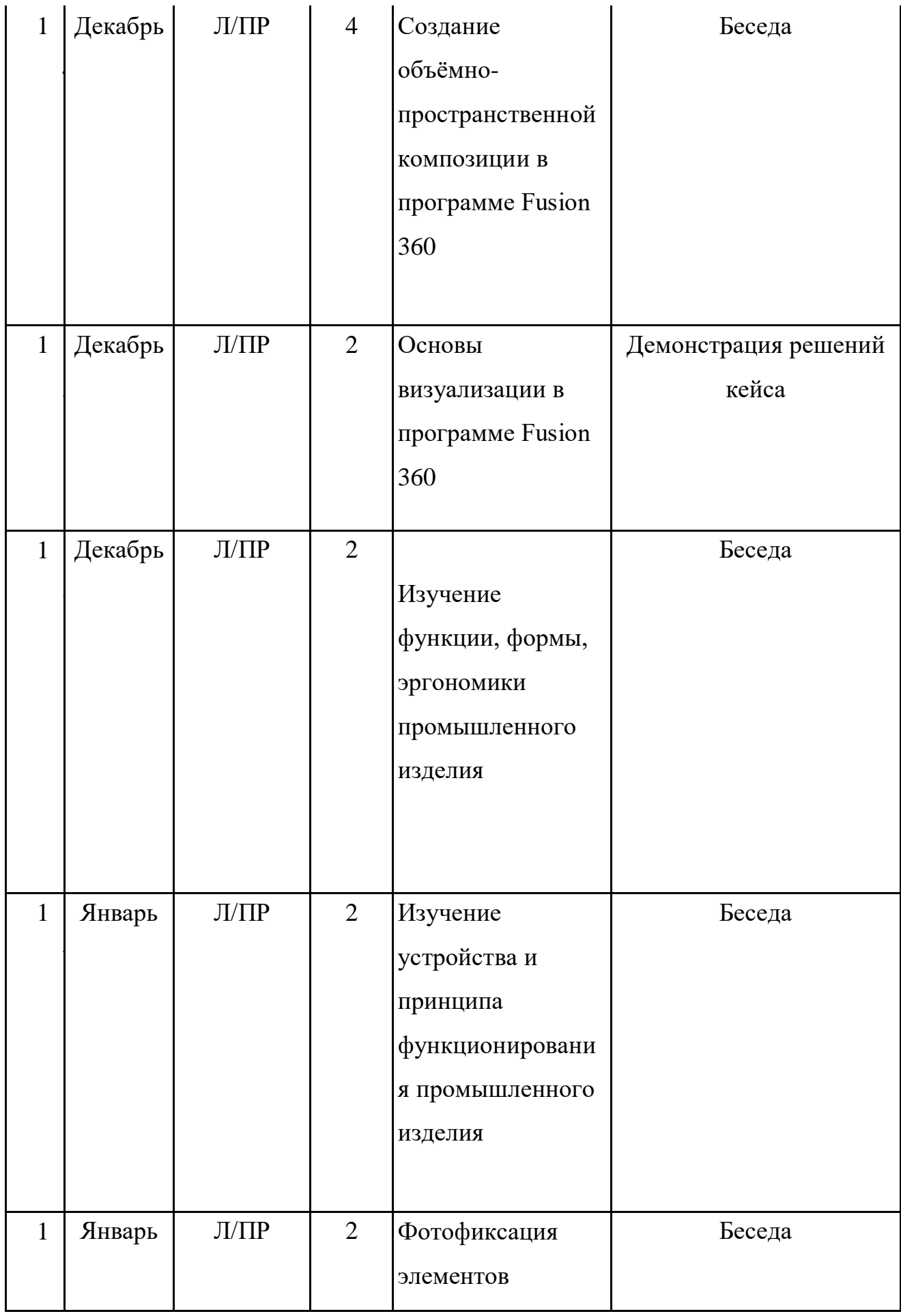

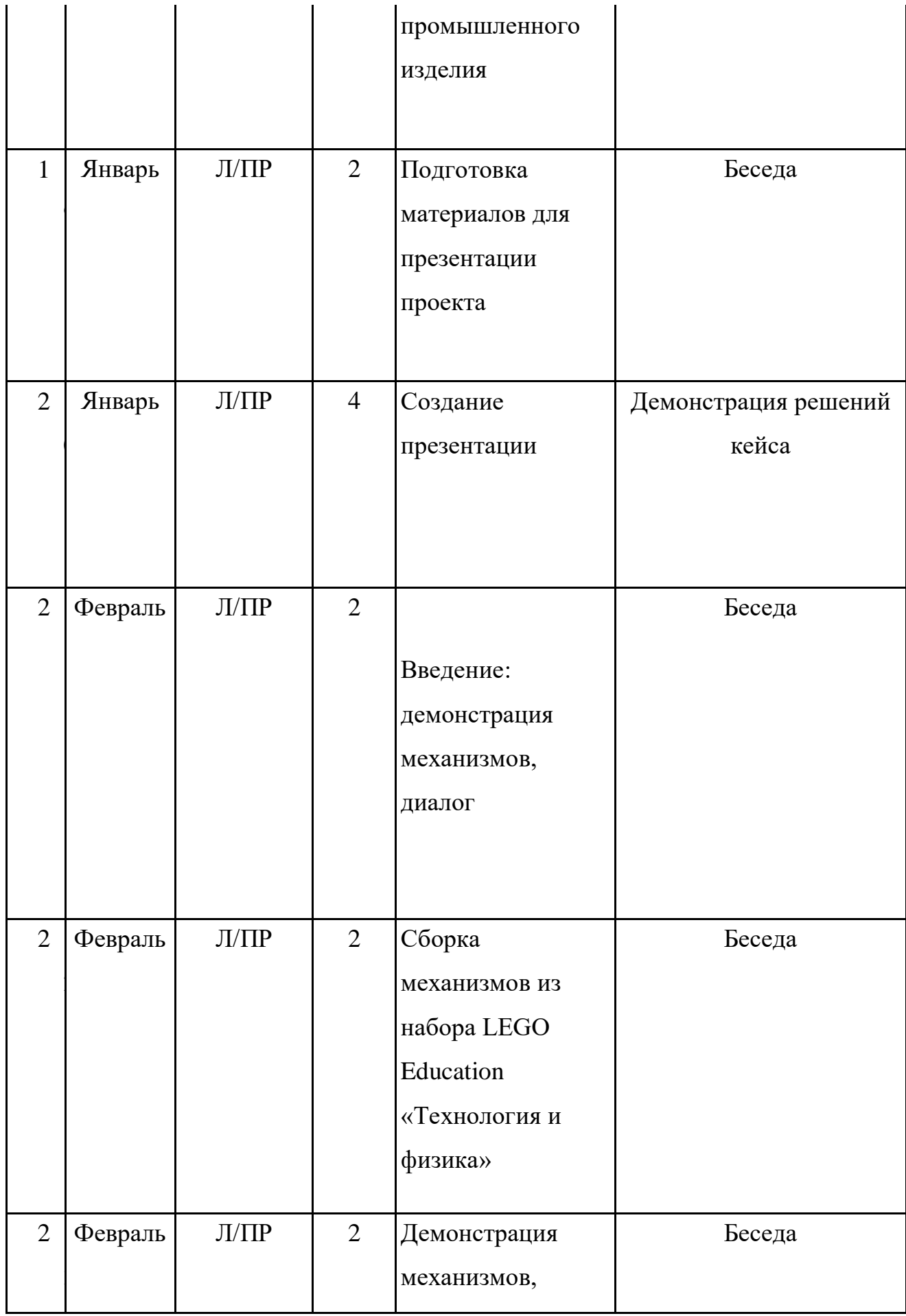

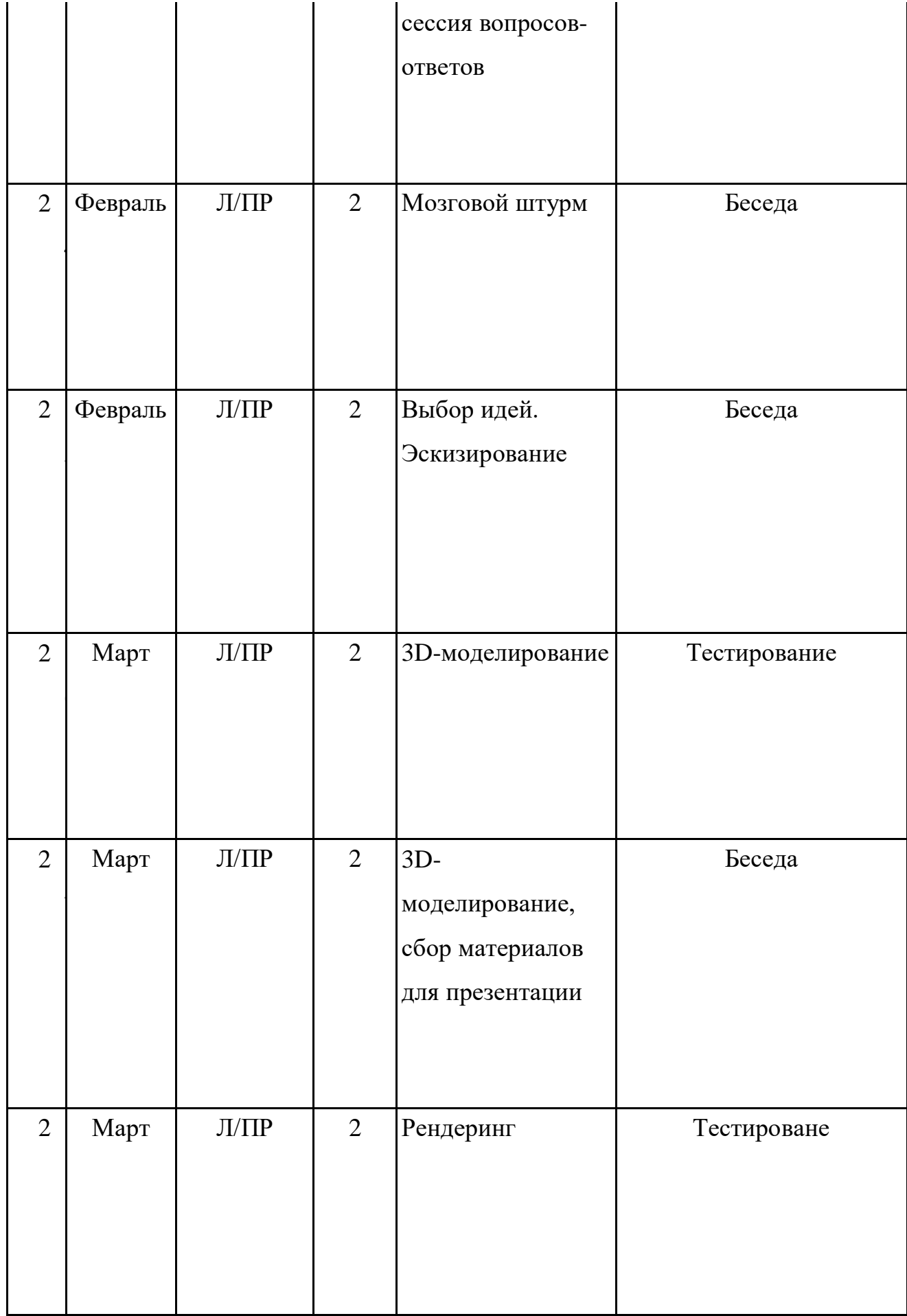

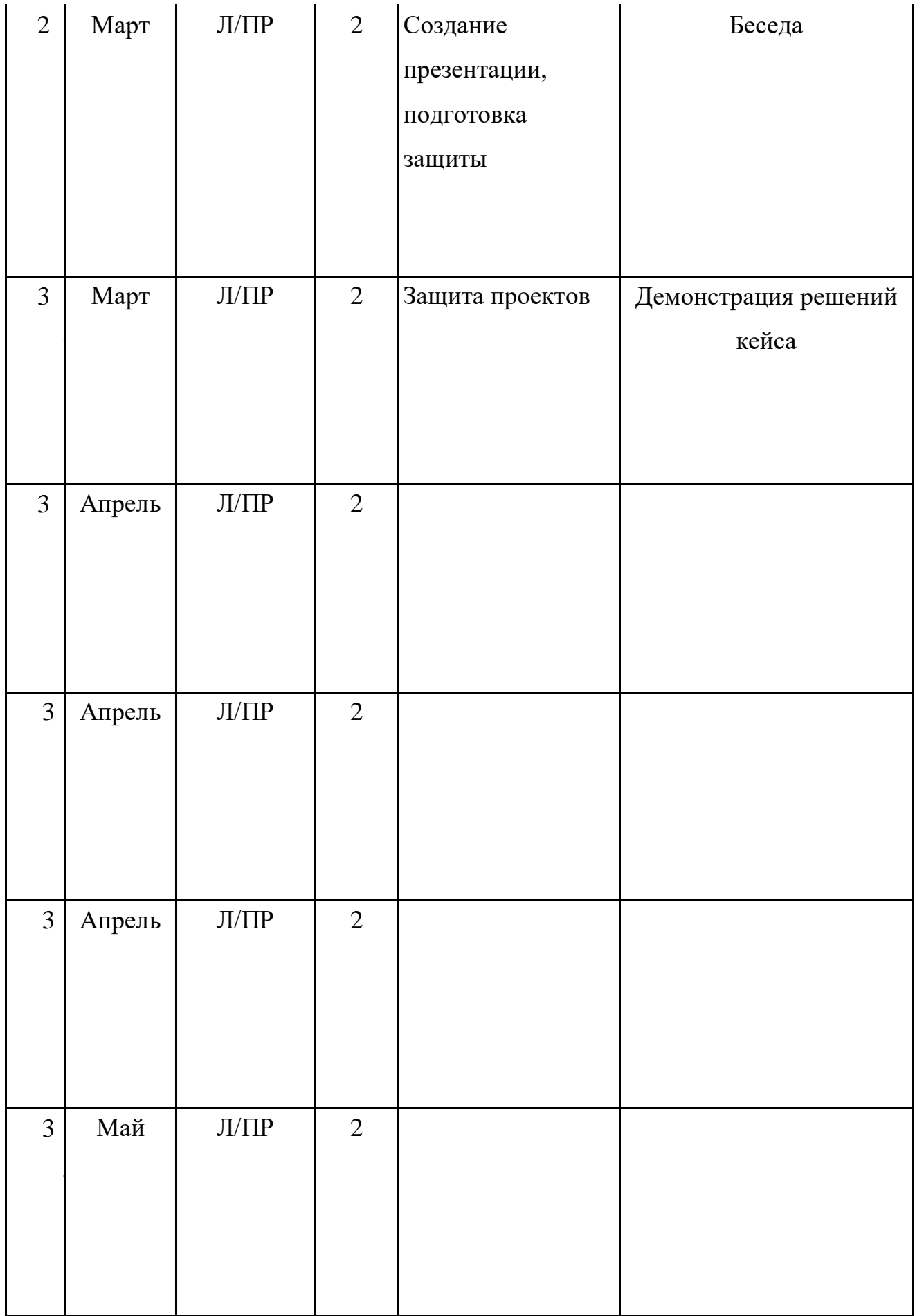

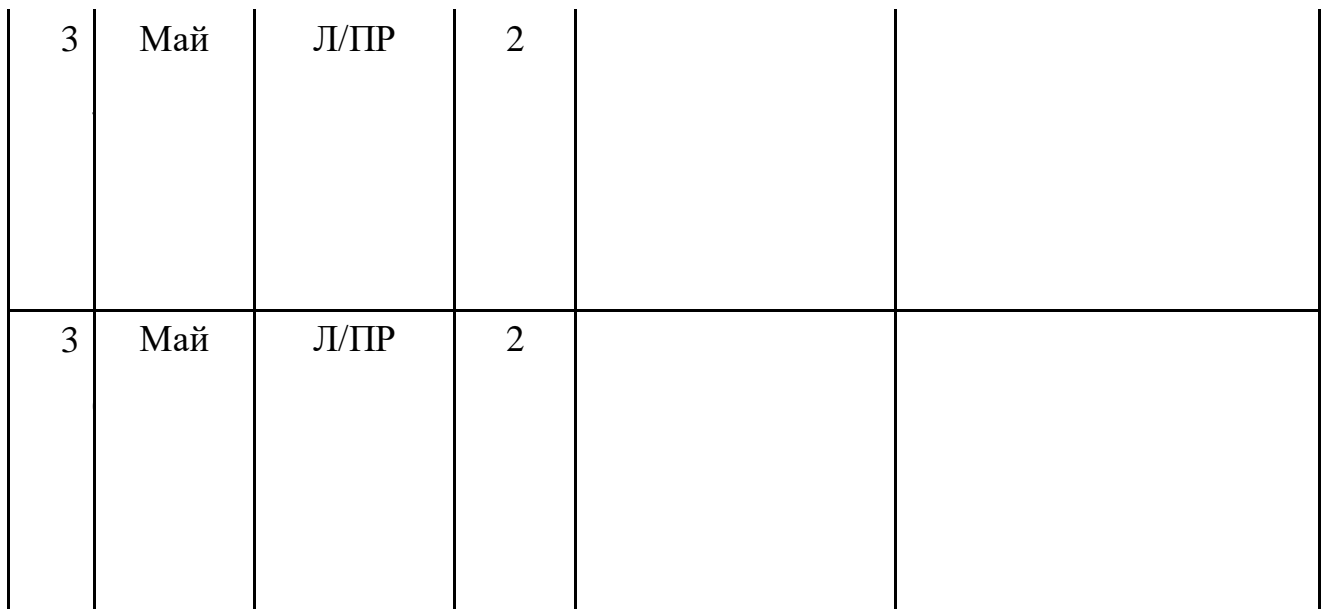

#### **VIII. Список литературы и методического материала**

1. [Адриан Шонесси.](http://www.ozon.ru/person/31288915/) Как стать дизайнером, не продав душу дьяволу / Питер.

2. [Фил Кливер.](http://www.ozon.ru/person/2308855/) Чему вас не научат в дизайн-школе / Рипол Классик.

3. [Майкл Джанда.](http://www.ozon.ru/person/30848066/) Сожги своё портфолио! То, чему не учат в дизайнерских школах / Питер.

4. [Жанна Лидтка,](http://www.ozon.ru/person/30061607/) [Тим Огилви.](http://www.ozon.ru/person/30061608/) Думай как дизайнер. Дизайн-мышление для менеджеров / Манн, Иванов и Фербер.

5. [Koos Eissen,](http://www.amazon.com/s/ref=rdr_ext_aut?_encoding=UTF8&index=books&field-author=Koos%20Eissen) [Roselien Steur.](http://www.amazon.com/s/ref=rdr_ext_aut?_encoding=UTF8&index=books&field-author=Roselien%20Steur) Sketching: Drawing Techniques for Product Designers / Hardcover, 2009.

6. [Kevin Henry.](http://www.amazon.com/s/ref=rdr_ext_aut?_encoding=UTF8&index=books&field-author=Kevin%20Henry) Drawing for Product Designers (Portfolio Skills: Product Design) / Paperback, 2012.

7. [Bjarki Hallgrimsson.](http://www.amazon.com/s/ref=rdr_ext_aut?_encoding=UTF8&index=books&field-author=Bjarki%20Hallgrimsson) Prototyping and Modelmaking for Product Design (Portfolio Skills) / Paperback, 2012.

8. Kurt Hanks, [Larry Belliston.](http://www.amazon.com/s/ref=dp_byline_sr_book_2?ie=UTF8&text=Larry+Belliston&search-alias=books&field-author=Larry+Belliston&sort=relevancerank) Rapid Viz: A New Method for the Rapid Visualization of Ideas.

9. Jim Lesko. Industrial Design: Materials and Manufacturing Guide.

10. Rob Thompson. Prototyping and Low-Volume Production (The Manufacturing Guides).

11. Rob Thompson. Product and Furniture Design (The Manufacturing Guides).

12. Rob Thompson, [Martin Thompson.](http://www.amazon.com/s/ref=dp_byline_sr_book_2?ie=UTF8&text=Martin+Thompson&search-alias=books&field-author=Martin+Thompson&sort=relevancerank) Sustainable Materials, Processes and Production (The Manufacturing Guides).

13. [Susan Weinschenk.](http://www.amazon.com/s/ref=dp_byline_sr_book_1?ie=UTF8&text=Susan+Weinschenk&search-alias=books&field-author=Susan+Weinschenk&sort=relevancerank) 100 Things Every Designer Needs to Know About People (Voices That Matter).

14. [Jennifer Hudson.](http://www.amazon.com/s/ref=dp_byline_sr_book_1?ie=UTF8&text=Jennifer+Hudson&search-alias=books&field-author=Jennifer+Hudson&sort=relevancerank) Process 2nd Edition: 50 Product Designs from Concept to Manufacture.

15. [http://designet.ru/.](http://designet.ru/)

16. [http://www.cardesign.ru/.](http://www.cardesign.ru/)

17. [https://www.behance.net/.](https://www.behance.net/)

- 18. [http://www.notcot.org/.](http://www.notcot.org/)
- 19. [http://mocoloco.com/.](http://mocoloco.com/)

#### **Пояснительная записка**

Программа «Физика и технология» технической направленности адресована учащимся 11 – 13 лет, ориентирована на реализацию интересов детей в сфере инженерного конструирования, развитие их технологической культуры.

#### **Актуальность программы**

Научно-техническое творчество на сегодняшний день является предметом особого внимания и одним из аспектов развития интеллектуальной одаренности детей. Технические достижения всѐ быстрее проникают во все сферы человеческой жизнедеятельности и вызывают интерес детей и подростков к современной технике. Технические объекты окружают нас повсеместно, в виде бытовых приборов и аппаратов, игрушек, транспортных, строительных и других машин. Дети познают и принимают мир таким, каким его видят, пытаются осмыслить, осознать, а потом объяснить. Известно, что наилучший способ развития технического мышления и творчества, знаний технологий неразрывно связан с непосредственными реальными действиями, авторским конструированием.

Технология, основанная на элементах LEGO - это проектирование, конструирование и программирование различных механизмов и машин. При построении модели затрагивается множество проблем из разных областей знаний. Образовательная система LEGO востребована в тех областях знаний, для которых важны; информатика (абстракция, логика), технология (конструирование), математика (моделирование), физика (основы механики).

Работа с образовательными конструкторами LEGO Education позволяет школьникам в форме познавательной игры узнать многие важные идеи и развить необходимые в дальнейшей жизни навыки.

На занятиях при решении практических задач и поиска оптимальных решений учащиеся осваивают понятия баланса конструкции, ее оптимальной формы, прочности, устойчивости, жесткости и подвижности, а также передачи движения внутри конструкции. Конструктор LEGO предоставляет широкие возможности для знакомства детей с зубчатыми передачами, рычагами, шкивами, маховиками, основными принципами механики, а также для изучения энергии, подъемной силы и равновесия.

В процессе обучения происходит тренировка мелких и точных движений, формируется элементарное конструкторское мышление, ребята учатся работать по предложенным инструкциям и схемам, анализировать ситуацию и самостоятельно находить ответы на вопросы путем логических рассуждений, изучают принципы работы механизмов.

**Цель программы:** развитие конструкторского мышления, учебноинтеллектуальных, организационных, социально-личностных и коммуникативных компетенций через освоение технологии LEGO конструирования и моделирования.

#### **Задачи программы:**

#### **Образовательные:**

- способствовать формированию знаний, умений и навыков в области  $\bullet$ технического конструирования и моделирования;
- познакомить учащихся с комплексом базовых технологий,  $\bullet$ применяемых при создании роботов (простейшие механизмы, пневматика, источники энергии, управление электромоторами, зубчатые передачи, инженерные графические среды проектирования и др.);
- способствовать формированию навыка проведения исследования  $\bullet$ явлений и простейших закономерностей;
- способствовать повышению мотивации учащихся к изобретательству и  $\bullet$ созданию собственных роботизированных систем.

## **Развивающие:**

- способствовать формированию и развитию познавательной  $\bullet$ потребности в освоении физических знаний;
- развивать мелкую моторику, внимательность, аккуратность и  $\bullet$ изобретательность;
- развивать пространственное воображение учащихся.
- создать условия для развития поисковой активности,  $\bullet$ исследовательского мышления учащихся.

#### **Воспитательные:**

- $\bullet$ способствовать развитию коммуникативной культуры;
- формировать у учащихся стремление к получению качественного  $\bullet$ законченного результата;
- формировать навык работы в группе.
- способствовать созданию творческой атмосферы сотрудничества,  $\bullet$ обеспечивающей развитие личности, социализацию и эмоциональное благополучие каждого ребенка.

Для проведения занятий по программе используются образовательные конструкторы LEGO Education 9886 «Технология и физика» и дополнительные элементы (см. Методическое обеспечение и материально-техническое обеспечение программы).

**Срок реализации** программы – 1 год, 68 часа. **Возраст детей –** 11-13 лет. Формирование контингента учебных групп происходит без специального отбора.

**Формы и режимы занятий.** Занятия проводятся 1 раз в неделю по 2 часа (2 х40 мин, с перерывом 10-15 мин.). Так как практические работы связаны с индивидуальной деятельностью по проектированию и конструированию, испытанием и запуском модели, оптимальная наполняемость группы составляет 10-14 человек.

**Основная форма занятий**: упражнения и выполнение групповых и индивидуальных практических работ. При изучении нового материала используются словесные формы: лекция, эвристическая беседа, дискуссия. При реализации личных проектов используются формы организации самостоятельной работы. Значительное место в организации образовательного процесса отводится практическому участию детей в соревнованиях, разнообразных мероприятиях по техническому легоконструированию.

#### **Планируемые результаты**

Образовательными результатами освоения программы является формирование следующих знаний и умений:

*Знания:*

- правила техники безопасности при работе с конструктором;
- основные соединения деталей LEGO конструктора;
- понятие, основные виды, построение конструкций;
- основные свойства различных видов конструкций (жѐсткость, прочность, устойчивость);
- понятие, виды механизмов и передач, их назначение и применение;
- понятие и виды энергии;
- разновидности передач и способы их применения.

#### *Умения:*

- создавать простейшие конструкции, модели по готовым схемам сборки и эскизам;
- характеризовать конструкцию, модель;
- создавать конструкции, модели с применением механизмов и передач;
- находить оптимальный способ построения конструкции, модели с применением наиболее подходящего механизма или передачи;
- описывать виды энергии;
- строить предположения о возможности использования того или иного механизма, и экспериментально проверять его.
- создавать индивидуальные и групповые проекты при работе в команде;
- уметь самостоятельно решать технические задачи, конструировать машины и механизмы, проходя при этом путь от постановки задачи до работающей модели.

Метапредметными результатами изучения программы является формирование следующих универсальных учебных действий (УУД):

## **Познавательные УУД:**

- умение определять, различать и называть предметы (детали конструктора);
- умение выстраивать свою деятельность согласно условиям  $\bullet$ (конструировать по условиям, по образцу, по чертежу, по заданной схеме и самостоятельно строить схему);
- умение ориентироваться в своей системе знаний: отличать новое от уже  $\bullet$ известного;
- умение использовать для поиска более рациональных решений знаний  $\bullet$ физических закономерностей и уметь объяснять принцип действия механизмов с использованием физической терминологии.

## **Регулятивные УУД:**

- умение работать по предложенным инструкциям;
- умение определять и формулировать цель деятельности на занятии;  $\bullet$
- умение формулировать гипотезу, проводить ее проверку и делать вывод на основе наблюдения.

## **Коммуникативные УУД:**

- умение интегрироваться в группу сверстников и строить продуктивное  $\bullet$ взаимодействие и сотрудничество со сверстниками и взрослыми;
- умение учитывать позицию собеседника (партнёра);  $\bullet$
- умение адекватно воспринимать и передавать информацию;
- умение слушать и вступать в диалог.

## **Личностные УУД:**

- положительное отношение к учению, к познавательной деятельности,
- желание приобретать новые знания, умения, совершенствовать имеющиеся,
- умение осознавать свои трудности и стремиться к их преодолению,
- участие в творческом, созидательном процессе.

#### **Формы подведения итогов реализации программы**

- Периодическая проверка усвоения терминологии проводится в виде  $\bullet$ зачетов и кроссвордов.
- По окончании курса учащиеся защищают творческий проект, требующий  $\bullet$ проявить знания и навыки по ключевым темам.
- Кроме того, полученные знания и навыки проверяются на открытых  $\bullet$ конференциях и международных состязаниях, куда направляются наиболее успешные ученики.

#### **Параметры и критерии оценки работ:**

- качество выполнения изучаемых приемов и операций сборки и работы в  $\bullet$ целом;
- степень самостоятельности при выполнении работы;  $\bullet$
- уровень творческой деятельности (репродуктивный, частично  $\bullet$ продуктивный, продуктивный), найденные продуктивные технические и технологические решения;
- результаты участия в соревнованиях и конкурсах.  $\bullet$

## **Учебно-тематический план**

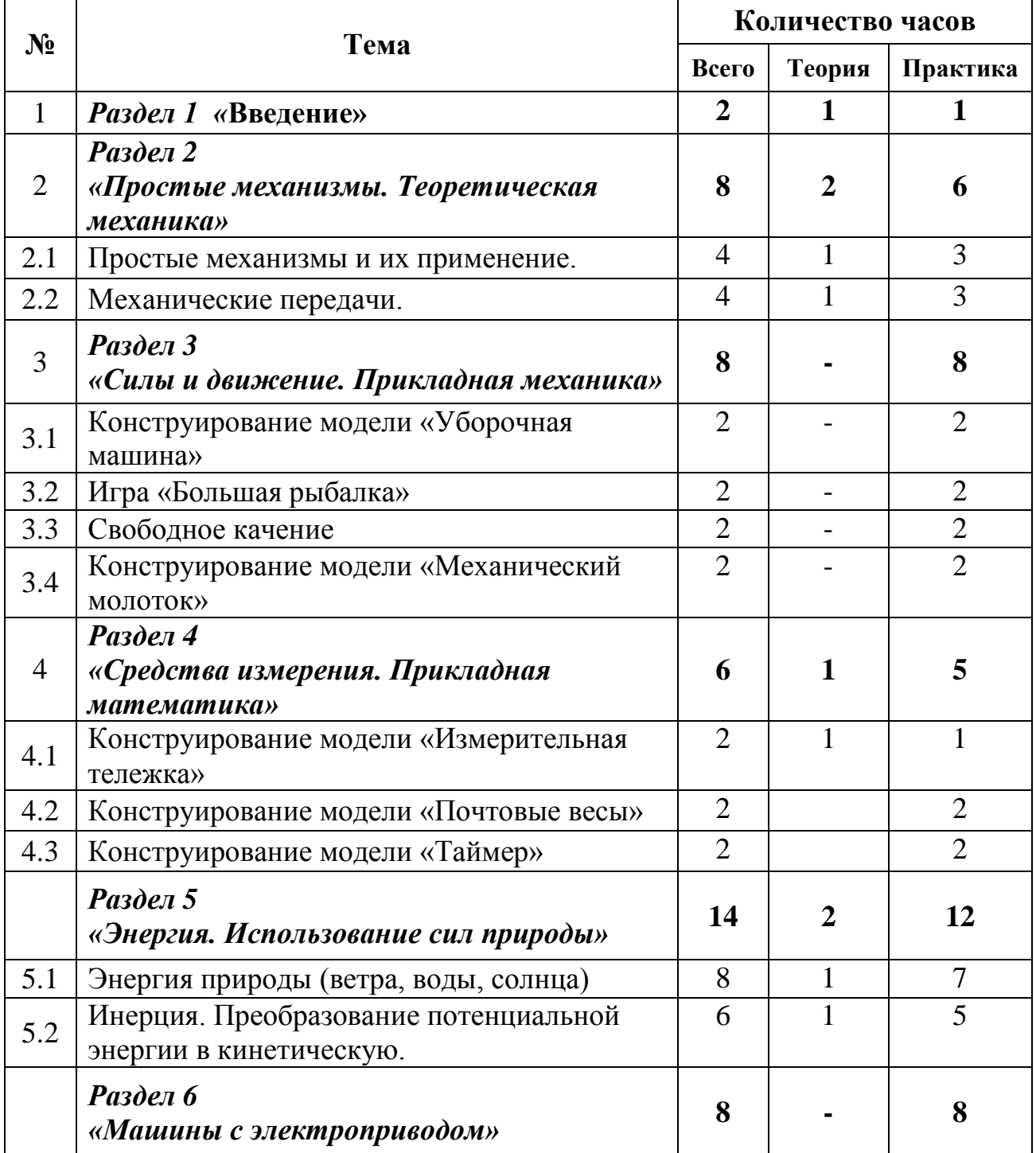

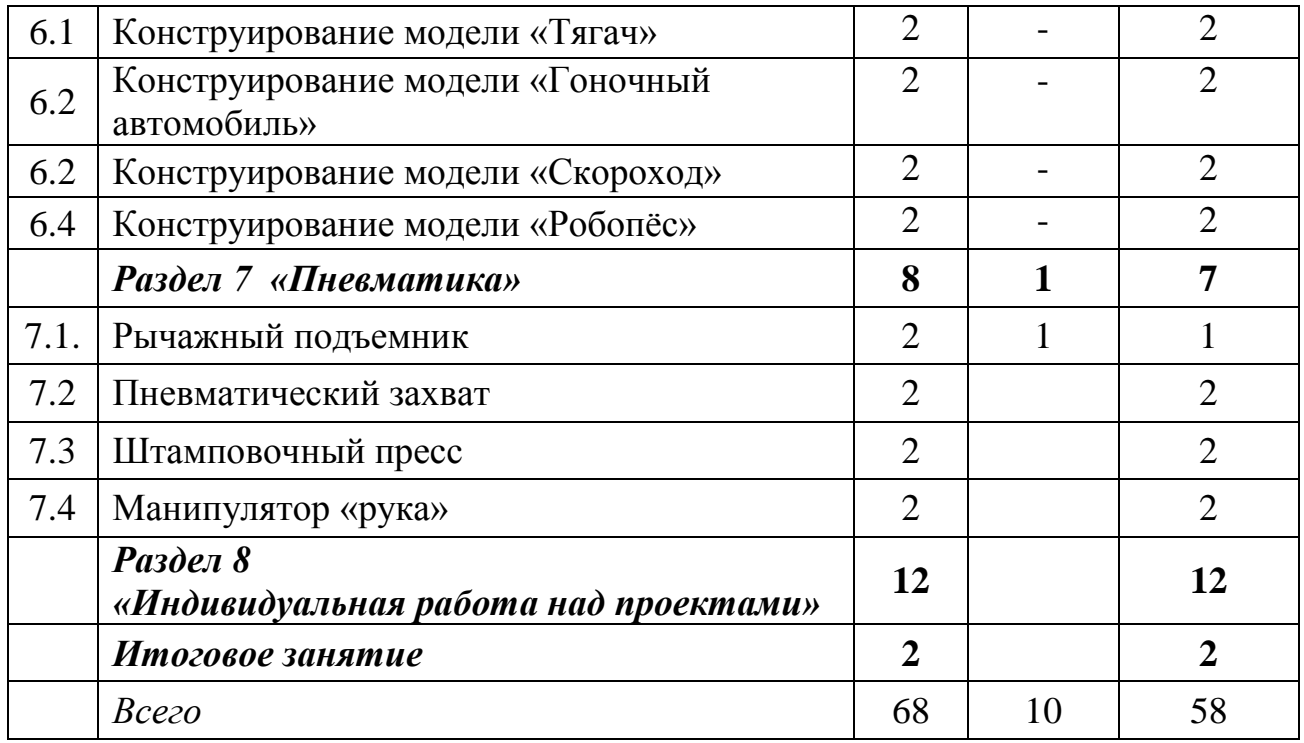

#### **Содержание программы**

## *Раздел 1 «Введение»*

## **Тема: Вводное занятие**

#### Введение в предмет. Презентация программы.

Предназначение моделей. Рычаги, шестерни, блоки, колеса и оси. Названия и назначения деталей. Изучение типовых, соединений деталей. Конструкция. Основные свойства конструкции при ее построении. Ознакомление с принципами описания конструкции. Условные обозначения деталей конструктора. Выбор наиболее рационального способа описания.

## *Раздел 2 «Простые механизмы. Теоретическая механика»*

#### **Тема: Простые механизмы и их применение**

Понятие о простых механизмах и их разновидностях. Рычаг и его применение. Конструирование рычажных механизмов. Рычаги: правило равновесия рычага. Основные определения. Правило равновесия рычага.

Построение сложных моделей по теме «Рычаги». Блоки, их виды. Применение блоков в технике. Построение сложных моделей по теме «Блоки».

Понятие оси и колеса. Применение осей и колес в технике и быту. Рулевое управление. Велосипед и автомобиль.

#### **Тема: Ременные и зубчатые передачи**

Виды ременных передач; сопутствующая терминология. Применение и построение ременных передач в технике. Зубчатые передачи, их виды. Применение зубчатых передач **в** технике. Зубчатые передачи. Различные виды зубчатых колес. Зубчатые передачи под углом 90°. Реечная передача.

## *Раздел 3 «Силы и движение. Прикладная механика»*

#### **Тема: Конструирование модели «Уборочная машина»**

Установление взаимосвязей. Измерение расстояния. Сила трения, Использование механизмов - конических зубчатых передач, повышающих передач, шкивов. Самостоятельная творческая работа по теме «Использование повышающей передачи в уборочной машине».

# **Тема: Игра «Большая рыбалка»**

Использование механизмов, облегчающих работу. Сборка модели - «удилище». Использование механизмов - блоки и рычаги. Самостоятельная творческая работа по теме «Использование блоков».

## **Тема: Свободное качение**

Измерение расстояния, Калибровка шкал и считывание показаний. Энергия движения (кинетическая). Энергия в неподвижном состоянии (потенциальная) Трение и сопротивление воздуха. Сборка модели - измеритель. Использование механизмов - колеса и оси. Самостоятельная творческая работа по теме «Создание тележки с измерительной шкалой».

## **Тема: Конструирование модели «Механический молоток»**

Трение и сила. Импульс. Количество движения, инерция. Сборка модели механический молоток. Использование механизмов - рычаги, кулачки (эксцентрики). Изучение свойств материалов.

Самостоятельная творческая работа по теме «Вариации рычагов в механическом молотке».

## *Раздел 4 «Средства измерения. Прикладная математика»*

#### **Тема: Конструирование модели «Измерительная тележка»**

Измерение расстояния, калибровка и считывание расстояния. Сборка модели «Измерительная тележка». Использование механизмов - передаточное отношение, понижающая передача. Самостоятельная творческая работа по теме «Измерительная тележка с различными шкалами».

## **Тема: Конструирование модели «Почтовые весы»**

Измерение массы, калибровка и считывание масс. Сборка модели - Почтовые весы. Использование механизмов - рычаги, шестерни.

Подведение итогов: самостоятельная творческая работа по теме «Вариации почтовых весов».

## **Тема: Конструирование модели «Таймер»**

Измерение времени, трение, энергия, импульс. Сборка модели **-** Таймер. Использование механизмов - шестерни. Самостоятельная творческая работа по теме «Использование шатунов».

#### *Раздел 5 «Энергия. Использование сил природы»*

#### **Тема: Энергия природы (ветра, воды, солнца)**

Сила и движение. Возобновляемая энергия, поглощение, накопление, использование энергии. Площадь. Использование механизмов **-** понижающая зубчатая передача. Сборка моделей «Ветряная мельница», «Буер», «Гидротурбина», «Солнечный автомобиль».

Самостоятельная творческая работа.

# **Тема: Инерция. Преобразование потенциальной энергии в кинетическую.**

Инерция. Накопление кинетической энергии (энергии движения). Использование энергии. Трение. Уравновешенные и неуравновешенные силы. Изучение маховика как механизма регулировки скорости (повышающая передача) и средства обеспечения безопасности.

Исследование маховика как аккумулятора энергии. Использование зубчатых колес для повышения скорости.

Передача, преобразование, сохранение и рассеяние энергии в процессе превращения одного вида энергии в другой.

Сборка моделей «Инерционная машина», «Судовая лебѐдка». Самостоятельная творческая работа. *Раздел 6 «Машины с электроприводом»*

## **Тема: Конструирование модели «Тягач»**

Колеса. Трение. Измерение расстояния, времени и силы. Зубчатые колеса (шестерни). Самостоятельная творческая работа по теме «Конструирование модели «Тягач».

## **Тема: Конструирование модели «Гоночный автомобиль»**

Повторение тем: Зубчатые колеса, Рычаги, Колеса. Энергия. Трение. Измерение расстояния.

Самостоятельная творческая работа по теме «Конструирование модели «Гоночный автомобиль».

#### **Тема: Конструирование модели «Скороход»**

Повторение тем: Зубчатые колеса, Рычаги, Связи, Храповой механизм, Использование деталей и узлов. Сила. Трение. Измерение времени.

Самостоятельная творческая работа по теме «Конструирование модели «Скороход».

#### **Тема: Конструирование модели «Робопѐс»**

Разработка механических игрушек. Рычаги и соединения. Блоки и зубчатые передачи. Использование деталей и узлов. Сила и энергия. Трение.

Самостоятельная творческая работа по теме «Конструирование модели «Робопѐс».

## *Раздел 7 «Пневматика»*

Давление. Насосы. Манометр. Компрессор.

Сборка моделей «Рычажный подъемник», «Пневматический захват», «Штамповочный пресс», «Манипулятор «рука».

## *Раздел 8 «Индивидуальная работа над проектами»*

Темы для индивидуальных проектов:

- «Катапульта»;
- «Ручная тележка»;
- «Лебѐдка»;
- «Карусель»;
- «Наблюдательная вышка»;
- «Мост»;
- «Ралли по холмам»;
- «Волшебный замок»;
- «Подъемник»;
- «Почтовая штемпельная машина»;
- «Ручной миксер»;
- «Летучая мышь».

## **Тема: Итоговое занятие**

Выставка. Презентация конструкторских работ. Подведение итогов работы за год.

#### **Методическое и материально-техническое обеспечение программы**

Для проведения занятий по программе необходимо использовать образовательные конструкторы LEGO Education 9886 «Технология и физика» и дополнительные элементы:

- 1. Конструктор «Технология и физика» 9686 LEGO Education. Набор из 352 деталей предназначен для изучения основных законов механики и теории магнетизма.
- 2. Набор дополнительных элементов к конструктору «Технология и физика» 9686 LEGO Education «Пневматика». Набор дополнительных элементов для базового набора дает возможность построить пять основных моделей и четыре пневматических модели. Включает в себя многоцветные инструкции для конструирования (Технологические карты), насосы, трубы, цилиндры, клапаны, воздушный ресивер и манометр.
- 3. Набор дополнительных элементов к конструктору «Технология и физика» 9686 LEGO Education «Возобновляемые источники энергии». Набор содержит солнечную батарею, лопасти, двигатель/генератор, светодиодные лампы,

дополнительный провод и ЛЕГО-мультиметр (дисплей + аккумулятор), технологические карты для конструирования 6 моделей.

## **Учебно-методический комплекс**

- 1. Учебное пособие для учащихся: набор из 20 карточек LEGO DACTA Technic 1031;
- 2. Учебное пособие для учащихся: набор из 15 карточек LEGO DACTA Technic «Простые машины и механизмы;
- 3. Методическое пособие для учителя: LEGO Technic 1. Activity Centre. Teacher's Guide. - LEGO Group, 1990. - 143 стр;
- 4. Методическое пособие для учителя: LEGO DACTA. Motorised Systems. Teacher's Guide. - LEGO Group, 1993. - 55 стр;
- 5. «Технология и физика». Книга для учителя, Институт новых технологий, CD – диск.
- 6. Дидактические наборы для проведения игр-соревнований

# **Список литературы**

# **Для педагога**

- 1. Робототехника для детей и родителей. С.А.Филиппов. СПб: Наука, 2010.
- 2. Санкт-Петербургские олимпиады по кибернетике М.С.Ананьевский,
- 3. Г.И.Болтунов, IO.Е.Зайцев, Л.С.Матвеев, А.Л.Фрадков, В.В.Шиегин.
- Под ред. А.Л.Фрадкова, М.С.Ананьевского. СПб.: Наука, 2006.
- 4. Журнал «Компьютерные инструменты в школе», подборка статей за 2010 г.
	- 5. Технология и физика. Книга для учителя. LEGO Educational

# **Для детей и родителей**

- 1. Робототехника для детей и родителей. С.А.Филиппов. СПб: Наука, 2010.
- 2. Санкт-Петербургские олимпиады по кибернетике М.С.Ананьевский,
- 3. Г.И.Болтунов, Ю.Е.Зайцев, А.С.Матвеев, А.Л.Фрадков, В.В.Шиегин. Под ред.
- 4. А.Л.Фрадкова, М.С.Ананьевского. СПб.: Паука, 2006.
- 5. Журнал «Компьютерные инструменты в школе», подборка статей за 2010 г.